Martina SCHREMPF

# Gekoppelte Elektrisch-Thermische Problemberechnungen mittels Finiter-Elemente-Methode

# DIPLOMARBEIT

zur Erlangung des akademischen Grades einer Diplom-Ingenieurin

Diplomstudiumstudium Technische Mathematik

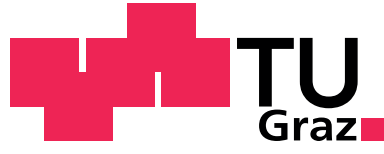

Graz University of Technology Technische Universität Graz

Betreuer: Ao.Univ.-Prof. Dipl.-Ing. Dr.techn. Werner Renhart

Institut für Grundlagen und Theorie der Elektrotechnik

Graz, im März 2012

## EIDESSTATTLICHE ERKLÄRUNG

Ich erkläre an Eides statt, dass ich die vorliegende Arbeit selbständig verfasst, andere als die angegebenen Quellen/Hilfsmittel nicht benutzt, und die den benutzten Quellen wörtlich und inhaltlich entnommenen Stellen als solche kenntlich gemacht habe.

Graz, am . . . . . . . . . . . . . . . . . . . . . . . . . . . . . . . . . . . . . . . . . . . . . . . . . . . . . . . . . . . . . . . . . . . . . .

(Unterschrift)

## STATUTORY DECLARATION

I declare that I have authored this thesis independently, that I have not used other than the declared sources/resources, and that I have explicitly marked all material which has been quoted either literally or by content from the used sources.

. . . . . . . . . . . . . . . . . . . . . . . . . . . . . . . . . . . date

. . . . . . . . . . . . . . . . . . . . . . . . . . . . . . . . . . . . . . . . . . . . (signature)

# DANKSAGUNG

Ich möchte mich beim Kompetenzzentrum - "Das virtuelle Fahrzeug (ViF)" herzlichst dafür bedanken, dass mir die Möglichkeit gegeben wurde, meine Diplomarbeit im Rahmen des Projektes ELTOBATT zu schreiben. Mein spezieller Dank geht dabei an Dr. Bettina Suhr für die ViF-interne Betreuung und an Dipl.-Ing. Michael Koplenig für die Hilfe und das Mirkwirken beim Vergleich von EleFAnT3D und ANSYS. Es freut mich sehr, dass ich meine Diplomarbeit am ViF schreiben durfte.

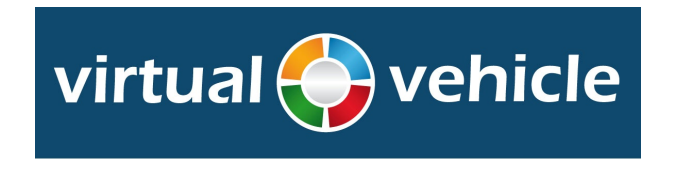

Mein herzlichster Dank gilt auch Herrn Prof. Renhart fur die tolle Betreuung. Er hat ¨ sich immer sofort für mich Zeit genommen und mich beim Verfassen dieser Arbeit sehr unterstützt.

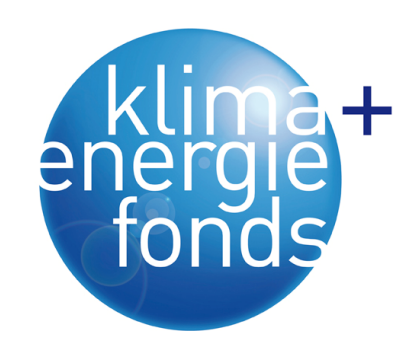

Dieses Projekt wird aus Mitteln des Klima- und Energiefonds gefördert und im Rahmen des Programms "NEUEN ENERGIEN 2020" durchgeführt.

## Kurzfassung

Diese Diplomarbeit behandelt die Modellierung und Berechnung elektrisch-thermisch zusammenhängender Probleme mittels des FEM-Programmpaketes EleFAnT3D. Ein elektrisches Strömungsfeld wird mittels eines elliptischen Randwertproblems beschrieben. Die gesuchte Funktion eines solchen Randwertproblems ist vom Ort, jedoch nicht von der Zeit abhängig. Das Strömungsfeldproblem wird hier mithilfe der Finiten-Elemente-Methode gelöst. Dabei wird das betrachtete Gebiet räumlich diskretisiert. Die Wärmeleitgleichung hingegen ist eine parabolische Differentialgleichung. Die gesuchte Funktion des thermischen Problems ist sowohl vom Ort, als auch von der Zeit abhängig. Zusätzlich zu Randbedingungen ist hier eine Anfangsbedingung notwendig. Daher ist neben der räumlichen Diskretisierung des Gebietes auch eine Diskretisierung des betrachteten Zeitintervalls erforderlich.

Die Lösung eines elektrisch-thermischen Problems in EleFAnT3D erfolgt mittels 'schwacher' Kopplung der beiden Problemberechnungen. Zunächst wird das Strömungsfeldproblem für vorgegebene Eingangsdaten mittels Finiter-Elemente-Methode gelöst. Aus den elektrischen Verlusten des Strömungsfeldes werden hernach die Quellen für das thermische Problem berechnet. Danach wird das thermische Problem, ebenfalls mittels Finiter-Elemente-Methode gelöst. Das Ergebnis, die aktuelle Temperatur, wird dem Strömungsfeldproblem für den nächsten Zeitschritt übergeben. Dieser Berechnungszyklus wird für jeden Zeitschritt durchlaufen, bis das Ende des Zeitintervalls erreicht ist.

Die Berechnung des Strömungsfeldes und des thermischen Feldes, sowie die elektrisch-thermische Kopplung werden in dieser Arbeit anhand kanonischer Beispiele beschrieben. Im letzten Kapitel wird die elektrisch-thermische Kopplung auf das Beispiel der Zelle einer Li-Ionen Batterie angewandt.

## Abstract

This diploma thesis deals with the modeling and computation of electro-thermal problems using the FEMsoftware package EleFAnT3D. An electrical flow field is described by an elliptical boundary value problem. The function that solves the boundary value problem is location-dependent, but not time-dependent. The current flow problem is solved by the Finite Element Method. Within this method we discretize the domain. The heat conduction equation is a differential equation of parabolic type. The function that solves the thermal problem is location- and time-dependent. Beside boundary conditions we need to prescribe an initial condition. For this reason, in addition to the spatial discretization, a discretization of the time interval is necessary.

The computation of en electro-thermal problem with EleFAnT3D is realized by a 'weak' coupling of the two problems. For this purpose we first solve the current flow problem for prescribed initial data by the Finite Element Method. The power losses of the current flow problem represent the heat sources of the thermal problem. Applying these sources we solve the thermal problem by the Finite Element Method as well. The result, the actual temperature, is delivered to the current flow problem for the next time step. This computation cycle is done for each time step, until the end of the time interval is reached.

In this work the computation of the current flow problem, of the thermal problem as well as of the electro-thermal coupling are described by means of canonical examples. In the last chapter we apply the electro-thermal coupling to the example of a Li-Ion battery cell.

# Inhaltsverzeichnis

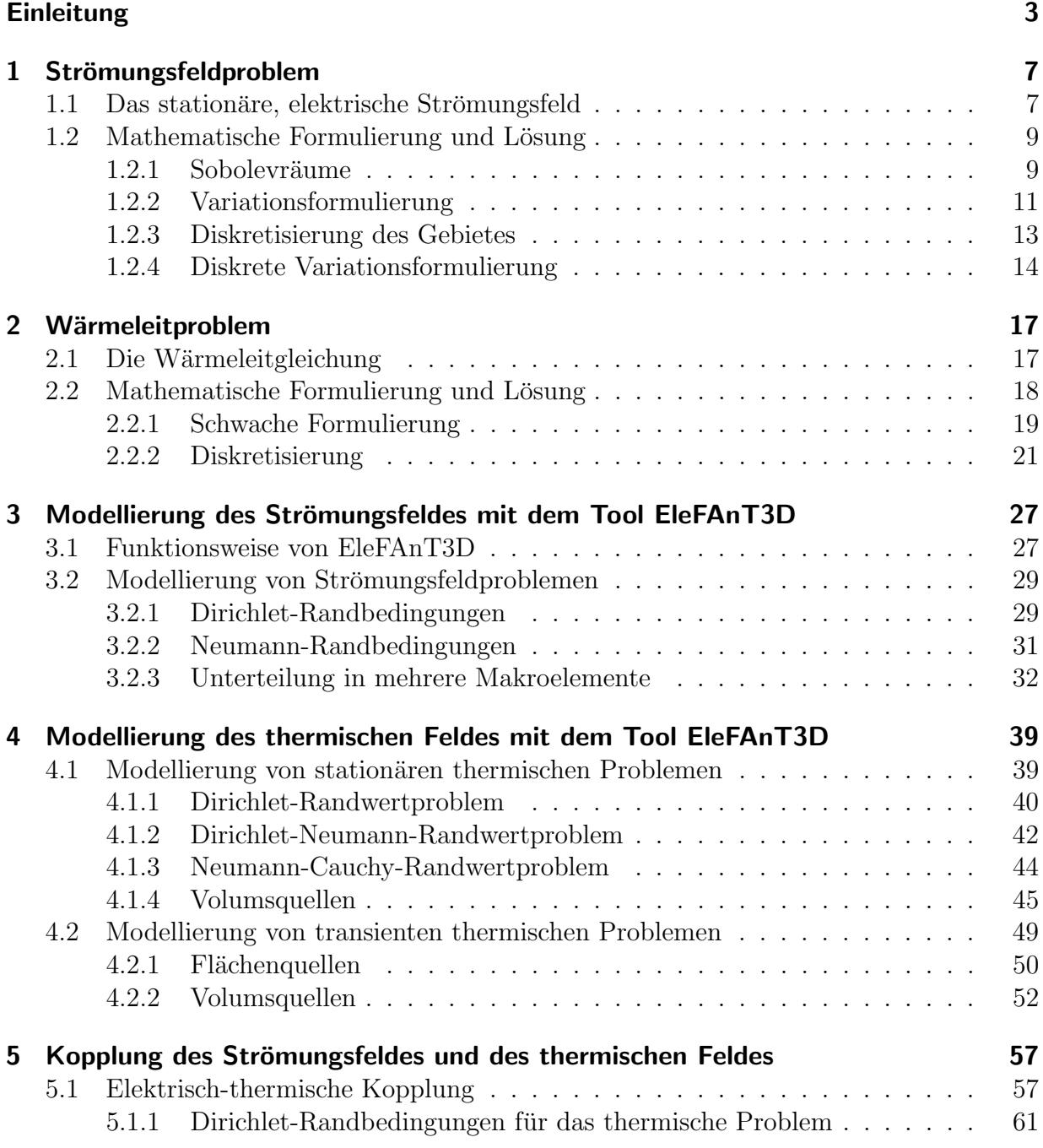

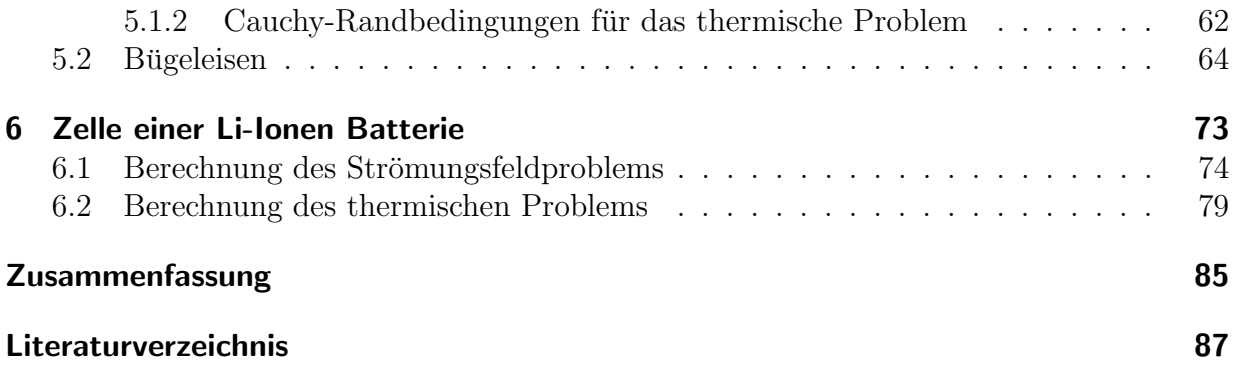

# Einleitung

Heutzutage sind in jedem Haushalt unzählige elektronische Geräte vorhanden. Einige dieser Geräte, wie z.B. Herdplatten oder Bügeleisen haben die Funktion Wärme zu erzeugen. Andere, wie Glühbirnen, Computer oder Fernseher erwärmen sich ungewollt. Somit finden in all diesen Geräten elektrisch-thermische Prozesse statt. In der vorliegenden Diplomarbeit werden diese elektrisch-thermischen Vorgänge mithilfe des Programm-Paketes EleFAnT3D simuliert. Um eine Simulation durchzuführen muss zuerst das zu berechnenden Problem physikalisch beschrieben und daraus ein mathematisches Modell erstellt werden.

Diese Arbeit befasst sich mit der Modellierung und Simulation von gekoppelten elektrischthermischen Problemen in Hinblick auf die Modellierung einer Batterie bzw. eines Akkumulators. Es soll ein Vergleich des Simulationsansatzes mit EleFAnT3D mit dem am Kompetenzzentrum - "Das Virtuelle Fahrzeug (ViF)" verwendeten Simulationsansatz aufgestellt werden.

Aufgrund der Umweltbelastung durch die Schadstoffemissionen der Fahrzeuge mit Verbrennungsmotoren und der scheinbar begrenzten Erdölreserven wird schon seit einigen Jahren viel in die Entwicklung von Elektrofahrzeugen investiert. Obwohl es diese eigentlich schon genauso lange wie Fahrzeuge mit Verbrennungsmotoren gibt, konnten sich Elektroautos nicht durchsetzen. Gründe dafür waren u.a., dass sie eine zu lange Ladezeit der Batterie und eine zu kurze Reichweite hatten.

Auf diese Gebiet besteht in der modernen Forschung und Entwicklung aktuell besonderes Interesse. Die Leistung der sogenannten Autobatterie soll erhöht werden und gleichzeitig soll die Autobatterie weder zu groß noch zu schwer sein. Außerdem ist es wichtig die Ladezeit des Akkusystems zu verkürzen, aber seine Lebensdauer zu erhöhen. Um diese unterschiedlichen Aspekte zu optimieren, ist ein guter Ansatz zur Modellierung und Simulation wichtig.

Bei der Entwicklung und Verbesserung von Technologien werden Modellbildung und Simulation eingesetzt, um von vornherein Fehler vorzubeugen. Am Kompetenzzentrum - "Das Virtuelle Fahrzeug (ViF)" wurde zur Berechnung von elektrisch-thermischen Vorgängen einer Autobatterie ein Co-Simulations-Ansatz mit der Finiten-Elemente-Software ANSYS entwickelt (siehe Koplenig u. Heubrandtner (2011)). Ziel dieser Diplomarbeit ist es, zu untersuchen, wie man solch ein elektrisch-thermisches Modell auch mit dem FEM-Programmpaket EleFAnT3D realisieren kann und ob man fur eine stark vereinfachtes Mo- ¨ dell zu ANSYS ähnliche Ergebnisse erhält.

Zu diesem Zweck wird in dieser Arbeit keine vollständige Batterie, sondern nur eine Zelle einer Batterie modelliert. Eine Batterie würde sich dann aus vielen dieser Zellen, aufeinandergestapelt, zusammensetzen. Das Programm-Paket EleFAnT3D wurde am Institut für Grundlagen und Theorie der Elektrotechnik der technischen Universität Graz entwickelt. Die Berechnung erfolgt mittels der, auf diesem Forschungsgebiet gebräuchlichen, Methode der finiten Elemente.

Bei der Berechnung mit EleFAnT3D wird ein Ansatz verwendet, der das elektrische und das thermische System mittels Kopplung löst. Der Ablauf dieser elektrisch-thermisch gekoppelten Berechnung ist in Abbildung 0.1 dargestellt.

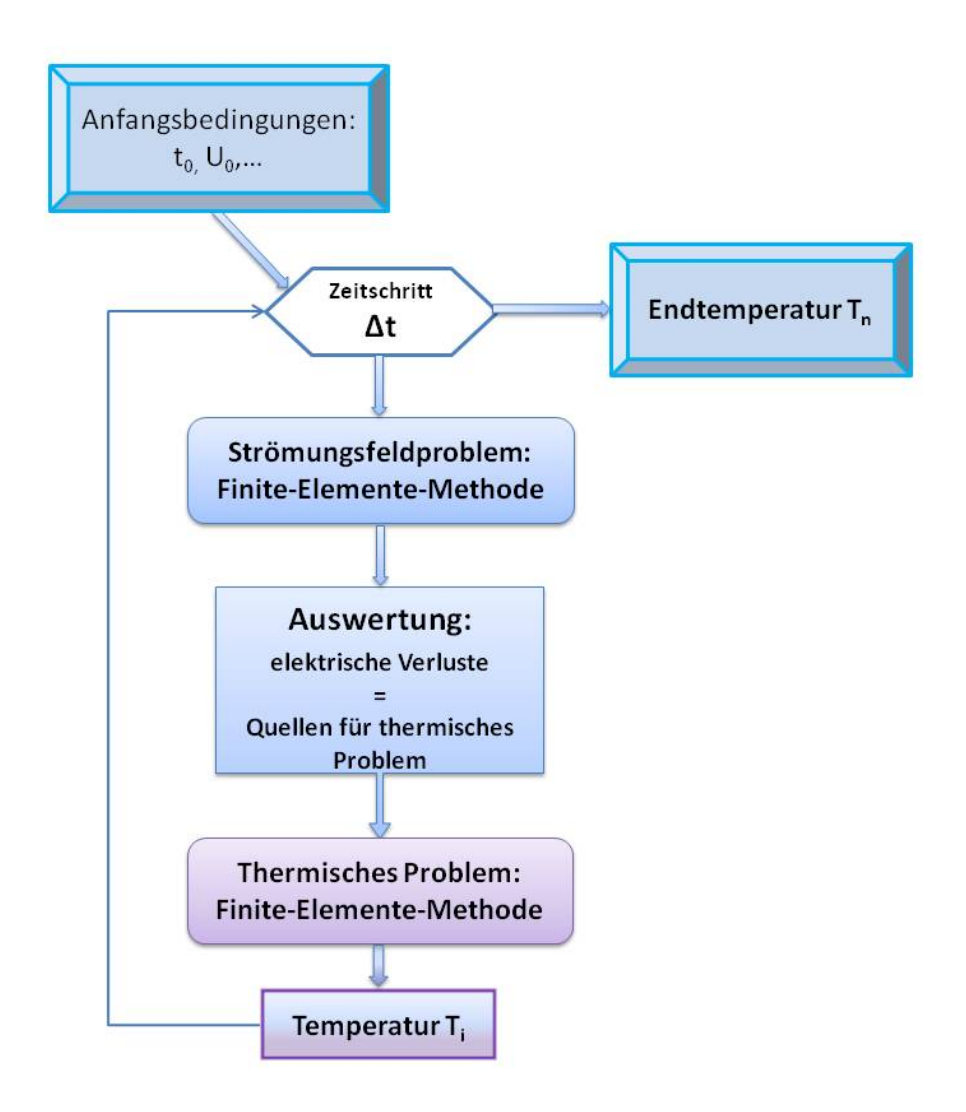

Abbildung 0.1: Ablauf der elektrisch-thermischen Simulation.

Nachdem die Eingangsdaten vorgegeben wurden, wird das Strömungsfeldproblem mittels Finiter-Elemente-Methode berechnet. Die Verlustleistung des Strömungsfeldproblems erzeugt Wärme. Daher werden die Wärmequellen des thermischen Problems aus den elektrischen Verlusten des Strömungsfeldproblems mittels EleFAnT3D berechnet. In weiterer Folge wird die Temperatur zum Zeitpunkt  $t_i$ , ebenfalls mittels Finiter-Elemente-Methode, berechnet. Danach wird das Strömungsfeldproblem für den nächsten Zeitschritt mithilfe des neuen Temperaturwertes berechnet.

In dieser Arbeit wird das betrachtete Strömungsfeld als temperaturunabhängig angenommen. Daher bleibt sowohl das Ergebnis des Strömungsfeldproblems, als auch die berechneten Quellen für das Wärmeleitproblem für jeden Zeitschritt gleich. Das Strömungsfeldproblem muss nicht jedes Mal neu gelöst werden. Das Wärmeleitproblem selbst wird natürlich in jedem Zeitschritt, unter Verwendung des vorangehenden Temperaturwertes, berechnet. Das Ergebnis der Berechnung ist eine Folge von Temperaturwerten zu den einzelnen Zeitpunkten der Berechnung. Die Idee der Vorgehensweise dieser gekoppelten elektrisch-thermischen Problemberechnung stutzt sich auf zwei Paper von Renhart (siehe ¨ Renhart u. a. (2011) und Renhart u. a. (2010)).

Die ersten zwei Kapitel dieser Diplomarbeit beschäftigen sich mit der mathematischen Theorie hinter der Beschreibung von Strömungsfeldproblemen und thermischen Problemen mittels Finiter-Elemente-Methode. Kapitel 3 behandelt die Modellierung und Berechnung von Strömungsfeldproblemen mittels EleFAnT3D. In Kapitel 4 wird entsprechend die Modellierung und Simulation von thermischen Problemen in EleFAnT3D betrachtet. Beide Kapitel beschreiben die Berechnung der betreffenden Problemtypen mittels EleFAnT3D anhand kanonischer Beispiele.

Kapitel 5 erklärt den physikalischen Zusammenhang zwischen dem elektrischen Strömungsfeld und der Temperaturberechnung. Es wird die gekoppelte Berechnung des elektrischen und thermischen Feldes beschrieben und anhand des Beispiels eines Bügeleisens die Korrektheit der Berechnung gezeigt.

Abschließend wird in Kapitel 6 ein vereinfachtes Modell einer Zelle einer Li-Ionen Batterie berechnet. Dasselbe Modell der Batteriezelle wurde am Kompetenzzentrum - "Das virtuelle Fahrzeug (ViF)" mittels dem FEM-Programm ANSYS berechnet. In dieser Arbeit werden die Ergebnisse aus EleFAnT3D mit jenen aus ANSYS verglichen, um zu sehen ob der Einsatz von EleFAnT3D fur das betrachtete Beispiel, trotz stark vereinfachter Mo- ¨ dellierung, ähnliche Ergebnisse bringt.

# 1 Strömungsfeldproblem

Im ersten Teil dieses Kapitels wird ein allgemeines Randwertproblem für ein stationäres Strömungsfeld mithilfe der Maxwell-Gleichungen formuliert. Der zweite Teil des Kapitels beschreibt das Strömungsfeldproblem aus mathematischer Sicht und anschließend wird erklärt, wie man das Problem lösen kann. Für den elektrotechnischen Teil wurde das zweite Kapitel von Hoffmann (1974) verwendet. Die mathematischen Vorgehensweisen stützen sich auf Steinbach (2003). In Steinbachs Werk ist die Finite Elemente Methode detailliert beschrieben und es werden, sofern notwendig, die in dieser Arbeit verwendeten mathematischen Begriffe erklärt.

## 1.1 Das stationäre, elektrische Strömungsfeld

Man betrachte ein Gebiet  $\Omega \subset \mathbb{R}^3$  mit hinreichend glattem Rand. Ein stationäres elektrisches Strömungsfeld wird durch die elektrische Feldstärke  $\mathbf{E}:\Omega\longrightarrow\mathbb{R}^3$  und die elektrische Stromdichte  $J: \Omega \longrightarrow \mathbb{R}^3$  beschrieben. Die hier maßgebende Maxwellgleichung, das Induktionsgesetz, besagt, dass das elektrische Strömungsfeld im stationären Fall wirbelfrei ist, d.h.

$$
\operatorname{rot} \mathbf{E} = \mathbf{0} \qquad \qquad \text{in } \Omega \,. \tag{1.1}
$$

Aus dem Ampèreschen Gesetz folgt die Kontinuitätsgleichung, die im stationären Fall die Quellenfreiheit des elektrischen Strömungsfeldes repräsentiert. Es gilt

$$
\operatorname{div} \mathbf{J} = 0 \qquad \qquad \text{in } \Omega \,. \tag{1.2}
$$

Weiters gilt mit dem Ohmschen Gesetz die Materialgleichung

$$
\mathbf{J} = \gamma \mathbf{E} \,, \tag{1.3}
$$

wobei  $\gamma$  ein Tensor ist, der die spezifische elektrische Leitfähigkeit beschreibt. Diese kann ortsabh¨angig sein, n¨amlich dann, wenn das Gebiet aus verschiedenen Materialen besteht.

Wenn man nun die Gleichung (1.1) betrachtet, folgt aus

rot  $\mathbf{E} = \mathbf{0} \implies \mathbf{E} = -\text{grad } V \quad \text{in } \Omega$ , (1.4)

wobei  $V : \Omega \longrightarrow \mathbb{R}$  ein elektrisches Skalarpotential ist.

Einsetzen der Darstellung (1.4) in die Materialgleichung (1.3) ergibt

$$
\mathbf{J} = -\gamma \operatorname{grad} V \qquad \text{in } \Omega
$$

und führt mit der Gleichung (1.2) auf eine Differentialgleichung der Form

$$
-\text{div}\left[\gamma\,\text{grad}\,V\right] = 0\tag{1.5}
$$

Um dieses Strömungsfeldproblem eindeutig lösen zu können, werden Randbedingungen benötigt. Der Rand des Gebietes hat die Form

$$
\partial \Omega = \Gamma = \overline{\Gamma}_D \cup \overline{\Gamma}_N , \qquad \qquad \Gamma_D \cap \Gamma_N = 0 ,
$$

wobei  $\Gamma_D$  den Dirichlet-Rand und  $\Gamma_N$  den Neumann-Rand bezeichnen. Bei Dirichlet-Randbedingungen werden die Werte der gesuchten Funktion auf dem Randstück  $\Gamma_D$  vorgegeben und müssen von der gesuchten Funktion  $V$  erfüllt werden. Neumann-Randbedingungen geben die Normalenableitungen der Lösung am Rand  $\Gamma_N$  vor.

$$
V = V_0 \qquad \qquad \text{auf } \Gamma_D \,, \tag{1.6}
$$

$$
\mathbf{J} \cdot \mathbf{n} = [-\gamma \text{ grad } V] \cdot \mathbf{n} = \gamma \frac{\partial V}{\partial n} = \bar{q} \quad \text{auf } \Gamma_N , \tag{1.7}
$$

wobei  $V_0 : \Omega \longrightarrow \mathbb{R}$  und  $\bar{q} : \Omega \longrightarrow \mathbb{R}$  gegebene Funktionen sind.  $V_0$  gibt die Spannung am Rand  $\Gamma_D$  vor und  $\bar{q}$  den Strom am Rand  $\Gamma_N$ . n bezeichnet den äußeren Normalenvektor am Rand des Gebietes.

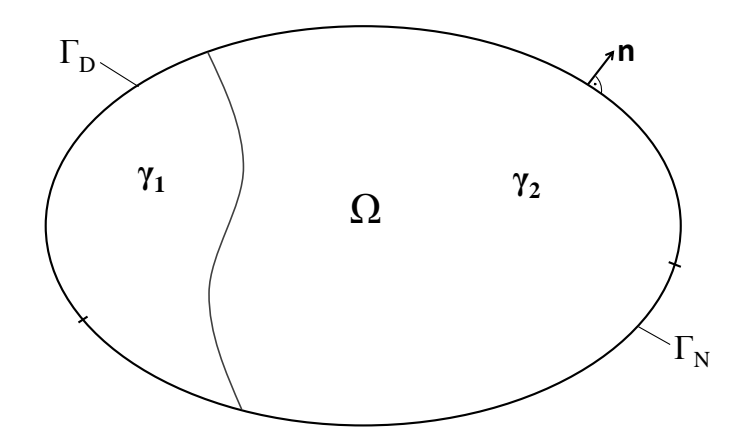

Abbildung 1.1: Gebiet  $\Omega$  aus zwei Materialen  $\gamma_1$  und  $\gamma_2$  mit Dirichlet-Rand  $\Gamma_D$  und Neumann-Rand  $\Gamma_N$ 

Um die Problemstellung zu veranschaulichen, ist in Abbildung 1.1 ein Gebiet  $\Omega \in \mathbb{R}^2$ dargestellt, das aus zwei verschiedenen Materialien  $\gamma_1$  und  $\gamma_2$  besteht und dessen Rand sich aus einem Dirichlet- und einem Neumann-Rand zusammensetzt. Im Dreidimensionalen werden Dirichlet- und Neumann Randbedingungen auf den Randflächen des Gebietes vorgegeben.

## 1.2 Mathematische Formulierung und Lösung

Aus mathematischer Sicht wird ein gemischtes Randwertproblem im Gebiet  $\Omega \subset \mathbb{R}^n$ , n ∈ {2, 3} mit einem linearen partiellen Differentialoperator zweiter Ordnung betrachtet. Darüber hinaus ist die partielle Differentialgleichung eine elliptische Differentialgleichung. Das Randwertproblem heißt gemischt, weil sowohl Dirichlet- als auch Neumann-Randbedingungen vorgegeben sind. Jedoch ist es auch möglich, dass nur eine der beiden Randbedingungsarten vorkommt. In diesem Abschnitt wird die, fur mathematische Proble- ¨ me dieser Art ubliche Notation verwendet, d.h. die gesucht skalare Funktion heißt ab jetzt ¨  $u(x)$  und die Randbedingungen werden  $g(x)$  und  $f(x)$  genannt. Der Tensor  $\gamma$  wird als eine Matrix  $\mathbf{A}(x)$  angenommen. Anstelle der Differentialoperatoren Divergenz und Gradient steht nun der Nabla-Operator ∇. Außerdem wird zur Verallgemeinerung eine inhomogene partielle Differentialgleichung betrachtet.

#### Klassische Formulierung

Gesucht ist  $u \in C^2(\Omega) \cap C^1(\overline{\Omega})$ :

$$
-\nabla \cdot [\mathbf{A}(x) \, \nabla u(x)] = f(x) \qquad \forall x \in \Omega \,, \tag{1.8a}
$$

$$
u(x) = g(x) \qquad \forall x \in \Gamma_D, \qquad (1.8b)
$$

$$
-[A(x) ∇ u(x)] \cdot n(x) = h(x) \qquad \forall x \in \Gamma_N.
$$
\n(1.8c)

 $\Omega \subset \mathbb{R}^n$ ,  $n \in \{2,3\}$  ist ein beschränktes, zusammenhängendes Gebiet mit hinreichend glattem Rand Γ, auf dem der äußere Normalenvektor  $\mathbf{n}(x)$ ,  $x \in \Gamma$ , fast überall definiert ist. Es gilt  $\overline{\Omega} = \Omega \cup \Gamma_D \cup \Gamma_N$  und  $x \in \overline{\Omega}$ . Weiters ist  $\mathbf{A}(x) = [a_{ij}(x)]_{i,j=0}^n$  eine symmetrische Matrix und es wird vorausgesetzt, dass die Koeffizienten  $a_{ij}(x)$  und die Eingangsdaten  $f: \Omega \longrightarrow \mathbb{R}, g: \Gamma_D \longrightarrow \mathbb{R}$  und  $h: \Gamma_N \longrightarrow \mathbb{R}$  hinreichend glatte Funktionen sind.

### 1.2.1 Sobolevräume

Um solche Randwertprobleme zu lösen, ist es ausreichend eine schwache Lösung zu finden. Dazu ist es notwendig, eine schwache Formulierung (Variationsformulierung) des Randwertproblems aufzustellen. In einer solchen Formulierung werden an die gesuchte Funktion abgeschwächte Glattheitsanforderungen gestellt. Die Lösung wird in einem Funktionenraum gesucht, in dem nicht nur im klassischen Sinne differenzierbare Funktionen liegen, sondern auch Funktionen, die schwach differenzierbar sind. Diese Funktionenräume heißen Sobolevräume.

Eine wesentliche Rolle bei der Definition von Sobolevräumen spielen die Lebesgue-Räume  $L_p$ , mit  $1 \leq p < \infty$ . Der  $L_p(\Omega)$  ist der Raum von Äquivalenzklassen aller meßbarer Funktionen aus dem beschränkten Gebiet  $\Omega$ , deren p-te Potenz über  $\Omega$  integrierbar ist, d.h.

$$
L_p(\Omega) := \left\{ v : \Omega \longrightarrow \mathbb{R} \, \middle| \, v \text{ mesbar,} \, \int_{\Omega} \left| v(x) \right|^p \, dx < \infty \right\}.
$$

 $L_p$ -Räume sind Banchräume, also vollständig normierte Vektorräume. Die Norm ist definiert durch

$$
||v||_{L_p(\Omega)} := \left(\int_{\Omega} |v(x)|^p dx\right)^{1/p}
$$

Im Falle  $p = 2$  ist durch

$$
\langle u, v \rangle_{L_2(\Omega)} := \int_{\Omega} u(x) v(x) dx
$$

ein Skalarprodukt definiert und somit ist der  $L_2$  ein Hilbertraum.

Der Sobolevraum  $W_p^k(\Omega)$  ist der Raum aller Funktionen aus dem  $L_p(\Omega)$ , deren schwachen Ableitungen bis zur Ordnung k auch im  $L_p(\Omega)$  liegen. Formal bedeutet das

$$
W_p^k(\Omega) = \left\{ u \in \Omega \mid \sum_{\alpha=0}^k \int_{\Omega} |\mathcal{D}^{\alpha} u(x)|^p \, dx < \infty \right\},\tag{1.9}
$$

.

wobei  $\mathcal{D}^{\alpha}$  die schwache Ableitung der Ordnung  $\alpha$  darstellt. Er ist ein vollständig normierter Vektorraum mit der Norm  $\lVert \cdot \rVert_{W_p^k(\Omega)}$  und somit ein Banachraum.

Für  $p = 2$  und in einem Lipschitz-Gebiet  $\Omega$ , so wie es auch hier betrachtet wird, ist der Sobolevraum  $W_2^k(\Omega)$  sogar ein Hilbertraum und wird meist mit  $H^k(\Omega)$  bezeichnet. In dieser Arbeit werden nur Sobolevräume  $H^k(\Omega)$  verwendet.

In einem solchen Raum  $H^k(\Omega)$  sind, für ein  $k \in \mathbb{N}_0$ , die Norm

$$
||u||_{H^{k}(\Omega)} = \left\{ \sum_{|\alpha| \le k} ||\mathcal{D}^{\alpha}u||_{L_{2}(\Omega)}^{2} \right\}^{1/2}
$$
\n(1.10)

und das Skalarprodukt

$$
\langle u, v \rangle_{H^k(\Omega)} = \sum_{|\alpha| \le k} \int_{\Omega} \mathcal{D}^{\alpha} u(x) \cdot \mathcal{D}^{\alpha} v(x) dx \tag{1.11}
$$

definiert, wobei mit D die Ableitung im schwachen Sinn gemeint ist.

Der in dieser Arbeit relevanteste Sobolevraum ist  $H^1(\Omega)$ , jener Raum aller Funktionen aus dem  $L_2(\Omega)$ , deren schwache Ableitungen erster Ordnung auch im  $L_2(\Omega)$  liegen. Nach Definition (1.10) ist die  $H^1(\Omega)$ -Norm erklärt durch

$$
||u||_{H^{1}(\Omega)} = \left{ ||u||_{L_{2}(\Omega)}^{2} + ||\nabla u||_{L_{2}(\Omega)}^{2} \right}^{1/2}.
$$
 (1.12)

Für eine in einem beschränkten Gebiet  $\Omega$  gegebene Funktion  $u \in H^1(\Omega)$ , gilt gemäß dem Spursatz (siehe Steinbach (2003, 44)) auf dem Rand Γ des Gebietes

$$
u|_{\Gamma} \in H^{1/2}(\Gamma). \tag{1.13}
$$

Weiters ist auch einen Sobolevraum  $H_0^1(\Omega)$  definiert, in dem jene Funktionen aus dem  $H^1(\Omega)$  liegen, die auf dem Rand  $\Gamma$  des Gebietes verschwinden, also

$$
H_0^1(\Omega) := \{ v \in H^1(\Omega) : v|_{\Gamma} = 0 \} .
$$

Wichtig bei der Betrachtung von Sobolevräumen sind auch deren Dualräume. Denn für einen linearen Differentialoperator 2. Ordnung L und eine Funktion  $u \in X$  liegt  $Lu = f$ im Dualraum von  $X$ . Speziell für die hier betrachteten Hilberträume bedeutet das

$$
[H1\Omega)]' = \widetilde{H}-1(\Omega) \longrightarrow u \in H1(\Omega) \Rightarrow f \in \widetilde{H}-1(\Omega),
$$
  

$$
[H01(\Omega)]' = H-1(\Omega) \longrightarrow u \in H01(\Omega) \Rightarrow f \in H-1(\Omega).
$$

Der Dualraum vom Spurraum ist definiert durch

$$
[H^{1/2}(\Gamma)]' := H^{-1/2}(\Gamma) \ .
$$

## 1.2.2 Variationsformulierung

Nun wird die Gleichung (1.8a) mit einer Testfunktion  $v \in C^{\infty}(\overline{\Omega})$  multipliziert und das Produkt über das Gebiet  $\Omega$  integriert

$$
-\int_{\Omega} \nabla \cdot \left[\mathbf{A}(x) \nabla u(x)\right] v(x) dx = \int_{\Omega} f(x) v(x) dx.
$$
 (1.14)

Partielle Integration

$$
- \int_{\Omega} \nabla \cdot \left[ \mathbf{A}(x) \nabla u(x) \, v(x) \right] dx = - \int_{\Omega} \nabla \cdot \left[ \mathbf{A}(x) \nabla u(x) \right] v(x) \, dx - \int_{\Omega} \left[ \mathbf{A}(x) \nabla u(x) \right] \cdot \nabla v(x) \, dx
$$

und der Gauß'sche Integralsatz

$$
\int_{\Omega} \nabla \cdot [\mathbf{A}(x) \nabla u(x) v(x)] dx = \int_{\Gamma} [\mathbf{A}(x) \nabla u(x) v(x)] \cdot \mathbf{n}(x) ds_x,
$$

ergeben

$$
\int_{\Omega} [\mathbf{A}(x) \nabla u(x)] \cdot \nabla v(x) dx = -\int_{\Omega} \nabla \cdot [\mathbf{A}(x) \nabla u(x)] v(x) dx + \int_{\Gamma} \gamma_1^{int} u(x) v(x) ds_x. (1.15)
$$

11

Dabei definiert

$$
\gamma_1^{int} u(x) := \lim_{\Omega \ni \tilde{x} \to x \in \Gamma} \mathbf{A}(\tilde{x}) \nabla_{\tilde{x}} u(\tilde{x}) \cdot \mathbf{n}(x) \quad \text{für } x \in \Gamma
$$

die innere Konormalenableitung für den betrachteten Operator.

Somit bekommt man die erste Greensche Formel

$$
a(u,v) = \int_{\Omega} f(x)v(x) dx + \int_{\Gamma} \gamma_1^{int} u(x) v(x) ds_x , \qquad (1.16a)
$$

mit der (symmetrischen) Bilinearform

$$
a(u, v) = \int_{\Omega} [\mathbf{A}(x) \nabla u(x)] \cdot \nabla v(x) dx.
$$
 (1.16b)

Man definiere nun den Raum

$$
H_0^1(\Omega, \Gamma_D) := \{ v \in H^1(\Omega) : \quad v|_{\Gamma_D} = 0 \}
$$
\n(1.17)

und wähle die Testfunktionen aus diesem. Die gesuchte Funktion u muss aus dem  $H^1(\Omega)$ sein. Mit (1.13) und der Randbedingung (1.8b) folgt

$$
u(x) = g(x)
$$
 and  $\Gamma_D$   $\longrightarrow$   $g \in H^{1/2}(\Gamma_D)$ .

Weiters bildet der Operator  $\gamma_1^{int}$  den Spurraum in seinen Dualraum ab und mit (1.13) und der Randbedingung (1.8c) gilt

$$
\gamma_1^{int} u(x) = h(x) \quad \text{auf } \Gamma_N \qquad \longrightarrow \qquad h \in H^{-1/2}(\Gamma_N) .
$$

Wie schon bekannt, setzt sich der Rand  $\Gamma$  des Gebietes  $\Omega$  aus  $\Gamma_D$  und  $\Gamma_N$  zusammen, also

$$
\Gamma = \overline{\Gamma}_D \cup \overline{\Gamma}_N ,
$$

womit man das Randintegral aus (1.16a) aufspalten kann in

$$
\int_{\Gamma} \gamma_1^{int} u(x) v(x) ds_x = \int_{\Gamma_D} \gamma_1^{int} u(x) v(x) ds_x + \int_{\Gamma_N} \gamma_1^{int} u(x) v(x) ds_x.
$$

Mit der Wahl der Testfunktionen  $v \in H_0^1(\Omega, \Gamma_D)$  fällt das Randintegral über den Dirichlet-Rand weg. Wenn man die Randbedingung (1.8c) in das Randintegral über den Neumann-Rand einsetzt, bekommt man

$$
\int_{\Gamma_N} \gamma_1^{int} u(x) v(x) ds_x = -\int_{\Gamma_N} h(x) v(x) ds_x.
$$
\n(1.18)

Die Variationsformulierung des Randwertproblems (1.8) lautet wie folgt. Gesucht ist  $u \in H^1(\Omega)$  mit  $u = g$  auf  $\Gamma_D$ :

$$
\int_{\Omega} \mathbf{A}(x) \nabla u(x) \cdot \nabla v(x) dx = \int_{\Omega} f(x) v(x) dx - \int_{\Gamma_N} h(x) v(x) ds_x \quad \forall v \in H_0^1(\Omega, \Gamma_D).
$$
 (1.19)

Schließlich kann noch die Nebenbedingung  $u = q$  auf  $\Gamma_D$  in die Variationsformulierung eingebunden werden. Es existiert eine beschränkte Fortsetzung  $\tilde{g} \in H^{\frac{1}{2}}(\Gamma)$  der Randdaten  $g \in H^{\frac{1}{2}}(\Gamma_D)$  auf den gesamten Rand Γ. Mit diesem  $\tilde{g}$  gibt es, nach dem inversen Spursatz<br>(siehe Steinbach (2003)), eine beschränkte Fertsetzung  $u \in H^1(\Omega)$  auf des gesamte Cebiet (siehe Steinbach (2003)), eine beschränkte Fortsetzung  $u_{\tilde{g}} \in H^1(\Omega)$  auf das gesamte Gebiet. Es gilt

$$
||u_{\widetilde{g}}||_{H^1(\Omega)} \leq c_{IT} ||\widetilde{g}||_{H^{\frac{1}{2}}(\Gamma)} \leq c||g||_{H^{\frac{1}{2}}(\Gamma_D)}.
$$

Unter Verwendung der Fortsetzung  $u_{\tilde{q}}$  kann man die gesuchte Funktion u ausdrücken als  $u = u_0 + u_{\tilde{g}}$ , wobei  $u_0 \in H_0^1(\Omega, \Gamma_D)$  die homogenen Randbedingungen am Dirichlet-Rand erfüllt.

Die modifizierte und zu (1.19) äquivalente Variationsformulierung wird nachfolgend angegeben.  $U^{1}(\Omega, \mathbb{R})$ 

Gesucht ist 
$$
u_0 \in H_0^1(\Omega, \Gamma_D)
$$
:

$$
\int_{\Omega} \mathbf{A}(x) \nabla u_0(x) \cdot \nabla v(x) dx = \int_{\Omega} f(x) v(x) dx - \int_{\Gamma_N} h(x) v(x) ds_x - \int_{\Omega} [\mathbf{A}(x) \nabla u_{\tilde{g}}(x)] \cdot \nabla v(x) dx
$$
\n(1.20)

für alle  $v \in H_0^1(\Omega, \Gamma_D)$ .

Die eindeutige Lösbarkeit der Variationsformulierung (1.19) liefert folgender Satz:

Satz 1. (Steinbach, 2003, S.74) Für  $f \in \tilde{H}^{-1}(\Omega)$ ,  $g \in H^{1/2}(\Gamma_D)$  und  $h \in H^{-1/2}(\Gamma_N)$  besitzt das Variationsproblem (1.19) eine eindeutig bestimmte Lösung  $u \in H^1(\Omega)$  und es gilt

$$
||u||_{H^1(\Omega)} \leq c \left[ ||f||_{\widetilde{H}^{-1}(\Omega)} + ||g||_{H^{1/2}(\Gamma_D)} + ||h||_{H^{-1/2}(\Gamma_N)} \right] .
$$

Der Beweis dieses Satzes ist in Steinbach (2003, S.74) nachzulesen.

### 1.2.3 Diskretisierung des Gebietes

Das Gebiet  $\Omega$  wird nun in N finite Elemente  $\mathcal{T}_{\ell}$  unterteilt:

$$
\overline{\Omega} = \overline{\Omega}_h = \bigcup_{\ell=1}^N \overline{\mathcal{T}}_{\ell} \,. \tag{1.21}
$$

13

Die Finiten Elemente können im Zweidimensionalen Dreiecke oder Vierecke sein, bzw. im Dreidimensionalen Tetraeder oder Hexaeder, wobei die Unterteilung zulässig und formregulär sein muss.

Nun werden die kontinuierliche Funktion u durch eine diskrete Näherungslösung  $u_h$  und die Testfunktion  $v$  durch  $v_h$  ersetzt. Es ist notwendig einen passenden Ansatzraum zu wählen, in dem die diskreten Funktionen definiert sind. Ein (konformer) Ansatzraum hat die Form

$$
X_h(\Omega) = \text{span}\{\varphi_i\}_{i=1}^M, \qquad X_h(\Omega) \subset H^1(\Omega),
$$

wobei  $\{\varphi_i\}$  eine Basis des Ansatzraumes  $X_h$  beschreibt. M ist die Anzahl der Freiheitsgrade der Unterteilung.

Eine globale Basis des Ansatzraumes ist in den Freiheitsgraden  $x_k$  gegeben und hat die Form

$$
\varphi_i(x_k) = \begin{cases} 1 & \text{falls } i = k \\ 0 & \text{falls } i \neq k \end{cases}
$$
 (1.22)

für  $i = 1, ..., M, k = 1, ..., M$ .

Auf den finiten Elementen  $\mathcal{T}_{\ell}$  werden die Ansatzfunktionen lokal durch Formfunktionen dargestellt. Wie diese Formfunktionen aussehen, h¨angt von der Wahl des Ansatzraumes ab. Mögliche Ansatzräume sind, unter anderem, der Raum der stückweise konstanten Funktionen  $S_h^0(\Omega)$ , der Raum der stückweise linearen und global stetigen Funktionen  $S_h^1(\Omega)$ , der Raum der stückweise quadratischen und global stetigen Funktionen  $S_h^2(\Omega)$ , usw.

Eine diskrete Funktion  $u_h \in X_h(\Omega)$  hat die Darstellung:

$$
u_h(x) = \sum_{i=1}^{M} u_i \varphi_i(x) , \qquad (1.23)
$$

wobei die Koeffizienten  $u_i$  die Freiheitsgrade von  $u_h$  bezeichnen.

### 1.2.4 Diskrete Variationsformulierung

Für die Testfunktionen  $v_h$  ist der Raum

$$
X_{0,h}(\Omega) := \{ v_h \in X_h(\Omega) : v_h(x) = 0 \quad \text{für } x \in \Gamma_D \}
$$

definiert als konformer Ansatzraum der Basisfunktionen, die am Dirichlet-Rand verschwinden. Es gilt

$$
X_{0,h} = \text{span}\{\varphi_i\}_{i=1}^{\widetilde{M}} \subset H_0^1(\Omega, \Gamma_D)\,,
$$

wobei  $\widetilde{M}$ , bei geeigneter Sortierung der Freiheitsgrade, die Anzahl der inneren Freiheitsgrade und der Freiheitsgrade am Neumann-Rand beschreibt. Die Freiheitsgrade mit der Nummerierung  $M + 1, ..., M$  sind jene, die auf dem Dirichlet-Rand liegen. Somit hat die Funktion  $u_{0,h} \in X_{0,h}$  die Darstellung

$$
u_{0,h}(x) = \sum_{i=1}^{\widetilde{M}} u_i \varphi_i(x) . \qquad (1.24)
$$

Ersetzen der kontinuierlichen Funktionen in der Variationsformulierung (1.19) durch diskrete Funktionen ergibt die diskrete Variationsformulierung. Gesucht ist  $u_{0,h} \in X_{0,h}$ :

$$
\int_{\Omega} [\mathbf{A}(x) \nabla u_{0,h}(x)] \cdot \nabla v_h(x) dx = \int_{\Omega} f(x) v_h(x) dx - \int_{\Gamma_N} h(x) v_h(x) ds_x
$$
\n
$$
- \int_{\Omega} [\mathbf{A}(x) \nabla u_{\tilde{g}}(x)] \cdot \nabla v_h(x) dx , \qquad (1.25)
$$

für alle  $v_h \in X_{0,h}$ .

Cea's Lemma (siehe Steinbach (2003, S.176)) liefert die eindeutige Lösbarkeit der Variationsformulierung  $(1.25)$  und die Fehlerabschätzung

$$
||u_0 - u_{0,h}||_{H^1(\Omega)} \le c \inf_{v_h \in X_{0,h}} ||u_0 - v_h||_{H^1(\Omega)}.
$$
\n(1.26)

Ohne die allgemeine Gültigkeit einzuschränken wird nun  $v_h = \varphi_j$  gewählt und  $u_h$  wird durch den Ansatz (1.24) ersetzt. Dadurch wird aus (1.25)

$$
\int_{\Omega} \mathbf{A}(x) \nabla \left( \sum_{i=1}^{\widetilde{M}} u_i \varphi_i(x) \right) \cdot \nabla \varphi_i(x) dx = \int_{\Omega} f(x) \varphi_i(x) dx - \int_{\Gamma_N} h(x) \varphi_i(x) ds_x \n- \int_{\Omega} \mathbf{A}(x) \nabla u_{\widetilde{g}}(x) \cdot \nabla \varphi_i(x) dx , \qquad j = 1, ..., \widetilde{M}.
$$

Weiteres Umformen

$$
\sum_{i=1}^{M} u_i \int_{\Omega} [\mathbf{A}(x) \nabla \varphi_i(x)] \cdot \nabla \varphi_j(x) dx = \int_{\Omega} f(x) \cdot \varphi_i(x) dx - \int_{\Gamma_N} h(x) \varphi_i(x) ds_x
$$

$$
- \int_{\Omega} [\mathbf{A}(x) \nabla u_{\widetilde{g}}(x)] \cdot \nabla \varphi_i(x) dx , \qquad j = 1, ..., \widetilde{M}
$$

15

führt auf das Lineare Gleichungssystem

$$
A_h \underline{u} = f \,, \tag{1.27}
$$

mit

$$
A_h[i,j] = \int_{\Omega} [\mathbf{A}(x) \nabla \varphi_i(x)] \cdot \nabla \varphi_j(x) dx, \qquad i, j = 1, \cdots, \widetilde{M}, \text{ (1.28a)}
$$
  

$$
f[i] = \int_{\Omega} f(x) \varphi_i(x) dx - \int_{\Gamma_N} h(x) \varphi_i(x) ds_x - \int_{\Omega} [\mathbf{A}(x) \nabla u_{\widetilde{g}}(x)] \cdot \nabla \varphi_i(x),
$$
  

$$
i = 1, \cdots, \widetilde{M}.
$$
 (1.28b)

Somit ist  $A_h$  eine Matrix der Dimension  $\in \mathbb{R}^{\widetilde{M} \times \widetilde{M}}$  und die Vektoren f und  $\underline{u}$  sind beide aus dem  $\mathbb{R}^{\widetilde{M}}$ . Das lineare Gleichungssystem (1.27) ist zur diskreten Variationsformulierung  $(1.25)$  äquivalent.

 $A_h$  ist eine symmetrische und positiv definite Matrix und daher kann

$$
A_h \underline{u} = f
$$

mittels CG-Verfahren gelöst werden. Um bessere Konvergenz zu erzielen, ist es ratsam, ein vorkonditioniertes CG-Verfahren zu verwenden.

# 2 Wärmeleitproblem

Zu Beginn behandelt dieses Kapitel die Formulierung eines Wärmeleitproblems aus physikalischer Sicht. Danach wird dieses Wärmeleitproblem als ein mathematisches Problem formuliert und es wird gezeigt, wie man es lösen kann. Als Referenzliteratur wird hier auf die Werke von Jung u. Langer (2001), Großmann u. Roos (1992) sowie Knabner u. Angermann (2000) verwiesen.

## 2.1 Die Wärmeleitgleichung

Sei  $\Omega \subset \mathbb{R}^3$  ein Gebiet mit hinreichend glattem Rand und  $(t_0, T)$  mit  $(0 \le t_0 < T)$  ein Zeitintervall. Durch die Koppelung von Raum und Zeit wird der Raum-Zeit-Zylinder  $\Omega_T$ :=  $\Omega\times(t_0,T)$  definiert. In einem Wärmeleitproblem wird die Temperatur  $u(x,t)$  mit  $x\in\Omega$  und  $t \in (t_0, T)$  als Lösung der Wärmeleitgleichung gesucht. Diese ist eine Differentialgleichung der Form

$$
c_p(x)\rho(x)\frac{\partial}{\partial t}u(x,t) - \text{div}\left(\boldsymbol{\lambda}(x)\text{ grad }u(x,t)\right) = f(x,t) \qquad \text{in } \Omega_T. \tag{2.1}
$$

Hierbei sind  $c_p(x): \Omega \longrightarrow \mathbb{R}$  die spezifische Wärmekapazität,  $\rho(x): \Omega \longrightarrow \mathbb{R}$  die Dichte,  $\mathbf{\lambda}(x): \Omega \longrightarrow \mathbb{R}^{3\times 3}$  die Wärmeleitzahl und  $f(x,t): \Omega_T \longrightarrow \mathbb{R}$  die Intensität der Wärmequellen. Es wird vereinfachend angenommen, dass  $c_p$ ,  $\rho$  und  $\lambda$  zeit- und temperaturunabhängig sind.  $\lambda$  kann im einfachsten Fall ein Skalar sein.

Man kann die Wärmeleitgleichung (2.1) auch schreiben als

$$
\frac{\partial}{\partial t}u(x,t) - \text{div}\left(\mathbf{a}(x)\text{ grad }u(x,t)\right) = \tilde{f}(x,t) \qquad \text{in } \Omega_T , \qquad (2.2)
$$

wobei  $\mathbf{a}(x): \Omega \longrightarrow \mathbb{R}^{3\times 3}$  die Temperaturleitzahl ist. Sie ist definiert durch

$$
\mathbf{a}(x) = \frac{\boldsymbol{\lambda}(x)}{\rho(x)c_p(x)}.
$$

Wie man sehen kann, hängt die Gestalt von  $a(x)$  von jener der Wärmeleitzahl  $\lambda(x)$  ab. Wenn  $\lambda$  ein Skalar ist, ist auch a ein Skalar. Die rechte Seite  $f(x, t)$  hat die Form

$$
\widetilde{f}(x,t) := \frac{f(x,t)}{\rho(x)c_p(x)}.
$$

Um eine Wärmeleitgleichung eindeutig lösen zu können, müssen Randbedingungen und eine Anfangsbedingung vorgegeben werden. Der Rand des Gebietes Ω hat die Form

$$
\partial\Omega = \Gamma = \overline{\Gamma}_D \cup \overline{\Gamma}_N \cup \overline{\Gamma}_C, \qquad \Gamma_i \cap \Gamma_j = 0 \qquad \text{für } i \neq j \ , \ i, j = D, N, C \ ,
$$

wobei  $\Gamma_D$  den Dirichlet-Rand,  $\Gamma_N$  den Neumann-Rand und  $\Gamma_C$  den Cauchy-Rand bezeichnen. Die Randbedingungen beschreiben den Einfluss der Umgebung auf die Temperaturverteilung in  $\Omega$  auf unterschiedliche Weise.

1.) Dirichlet-Randbedingungen geben die Temperatur auf dem Rand  $\Gamma_D$  mittels einer Funktion  $g_1 : \Gamma_D \times (t_0, T) \longrightarrow \mathbb{R}$  vor, also

$$
u(x,t) = g_1(x,t) \qquad \text{für } x \in \Gamma_D, t \in (t_0, T) .
$$

2.) Neumann-Randbedingungen geben den Wärmestrom am Neumann-Rand  $\Gamma_N$  durch eine Funktion  $g_2 : \Gamma_N \times (t_0, T) \longrightarrow \mathbb{R}$  vor, d.h.

$$
[\mathbf{a}(x) \text{ grad } u(x,t)] \cdot \mathbf{n}(x) = g_2(x,t) \qquad \text{für } x \in \Gamma_N, t \in (t_0, T) .
$$

3.) Cauchy-Randbedingungen beschreiben den Wärmeaustausch mit der Umgebung mithilfe einer Funktion  $u_A(x, t) : \Gamma_C \times (t_0, T) \longrightarrow \mathbb{R}$ , die für die Umgebungstemperatur steht. Es gilt:

$$
[\mathbf{a}(x) \text{ grad } u(x,t)] \cdot \mathbf{n}(x) + \alpha(x,t) u(x,t) = \alpha(x,t) u_A(x,t) \quad \text{für } x \in \Gamma_C, t \in (t_0, T) .
$$

 $\alpha(x, t) : \Gamma_C \times (t_0, T) \longrightarrow \mathbb{R}$  ist dabei der Wärmeaustauschkoeffizienten und n beschreibt den äußeren Normalenvektor am Rand  $\Gamma$  des Gebietes. Diese Art der Randbedingung wird in der Mathematik meistens Robin-Randbedingung genannt.

Zusätzlich zu den Randbedingungen, ist die Vorgabe der Temperatur zum Zeitpunkt  $t_0$ durch eine Funktion  $u_0 : \overline{\Omega} \longrightarrow \mathbb{R}$  erforderlich. Eine derartige Anfangsbedingung hat die Form

 $u(x, t_0) = u_0(x) \qquad \forall x \in \overline{\Omega}.$ 

## 2.2 Mathematische Formulierung und Lösung

Mathematisch gesehen wird ein Anfangs-Randwertproblem in einem Gebiet  $\Omega \subset \mathbb{R}^n$ ,  $n \in \{2,3\}$  mit hinreichend glattem Rand Γ im Zeitintervall  $(t_0, T)$  mit einem linearen partiellen Differentialoperator zweiter Ordnung und gemischten Randbedingungen betrachtet. Die Wärmeleitgleichung ist eine parabolische Differentialgleichung. Wie schon in Kapitel 1 werden ab jetzt Divergenz und Gradient durch den Nabla-Operator ∇ ausgedruckt. Wei- ¨ ters wird, ohne die allgemeine Gültigkeit einzuschränken,  $t_0 = 0$  gesetzt.

### Klassische Formulierung

Gesucht ist  $u \in C^{2,1}(\Omega_T) \cap C^{1,0}(\overline{\Omega}_T)$ :

$$
\frac{\partial}{\partial t}u(x,t) - \nabla \cdot [\mathbf{A}(x) \nabla u(x,t)] = f(x,t) \qquad \text{in } \Omega_T , \qquad (2.3a)
$$

$$
u(x,t) = g_1(x,t) \qquad \text{auf } \Gamma_D \times (0,T) , \qquad (2.3b)
$$

$$
[\mathbf{A}(x) \nabla u(x,t)] \cdot \mathbf{n}(x) = g_2(x,t) \quad \text{auf } \Gamma_N \times (0,T) , \quad (2.3c)
$$

$$
[\mathbf{A}(x) \nabla u(x,t)] \cdot \mathbf{n}(x) + \alpha(x,t) u(x,t) = \alpha(x,t) u_A(x,t) \quad \text{auf } \Gamma_C \times (0,T), \quad (2.3d)
$$

$$
u(x,0) = u_0(x) \qquad \text{in } \Omega. \tag{2.3e}
$$

 $\Omega \subset \mathbb{R}^n$ ,  $n \in \{2,3\}$  ist ein beschränktes, zusammenhängendes Gebiet mit hinreichend glattem Rand Γ, auf dem der äußere Normalenvektor n fast überall definiert ist. Der Raum  $C^{2,1}(\Omega_T)$  beinhaltet alle Funktionen, die im Gebiet  $\Omega$  zweimal stetig differenzierbar nach der Ortsvariablen x und einmal stetig differenzierbar nach der Zeit  $t \in (0, T)$  sind. Es gilt  $\overline{\Omega}_T = \overline{\Omega} \times [0,T]$  und  $x \in \overline{\Omega}_T$ . Weiters ist  $\mathbf{a}(x) = [a_{ij}(x,t)]_{i,j=0}^n$  eine symmetrische Matrix und es wird vorausgesetzt, dass sowohl die Koeffizienten  $a_{ij}(x)$  als auch die gegebenen Funktionen  $f : \Omega_T \longrightarrow \mathbb{R}, g_1 : \Gamma_D \longrightarrow \mathbb{R}, g_2 : \Gamma_N \longrightarrow \mathbb{R}, u_A : \Gamma_C \times (0,T) \longrightarrow \mathbb{R}$  und  $\alpha : \Gamma_C \times (0,T) \longrightarrow \mathbb{R}$  hinreichend glatt sind.

### 2.2.1 Schwache Formulierung

Die Differentialgleichung (2.3a) wird mit einer Testfunktion  $v(x) \in C^{\infty}(\overline{\Omega})$  multipliziert und danach das Produkt über das Gebiet  $\Omega$  integriert

$$
\int_{\Omega} \frac{\partial}{\partial t} u(x, t) v(x) dx - \int_{\Omega} \nabla \cdot [\mathbf{A}(x) \nabla u(x, t)] v(x) dx = \int_{\Omega} f(x, t) v(x) dx.
$$
 (2.4)

Partielle Integration nach x und der Gauß'sche Integralsatz ergeben:

$$
\int_{\Omega} \frac{\partial}{\partial t} u(x, t) v(x) dx + \int_{\Omega} [\mathbf{A}(x) \nabla u(x, t)] \cdot \nabla v(x) dx -
$$
\n
$$
\int_{\Gamma} [\mathbf{A}(x) \nabla u(x, t) v(x)] \cdot \mathbf{n}(x) ds_x = \int_{\Omega} f(x, t) v(x) dx.
$$

Daraus folgt die erste Greensche Formel

$$
a(u(t),v) = \int_{\Omega} f(x,t)v(x) dx - \int_{\Omega} \frac{\partial}{\partial t} u(x,t)v(x) dx + \int_{\Gamma} [\mathbf{A}(x)\nabla u(x,t)v(x)] \cdot \mathbf{n}(x) ds_x \tag{2.5}
$$

mit der Bilinearform

$$
a(u(t), v) = \int_{\Omega} [\mathbf{A}(x) \nabla u(x, t)] \cdot \nabla v(x) dx.
$$
 (2.6)

19

Zunächst werden wieder die Sobolevräume  $H^k$  aus Abschnitt 1.2.1 verwendet. Der Raum der Testfunktionen wird wie bei der Variationsformulierung des Strömungsfeldproblems definiert (siehe (1.17)), entsprechend

$$
H_0^1(\Omega, \Gamma_D) := \{ v \in H^1(\Omega) : v|_{\Gamma_D} = 0 \} .
$$

Beim Aufspalten des Randintegrals aus der ersten Greenschen Formel (2.5) fällt nun das Integral über  $\Gamma_D$  weg und Einsetzen der Randbedingungen (2.3c) und (2.3d) in die Integrale über Γ<sub>N</sub> und Γ<sub>C</sub> ergibt

$$
\int_{\Gamma} [\mathbf{A}(x) \nabla u(x,t) v(x)] \cdot \mathbf{n}(x) ds_x = \int_{\Gamma_N} g_2(x,t) v(x) ds_x + \int_{\Gamma_C} \alpha(x,t) [u_A(x,t) - u(x,t)] v(x) ds_x.
$$

Für ein fixes  $t \in (0, T)$  kann die Funktion  $x \to u(x, t)$  als ein Element  $u(t)$  des Raumes  $H^1(\Omega)$  aufgefasst werden. Dafür kann die folgende schwache Formulierung aufgestellt werden.

Gesucht ist  $u(t) \in H^1(\Omega)$  mit  $u(t) = g_1$  auf  $\Gamma_D$  und  $u(0) = u_0$ :

$$
\int_{\Omega} \frac{\partial}{\partial t} u(x, t)v(x) dx + \int_{\Omega} [\mathbf{A}(x) \nabla u(x, t)] \cdot \nabla v(x) dx + \int_{\Gamma_C} \alpha(x, t) u(x, t)v(x) ds_x =
$$
\n
$$
\int_{\Omega} f(x, t)v(x) dx + \int_{\Gamma_N} g_2(x, t)v(x) ds_x + \int_{\Gamma_C} \alpha(x, t) u_A(x, t)v(x) ds_x, \quad (2.7)
$$

für alle  $v \in H_0^1(\Omega, \Gamma_D)$ .

Bei variablem t erhält man eine Funktion  $t \to u(t)$  mit Werten in  $H^1(\Omega)$ , wobei noch ein geeigneter Funktionenraum für die gesuchte Funktion  $u(t)$  konstruiert werden muss.

Für einen beliebigen Banachraum  $X$  ist

$$
L_2(0,T;X) := \left\{ v : (0,T) \longrightarrow X : ||v||_{L_2(0,T;X)} = \left[ \int_0^T ||u(t,\cdot)||_X^2 dt \right]^{\frac{1}{2}} < \infty \right\}
$$

auch ein Banachraum und wenn X reflexiv und separabel ist und  $X'$  den Dualraum von X bezeichnet, dann ist der Dualraum von  $L_2(0, T; X)$  definiert als

$$
[L_2(0,T;X)]' = L_2(0,T;X') .
$$

Zusammen mit dem Raum  $L_2(\Omega)$ , in dem der Anfangswert  $u_0$  liegen muss, kann nach Großmann u. Roos (1992, 315f) der Sobolev-Raum

$$
H^1(0,T;X,L_2(\Omega)) := \left\{ u \in L_2(0,T;X) \text{ mit } \dot{u} \in L_2(0,T;X') \right\}
$$
 (2.8)

definiert werden, wobei  $\dot{u}$  die schwache Zeitableitung von  $u$  ist. Die Norm dieses Sobolevraumes ist definiert durch

$$
||u||_{H^1(0,T;X,L_2(\Omega))} := ||u||_{L_2(0,T;X)} + ||\dot{u}||_{L_2(0,T;X')} \tag{2.9}
$$

Die Funktion  $f \in L_2(0,T;X')$  ist gegeben.

Für die betrachtete schwache Formulierung (2.7) nimmt der Sobolevraum  $H^1(\Omega)$  die Rolle des Banachraumes X ein und definiert so den Raum  $H^1(0,T; H^1(\Omega), L_2(\Omega))$ . Mithilfe des abgeschlossenen Teilraumes

$$
V_{g_1} := \{ v(t) \in H^1(\Omega) : v(x, t) = g_1(x, t) \text{ and } \Gamma_D, t \in (0, T) \}
$$
 (2.10)

des  $H^1(\Omega)$  lautet die sogenannte Linienvariationsformulierung schließlich wie folgt. Gesucht ist  $u \in H^1(0,T;V_{g_1},L_2(\Omega))$ :

$$
\int_{\Omega} \frac{\partial}{\partial t} u(x, t)v(x) dx + \int_{\Omega} [\mathbf{A}(x) \nabla u(x, t)] \cdot \nabla v(x) dx + \int_{\Gamma_C} \alpha(x, t) u(x, t)v(x) ds_x =
$$
\n
$$
\int_{\Omega} f(x, t)v(x) dx + \int_{\Gamma_N} g_2(x, t)v(x) ds_x + \int_{\Gamma_C} \alpha(x, t) u_A(x, t)v(x) ds_x \quad (2.11a)
$$

für alle  $v \in H_0^1(\Omega, \Gamma_D)$  und  $t \in (0, T)$ , mit der Anfangsbedingung

$$
\int_{\Omega} u(x,0)v(x)dx = \int_{\Omega} u_0(x)v(x)dx \qquad \forall v \in H_0^1(\Omega,\Gamma_D). \tag{2.11b}
$$

### 2.2.2 Diskretisierung

Es gibt mehrere M¨oglichkeiten ein parabolisches Randwertproblem zu diskretisieren. Dabei ist zwischen Volldiskretisierung und Semidiskretisierung zu unterscheiden. Bei einer Volldiskretisierung diskretisiert man bezüglich der räumlichen und der zeitlichen Variablen mittels finiter Raum-Zeit Elemente. Bei der Semidiskretisierung wird zuerst nur bezuglich ¨ der räumlichen oder der zeitlichen Variable diskretisiert. Danach erfolgt ein zweiter Diskretisierungsschritt um eine vollständige Diskretisierung zu erhalten. Eine Semidiskretisierung bringt den Vorteil, einer möglichen Analyse der Teilschritte. Wenn man zuerst im Raum diskretisiert, heißt die Methode vertikale Linienmethode. Entscheidet man sich zuerst fur ¨ die Diskretisierung nach der Zeit, wird die Methode horizontale Linienmethode oder Rothe-Methode genannt. In dieser Arbeit wird die vertikale Linienmethode angewandt und die Diskretisierung wird mittels der Finite-Elemente-Methode realisiert.

#### Räumliche Diskretisierung

Das Gebietes  $\Omega$  wird analog zu Abschnitt 1.2.3 in finite Elemente unterteilt (siehe (1.21)) und alles in jenem Abschnitt Beschriebene ist auch hier gültig.

Durch die spezielle Definition des Sobolevraumes  $(2.8)$  für die gesucht Lösung u wird der endlichdimensionale Finite-Elemente-Raum  $X_h(\Omega)$  durch

$$
X_h(\Omega) := H^1(0, T; V_{g_1, h}, L_2(\Omega)) \text{ mit } V_{g_1, h} \subset V_{g_1}
$$

definiert. Wie schon bekannt, wird durch

$$
X_h = \text{span}\{\psi_i\}_{i=0}^M
$$

eine Basis des Ansatzraumes beschrieben, wobei M die Anzahl der Freiheitsgrade der Unterteilung ist und der Ansatz für eine Funktion  $u \in X_h(\Omega)$  lautet

$$
u_h(x,t) = \sum_{i=1}^{M} u_i(t)\psi_i(x).
$$
 (2.12)

Durch eine passende Sortierung der Freiheitsgrade kann man erreichen, dass die inneren Freiheitsgrade und die Freiheitsgrade auf den Teilrändern  $\Gamma_N$  und  $\Gamma_D$  die Nummerierung 1, ..., M haben und die Freiheitsgrade am Dirichlet-Rand die Nummerierung  $M + 1, ..., M$ . So bekommt man den Raum

$$
X_{0,h}(\Omega) := H^1(0,T;V_{0,h},L_2(\Omega)) \text{ mit } V_{0,h} \subset V_0 = H_0^1(\Omega,\Gamma_D),
$$

wobei ${\mathcal V}_{0,h}$ der Ansatzraum der am Rand verschwindenden Basisfunktionen ist. Eine Funktion  $u \in X_h(\Omega)$  hat die Darstellung

$$
u_h(x,t) = \sum_{i=1}^{\widetilde{M}} u_i(t)\psi_i(x) + \sum_{i=\widetilde{M}+1}^{M} g_1(x_i,t)\psi_i(x).
$$
 (2.13)

Die kontinuierliche Funktion  $u \in H^1(0,T;V_{g_1,h},L_2(\Omega))$  sowie die Testfunktion  $v \in$  $H_0^1(\Omega,\Gamma_D)$  werden nun in der Variationsformulierung (2.7) durch die diskrete Funktion  $u_h$  ∈  $X_h$  und eine diskrete Testfunktion  $v_h$  ∈  $V_{0,h}$  ersetzt. Somit ergibt sich die semidiskrete Variationsformulierung. Gesucht ist  $u_h \in X_h$ :

$$
\int_{\Omega} \frac{\partial}{\partial t} u_h(x, t) v_h(x) dx + \int_{\Omega} [\mathbf{A}(x) \nabla u_h(x, t)] \cdot \nabla v_h(x) dx + \int_{\Gamma_C} \alpha(x, t) u_h(x, t) v_h(x) ds_x =
$$
\n
$$
\int_{\Omega} f(x, t) v_h(x) dx + \int_{\Gamma_N} g_2(x, t) v_h(x) ds_x + \int_{\Gamma_C} \alpha(x, t) u_A(x, t) v_h(x) ds_x, \quad (2.14a)
$$

für alle $v_h \in V_{0,h}$ und es gilt die Anfangsbedingung

$$
\int_{\Omega} u_h(x,0)v_h(x)dx = \int_{\Omega} u_0(x)v_h(x)dx \qquad \forall v_h \in V_{0,h}.
$$
\n(2.14b)

Nun wird wieder  $v_h = \psi_j$  gewählt und der Ansatze (2.13) in die semidiskrete Variationsformulierung (2.14) eingesetzt. Es gilt

$$
\frac{\partial}{\partial t} \left( \sum_{i=1}^{\widetilde{M}} u_i(t) \psi_i(x) \right) = \sum_{i=1}^{\widetilde{M}} \frac{\partial}{\partial t} u_i(t) \psi_i(x) = \sum_{i=1}^{\widetilde{M}} \dot{u}_i(t) \psi_i(x)
$$

und somit folgt

$$
\int_{\Omega} \frac{\partial}{\partial t} \left( \sum_{i=1}^{\widetilde{M}} u_i(t) \psi_i(x) \right) \psi_j(x) dx = \sum_{i=1}^{\widetilde{M}} \dot{u}_i(t) \int_{\Omega} \psi_i(x) \psi_j(x) dx , \qquad j = 1, ..., \widetilde{M}.
$$

Dies und weitere Umformungen der Gestalt

$$
\int_{\Omega} \left[ \mathbf{A}(x) \nabla \Big( \sum_{i=1}^{\widetilde{M}} u_i(t) \psi_i(x) \Big) \right] \cdot \nabla \psi_j(x) dx = \sum_{i=1}^{\widetilde{M}} u_i(t) \int_{\Omega} \left[ \mathbf{A}(x) \nabla \psi_i(x) \right] \cdot \nabla \psi_j(x) dx ,
$$
  
 $j = 1, ..., \widetilde{M},$ 

$$
\int_{\Gamma_C} \alpha(x,t) \left( \sum_{i=1}^{\widetilde{M}} u_i(t) \psi_i(x) \right) \psi_j(x) ds_x = \sum_{i=1}^{\widetilde{M}} u_i(t) \int_{\Gamma_C} \alpha(x,t) \psi_i(x) \psi_j(x) ds_x , \quad j = 1, ..., \widetilde{M}
$$

und

$$
\int_{\Omega} \sum_{i=1}^{\widetilde{M}} u_i(0)\psi_i(x)\,\psi_j(x)dx = \sum_{i=1}^{\widetilde{M}} u_i(0)\int_{\Omega} \psi_i(x)\,\psi_j(x)dx , \qquad j = 1, ..., \widetilde{M}.
$$

führen auf das lineare Gleichungssystem

$$
M_h \underline{\dot{u}}_h(t) + \left(A_h + K_h(t)\right) \underline{u}_h(t) = \underline{f}_h(t) , \qquad (2.15a)
$$

$$
G_h \underline{u}_h(0) = \underline{u}_{0,h} \,, \tag{2.15b}
$$

wobei der Vektor  $\underline{u}_h(t) = [u_1(t), ..., u_{\widetilde{M}}(t)]^\top$  gesucht wird.

Es gilt

$$
M_h[i,j] = \int_{\Omega} \psi_i(x)\psi_j(x) dx \qquad i, j = 1, ..., \widetilde{M}, (2.16a)
$$
  
\n
$$
A_h[i,j] = \int_{\Omega} [\mathbf{A}(x) \nabla \psi_i(x)] \cdot \nabla \psi_j(x) dx \qquad i, j = 1, ..., \widetilde{M}, (2.16b)
$$
  
\n
$$
K_h(t)[i,j] = \int_{\Omega} \alpha(x,t)\psi_i(x)\psi_j(x) ds_x \qquad i, j = 1, ..., \widetilde{M}, (2.16c)
$$

$$
f_h(t)[i] = \int_{\Omega} f(x, t)\psi_i(x) dx + \int_{\Gamma_N} g_2(x, t)\psi_i(x) ds_x + \int_{\Gamma_C} \alpha(x, t)u_A(x, t)\psi_i(x) ds_x
$$
  

$$
- \sum_{j=\widetilde{M}+1}^{M} g(x_j, t) \int_{\Omega} [\mathbf{A}(x) \nabla \psi_j(x)] \cdot \nabla \psi_i(x) dx - \sum_{j=\widetilde{M}+1}^{M} \dot{g}(x_j, t) \int_{\Omega} \psi_j(x)\psi_i(x) dx
$$
  
 $i = 1, ..., \widetilde{M},$  (2.16d)

$$
G_h[i,j] = \int_{\Omega} \psi_i(x)\psi_j(x) dx \qquad i, j = 1, ..., \widetilde{M}, \quad (2.16e)
$$
  

$$
i, j = 1, ..., \widetilde{M}, \quad (2.16e)
$$

$$
u_{0,h}[i] = \int_{\Omega} u_0(x)\psi_i(x) dx - \sum_{j=\widetilde{M}+1}^M g(x_j, 0) \int_{\Omega} \psi_i(x)\psi_j(x) dx \qquad i = 1, ..., \widetilde{M}.
$$
 (2.16f)

 $M_h, G_h \in \mathbb{R}^{\widetilde{M} \times \widetilde{M}}$  sind Massematrizen,  $A_h, K_h(t) \in \mathbb{R}^{\widetilde{M} \times \widetilde{M}}$  Steifigkeitsmatrizen und  $f_h(t)$ ,  $u_{0,h}\in\mathbb{R}^{\widetilde{M}}$  Lastvektoren der rechten Seiten. Zur Bestimmung von  $\underline{u}_h(t)\in\mathbb{R}^{\widetilde{M}}$  muss nun ein System gewöhnlicher Differentialgleichungen erster Ordnung (2.15a) mit einer Anfangsbe- $\alpha$ dingung (2.15b) gelöst werden. Die Lösung des linearen Gleichungssystems (2.15) ist auch die Lösung der semidiskreten Variationsformulierung (2.14), denn die beiden Formulierungen sind äquivalent.

### Zeitdiskretisierung

Auf das Anfangswertproblem $(2.15)$  kann eine Reihe von unterschiedlichen Lösungsverfahren angewandt werden. In dieser Arbeit wird gezeigt, wie das Anfangswertproblem mit sogenannten Einschrittschrittverfahren näherungsweise gelöst werden kann. Dazu wird zuerst das Zeitintervall  $[0, T]$  in m Teilintervalle

$$
[0, T] = \bigcup_{k=1}^{m} [t_{k-1}, t_k], \qquad 0 = t_0 \le t_1 \le \dots \le t_k \dots \le t_m = T
$$

zerlegt. Die Zeitschrittweite

$$
\tau_k = t_k - t_{k-1} \,, \qquad k = 1, ..., t_m \,,
$$

kann hierbei fest ( $\tau = \frac{T}{n}$  $\frac{T}{m}$ ) oder auch variabel sein. Vereinfachend wird hier von einer gleichmäßigen Zeitschrittweite $\tau$ ausgegangen.

Die Zeitableitung  $\dot{u}_h(t)$  wird durch den Differenzenquotienten approximiert

$$
\dot{u}_h(t) \approx \frac{u_h(t_{k+1}) - u_h(t_k)}{\tau}
$$

und der elliptische Teil der Formulierung (2.14a) wird durch eine konvexe Linearkombination mit  $\Theta \in [0,1]$  der Zeitschritte  $t_k$  und  $t_{k-1}$  ersetzt. Diese Methode nennt man Θ-Verfahren.

Damit erhält man aus der semidiskreten Variationsformulierung (2.14a) eine volldiskrete Ersatzaufgabe.

Gesucht ist  $u_h(t_{k+1}),$  sodass

$$
\int_{\Omega} \frac{u_h(t_{k+1}) - u_h(t_k)}{\tau} v_h(x) dx + \int_{\Omega} \mathbf{A}(x) \Big( \Theta \nabla u_h(t_{k+1}) + (1 - \theta) \nabla u_h(t_k) \Big) \cdot \nabla v_h(x) dx \n+ \int_{\Gamma_C} \Big( \alpha(x, t_{k+1}) \Theta u_h(t_{k+1}) + \alpha(x, t_k) (1 - \Theta) u_h(t_k) \Big) v_h(x) ds_x = \n\int_{\Omega} \Big( \Theta f(x, t_{k+1}) + (1 - \Theta) f(x, t_k) \Big) v_h(x) dx + \int_{\Gamma_N} \Big( \Theta g_2(x, t_{k+1}) + (1 - \Theta) g_2(x, t_k) \Big) v_h(x) ds_x + \n\int_{\Gamma_C} \Big( \Theta \alpha(x, t_{k+1}) u_A(x, t_{k+1}) + (1 - \Theta) \alpha(x, t_k) u_A(x, t_k) \Big) v_h(x) ds_x \quad (2.17a)
$$

für alle Testfunktionen  $v_h \in V_{0,h}$  gilt. Die Anfangsbedingung gilt nach wie vor

$$
\int_{\Omega} u_h(0)v_h(x)dx = \int_{\Omega} u_0(x)v_h(x)dx \qquad \forall v_h \in V_{0,h} .
$$
\n(2.17b)

Durch die Aquivalenz der semidiskreten Variationsformulierung (2.14) und des linearen ¨ Gleichungssystems (2.15) bekommt man das zu (2.17) äquivalente lineare Gleichungssystem

$$
M_h \frac{u_h(t_{k+1}) - u_h(t_k)}{\tau} + \Theta\Big(A_h + K_h(t_{k+1})\Big)u_h(t_{k+1}) + (1 - \Theta)\Big(A_h + K_h(t_k)\Big)u_h(t_k) =
$$
  

$$
\Theta\underline{f}_h(t_{k+1}) + (1 - \Theta)\underline{f}_h(t_k), \quad (2.18a)
$$

$$
\underline{u}_h(0) = G_h^{-1} \underline{u}_{0,h} \,. \tag{2.18b}
$$

Dabei sind die Matrizen  $M_h, G_h, A_h, K_h(t_k)$  und die Vektoren  $f_h(t_k), u_{0,h}$  in (2.16) gegeben und der Vektor  $\underline{u}_h(t_k)$  hat die Form  $[u_1(t_k),...,u_{\widetilde{M}}(t_k)]^{\top}$ .

Umformen bringt das Gleichungssystem (2.18a) mit der Anfangsbedingung (2.18b) auf die Form

$$
\left[M_h + \tau \Theta\Big(A_h + K_h(t_{k+1})\Big)\right] \underline{u}_h(t_{k+1}) = \tau \Big(\Theta \underline{f}_h(t_{k+1}) + (1 - \Theta) \underline{f}_h(t_k)\Big) + \Big[M_h - \tau (1 - \Theta) \Big(A_h + K_h(t_k)\Big)\Big] \underline{u}_h(t_k), \quad (2.19a)
$$

$$
\underline{u}_h(0) = G_h^{-1} \underline{u}_{0,h} \,. \tag{2.19b}
$$

Indem man das Lineare Gleichungssystem (2.19) löst, lässt sich der Lösungsvektor  $\underline{u}_h(t_{k+1})$ zum Zeitpunkt  $t_{k+1}$  aus dem Lösungsvektor  $\underline{u}_h(t_k)$  zum Zeitpunkt  $t_k$  berechnen.

Somit wurde das parabolische Anfangs-Randwert-Problem auf ein Anfangswertproblem für ein System gewöhnlicher Differentialgleichungen erster Ordnung reduziert. Abhängig davon, wie Theta  $(\Theta)$  gewählt wird, gibt es verschiedene numerische Lösungsverfahren für Anfangswertprobleme und somit auch fur das Gleichungssystem (2.19). Die bekanntesten ¨ sind:

für  $\Theta = 0$  das Euler-Vorwärts-Verfahren (auch explizites Euler-Verfahren oder eulersches Polygonzug-Verfahren, für  $\Theta = \frac{1}{2}$  $\frac{1}{2}$  das Crank-Nicolson-Verfahren, für  $\Theta = 1$  das Euler-Rückwärts-Verfahren (oder implizites Eulerverfahren).

Diese Verfahren sind alles Einschrittverfahren, da man für die Berechnung der Näherungslösung zum Zeitpunkt  $k + 1$  nur die Näherungslösung zum Zeitpunkt k braucht.

Wichtige Kriterien für die Bewertung dieser Verfahren sind die Konsistenz- und Konvergenzordnung sowie die Stabilität. Diese Größen geben Auskunft über den Fehler, der durch die Verwendung des numerischen Lösungsverfahrens entsteht.

Das explizite und das implizite Eulerverfahren sind Verfahren der Ordnung 1 und das Crank-Nicolson-Verfahren hat die Ordnung 2. Eine ausfuhrliche Beschreibung der einzelnen ¨ Begriffe zur Fehleranalyse ist z.B. in Grigorieff (1972) zu finden.

# 3 Modellierung des Strömungsfeldes mit dem Tool EleFAnT3D

Am Beginn dieses Kapitels wird die generelle Funktionsweise von EleFAnT3D beschrieben. Es ist dies ein FEM-Programmpaket und wurde am Institut für Grundlagen und Theorie der Elektrotechnik, insbesondere zur Berechnung elektrotechnischer Feldrobleme entwickelt. Im Weiteren wird hier die Modellierung eines Strömungsfeldes mit EleFAnT3D anhand einfacher Beispiele erklärt. Als Gebiet  $\Omega$  wird ein 20cm langer, 12, 5cm breiter und 1, 5cm hoher Quader aus Stahl betrachtet.

## 3.1 Funktionsweise von EleFAnT3D

Um ein Problem in EleFAnT3D berechnen zu können, muss man zuerst den Problemtyp festlegen. Dabei kann zwischen 1.) einem elektrischen Feld, 2.) einem Strömungsfeld, 3.) einem magnetischen Feld und 4.) einem Temperaturfeld ausgewählt werden.

Es folgt die Eingabe der Geometrie des Gebietes. Zu diesem Zweck wird das Gebiet in ein Koordinatensystem gelegt. Dabei ist es wichtig den Nullpunkt festzulegen. Die Eingabe der Länge erfolgt in EleFAnT3D in Meter.

Danach ist die Eingabe der Materialien, der Randbedingungen und der Quellen an der Reihe. Speziell für die Eingabe der Randbedingungen ist die Reihenfolge der Flächennummerierung in EleFAnT3D wichtig. In Abbildung 3.1 ist das betrachtete Gebiet in einem dreidimensionalen Koordinatensystem dargestellt. Die Flächennummerierung ist darin durch die Flächennormalenvektoren  $\underline{\Gamma}_1-\underline{\Gamma}_6$  dargestellt. Der angenommene Nullpunkt für das hier betrachtete Gebiet ist ebenfalls eingezeichnet.

Das Gebiet wird zuerst durch den Anwender in sogenannte Makroelemente zerlegt. Für jedes Makroelement werden 26 Koordinaten-Trippel benötigt, die Eckknoten, die Kantenmittelpunkte und die Flächenmittelpunkte. Die Kantenmittelpunkte können auch gewichtet werden und müssen daher nicht unbedingt mit den geometrischen Mittelpunkten ubereinstimmen. Weiters werden die Makroelemente in finite Elemente unterteilt. Dafür werden in Elefant finite Quaderelemente verwendet. Innerhalb eines Makroelementes wird in jede Koordinatenrichtung gleichmäßig unterteilt. Der Anwender bestimmt für jedes Makroelement die Anzahl der finiten Elemente in Richtung der einzelnen Koordinatenachsen.

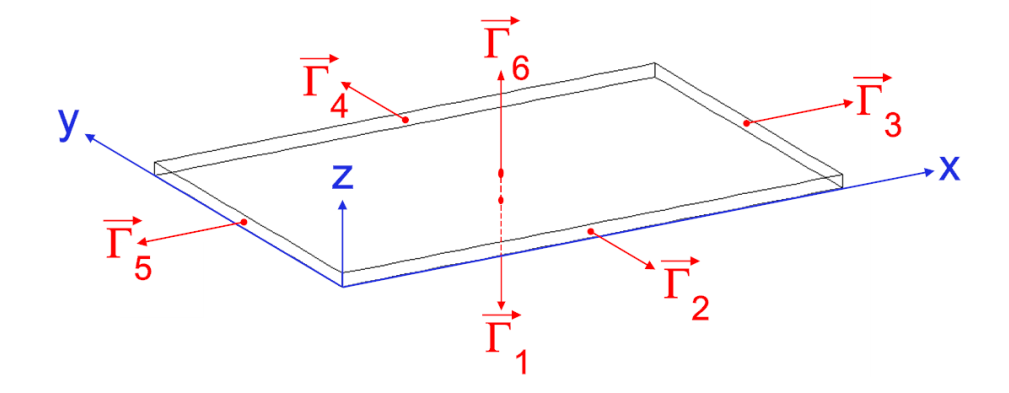

Abbildung 3.1: Gebiet im xyz-Koordinatensystem mit der Flächennummerierung aus EleFAnT3D.

Die Unterteilung in Makroelemente hat verschiedene Gründe. Ein Material kann nur auf jeweils einem ganzen Makroelement festgelegt werden. Außerdem ist es nur möglich, Randbedingungen auf ganzen Flächen oder Kanten vorzugeben und auch Quellen sind nicht auf Teilflächen bzw. Teilelementen definierbar.

Ein weiterer Grund warum man ein Gebiet in mehrere Makroelemente unterteilt, ist die unterschiedliche Feinheit der Unterteilung in finite Elemente. Wo die Struktur des Gebietes komplizierter ist, könnte die Unterteilung in Makroelemente die Berechnung vereinfachen. Es ist möglich, dass in diesen Teilen eine feinere Unterteilung in finite Elemente genauere Ergebnisse erzielt. In anderen Teilen wiederum würde eine zu feine Unterteilung nur unnötigen Rechenaufwand bedeuten, denn je mehr finite Elemente eine Unterteilung ergibt, desto größer wird das Gleichungssystem (1.27). Im Laufe dieses Kapitels werden einige Fälle, in denen eine Unterteilung in Makroelemente erforderlich ist, anhand von Beispielen demonstriert.

Zu erwähnen wäre noch, dass das Programmpaket EleFAnT3D quadratische Formfunktionen verwendet. Das bedeutet, als Ansatzraum  $X_h(\Omega)$  wird der Raum der stückweise quadratischen und global stetigen Funktionen  $S_h^2(\Omega)$  verwendet.

Nach Eingabe von Geometrie, Materialien, Randbedingungen und Quellen, stellt Ele-FAnT3D das entsprechende Gleichungssystem (1.27), wie in Abschnitt 1.2.4 beschrieben, auf und löst es mittels vorkonditioniertem CG-Verfahren. Als Vorkonditionierung wird eine unvollständige Cholesky-Zerlegung verwendet. Dabei kann man natürlich die notwendigen Parameter (Anfangswerte, Abbruchkriterien, Genauigkeit) für die Vorkonditionierung sowie für die CG-Iteration bestimmen.

Das Programm kann verschiedene Informationen ausgeben, wie z.B. die Anzahl der finiten Elemente, die Anzahl der Knoten oder die Rechenzeit. Während der Berechnung
können ebenfalls die Anzahl der benötigten Iterationsschritte, Teilrechenzeiten, und andere Informationen ausgegeben werden. Nachdem die Berechnung beendet ist, kann man die Resultate mit EleFAnT3D graphisch ausgeben. Welche Möglichkeiten es dabei gibt und wie diese grafischen Darstellungen aussehen, wird nachfolgend gezeigt.

## 3.2 Modellierung von Strömungsfeldproblemen

Die zu lösende Differentialgleichung für das Strömungsfeldproblem aus Kapitel 1 lautet

 $-\text{div} [\gamma \text{ grad } V] = 0$  in  $\Omega$ ,

mit den Randbedingungen

$$
V = V_0 \qquad \qquad \text{auf } \Gamma_D \,,
$$
  

$$
[-\gamma \text{ grad } V] \cdot \mathbf{n} = \bar{q} \qquad \qquad \text{auf } \Gamma_N \,.
$$

Bezüglich der elektrischen Leitfähigkeit ist Stahl ein homogenes, isotropes, lineares Material. Der Tensor  $\gamma$ , der die elektrische Leitfähigkeit ausdrückt, ist in einem isotropen Material ein Skalar. Die elektrische Leitfähigkeit von Stahl wird mit  $\gamma = 6 \cdot 10^6 S/m$  (Siemens pro Meter) angenommen.

In der Folge wird anhand einiger kanonischer Beispiele gezeigt, welche Auswirkung verschiedene Randbedingungen auf das Strömungsfeldproblem haben und wie die Modellierung von Randwertproblemen für Strömungsfelder in EleFAnT3D aussieht.

#### 3.2.1 Dirichlet-Randbedingungen

In diesem Abschnitt wird die Funktion von Dirichlet-Randbedingungen erörtert. Diese geben in einem stationären Strömungsfeld das elektrische Potential auf der betreffenden Randfläche (siehe Abbildung 3.1) vor. Es ist nun eine homogene Dirichlet-Randbedingung auf der Fläche  $\Gamma_3$  und eine inhomogene Dirichlet-Randbedingung mit  $V_0 = 1 V$  auf  $\Gamma_5$ vorgegeben, d.h.

V<sup>0</sup> = 0 auf Γ<sup>5</sup> , V<sup>0</sup> = 1 V auf Γ<sup>3</sup> .

Auf den Flächen, an denen keine expliziten Randbedingungen vorgegeben sind, gelten homogene Neumann-Randbedingungen. Diese mussen in EleFAnT3D nicht explizit angegeben ¨ werden.

Nach Eingabe dieser Randdaten kann EleFAnT3D das Skalarfeld V berechnen und verschiedenste Komponenten grafisch darstellen. In Abbildung 3.2 ist die Potentialverteilung

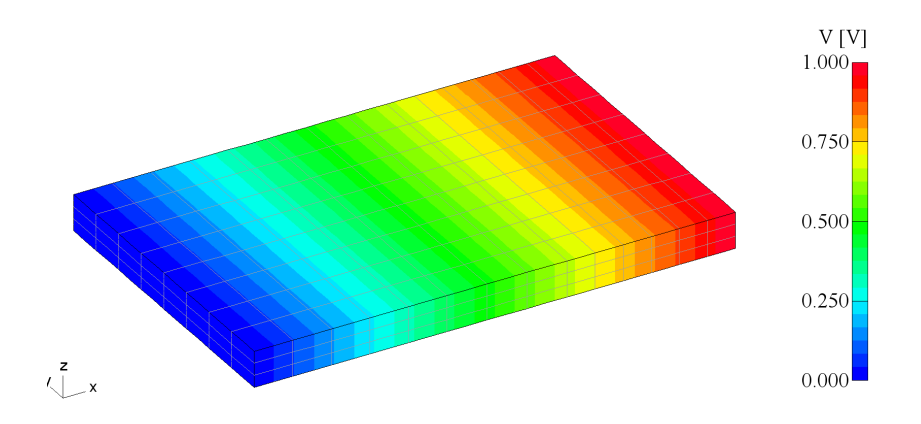

Abbildung 3.2: Potentialverteilung, resultierend aus den betrachteten Dirichlet-Randbedingungen.

auf der betrachteten Stahlplatte zu sehen. Man kann diese Grafik aus allen möglichen Winkeln betrachten oder auch nur einzelne Komponenten darstellen lassen, wie z.B. Flächen mit bestimmten Randbedingungen. Außerdem können die Farbeinstellungen verändert werden. So kann man verschiedenen Komponenten, die angezeigt werden sollten, auswählen und die Farben für diese Komponenten bestimmen. Es gibt auch eine Zoomfunktion mit der man gewünschte Bereiche genauer betrachten kann. Weiters kann man festlegen, ob die Makroelemente oder die finiten Elemente eingezeichnet werden sollen oder nicht.

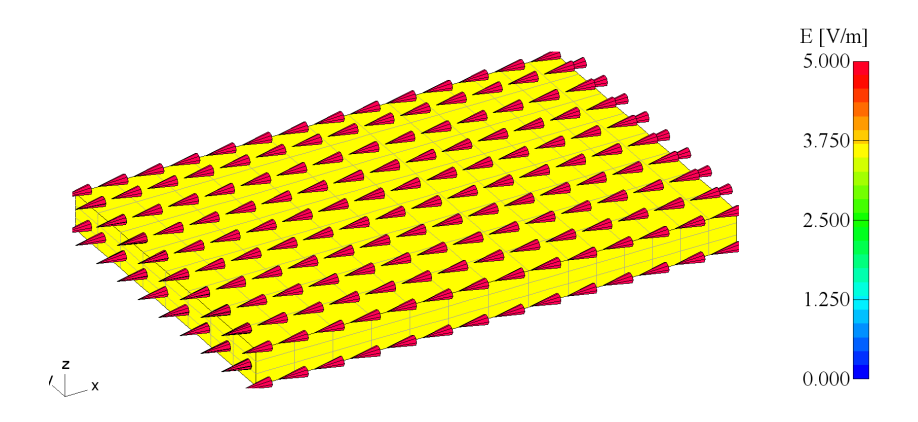

Abbildung 3.3: Vektorfeld der elektrischen Feldstärke E für das betrachtete Randwertproblem.

Eine weitere Möglichkeit der grafischen Darstellung von EleFAnT3D sind Vektorfelder. Zur Veranschaulichung ist in Abbildung 3.3 das Vektorfeld der elektrischen Feldstärke  $E$ für das betrachtete Dirichlet-Randwertproblem dargestellt. Die elektrische Feldstärke wird in  $V/m$  (Volt pro Meter) gemessen. Dabei bietet EleFAnT3D die Möglichkeit, die Dichte der anzuzeigenden Pfeile vorzugeben.

#### 3.2.2 Neumann-Randbedingungen

Nun wird die inhomogene Dirichlet-Randbedingung durch eine inhomogene Neumann-Randbedingung ersetzt. Diese Art der Randbedingungen stellen in einem stationären Strömungsfeld die Stromquellen dar. In der Folge wird auf der Fläche  $\Gamma_3$  eine Stromquelle von  $1 A/m^2$  (Ampere pro Quadratmeter) angenommen. Auf  $\Gamma_5$  gilt weiterhin die homogene Dirichlet-Randbedingung.

$$
V_0 = 0 \qquad \qquad \text{auf } \Gamma_5 ,
$$
  

$$
-\gamma \text{ grad} V \cdot \mathbf{n} = \bar{q} = 1 \text{ } A/m^2 \qquad \qquad \text{auf } \Gamma_3 .
$$

Ohne eine Dirichlet-Randbedingung wäre das Problem nicht eindeutig lösbar, denn reine Neumann-Randbedingungen lassen mehrere Lösungen zu. Der Grund dafür ist, dass der Gradient einer Konstante k Null ist. Daraus folgt

$$
grad V = grad (V + k).
$$

Um die Eindeutigkeit zu erzwingen, muss der Wert der gesuchten Funktion in zumindest einem Punkt vorgegeben werden.

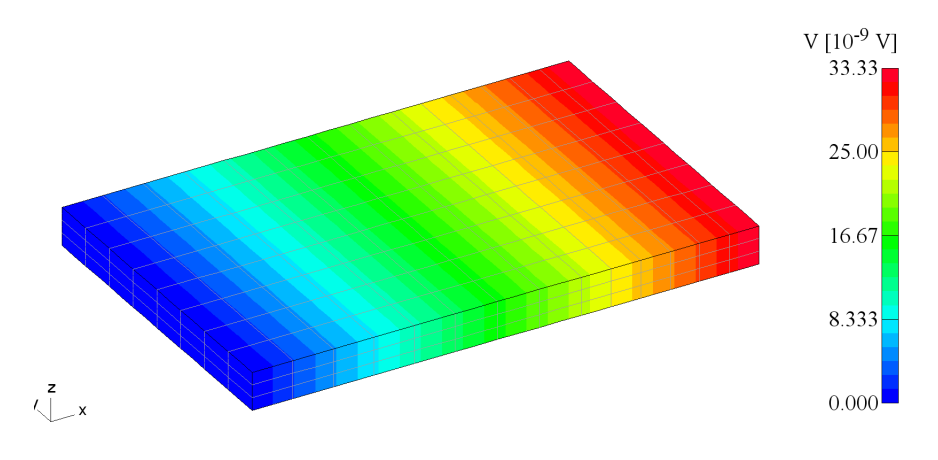

Abbildung 3.4: Durch Dirichlet- und Neumann-Randbedingungen erzeugte Potentialverteilung.

In Abbildung 3.4 ist das Skalarpotential für das betrachtete gemischte Randwertproblem dargestellt. Weiters ist in Abbildung 3.5 das Vektorfeld der elektrischen Stromdichte **J** zu sehen. Die elektrische Stromdichte wird in  $A/m^2$  gemessen. Mithilfe dieser Grafik kann man gut erkennen, dass die elektrische Stromdichte J und der durch die Neumann-Randbedingung vorgegebene Stromfluss  $\bar{q}$  eng zusammenhängen. J steckt in der Neumann-Randbedingung drinnen, denn diese hat die Form  $-\gamma$  grad $V \cdot \mathbf{n} = \mathbf{J} \cdot \mathbf{n} = \bar{q}$ . Offensichtlich stimmt die Grafik mit dem durch die Randbedingung vorgegebenen Stromfluss von  $1 A/m^2$ uberein. ¨

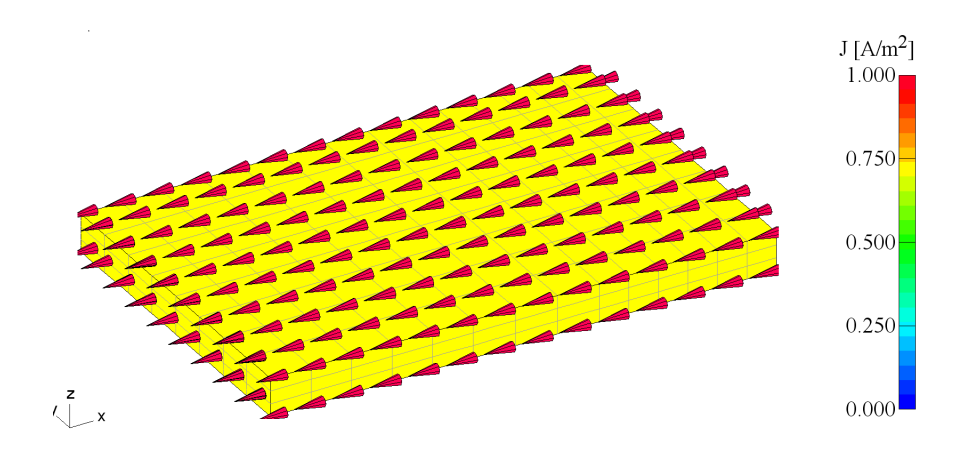

Abbildung 3.5: Vektorfeld der elektrischen Stromdichte J fur das betrachtete ¨ Randwertproblem.

In diesem Beispiel hat die betrachtete Stahlplatte die Funktion eines elektrischen Leiters. Die Stromquelle ist auf der Fläche  $\Gamma_3$  gegeben und rund um den Leiter auf  $\Gamma_1$ ,  $\Gamma_2$ ,  $\Gamma_4$  und Γ<sup>6</sup> ist durch die homogenen Neumann-Randbedingungen eine Isolation modelliert.

Bei einem reinen Neumann-Randwertproblem muss zusätzliche die Lösbarkeitsbedingung

$$
\int_{\Omega} f(x) dx + \int_{\Gamma} \bar{q}(x) ds_x = 0
$$
\n(3.1)

erfüllt werden um die Existenz einer Lösung überhaupt zu gewährleisten. Allerdings sagt diese Bedingung nichts über die Eindeutigkeit der Lösung aus. Das hat zur Folge, dass die Berechnung eines reinen Neumann-Randwertproblems mit EleFAnT3D eine Lösung ergibt, diese jedoch nicht sinnvoll ist.

#### 3.2.3 Unterteilung in mehrere Makroelemente

In Folge wird nun gezeigt, welche Vorteile die Zerlegung eines Gebietes in Makroelemente haben kann. Dabei wird konkret auf zwei Fälle eingegangen. Im ersten Fall werden die Randbedingung und die Quelle nur auf Teilen der Randflächen des Gebietes betrachtet, was die Modellierung hier zumindest grafisch etwas interessanter macht. Im zweiten Fall wird ein Gebiet betrachtet, das aus zwei verschiedenen Materialien besteht.

#### Randbedingungen

Wenn man die Randbedingungen nicht einfach nur auf ganzen Flächen des Gebietes angeben will, muss man dieses passend unterteilen. Die hier betrachtete Stahlplatte wird in 6 Makroelemente (ME1-ME6) unterteilt. Diese Unterteilung ist in Abbildung 3.6 dargestellt. Die Flächennummerierung aus Abbildung 3.1 gilt dabei für jedes Makroelement.

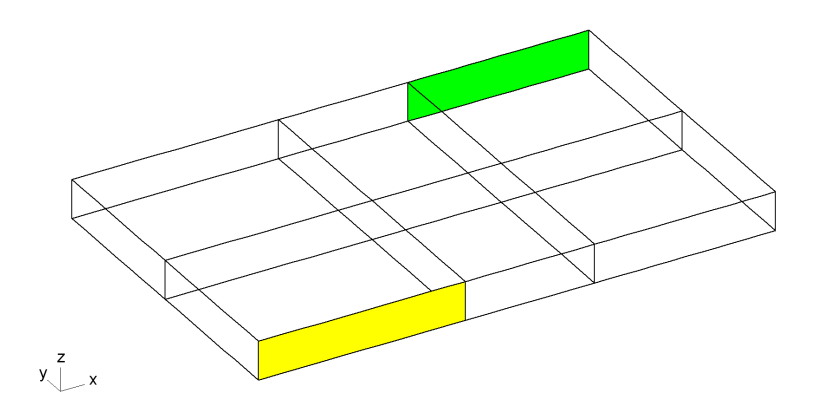

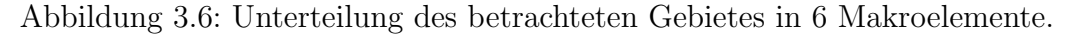

Die homogene Dirichlet-Randbedingung wird auf der Fläche 2 des Makroelementes 1 angenommen und eine inhomogene Neumann-Randbedingung von 10  $A/m^2$  wird auf der Fläche 4 des Makroelementes 6 vorgegeben, d.h.

$$
V_0 = 0
$$
 
$$
-\gamma \text{ grad}V \cdot \mathbf{n} = \bar{q} = 10 \text{ A}/m^2
$$
 
$$
\text{auf } \Gamma_4 \text{ von ME1 },
$$

In Abbildung 3.6 sind die betreffenden Flächen  $\Gamma_2$  (gelb) und  $\Gamma_4$  (grün) eingefärbt.

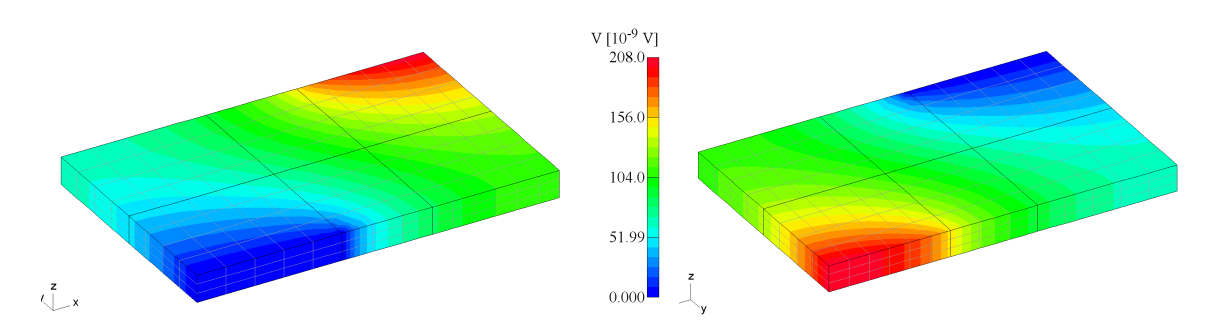

Abbildung 3.7: Vorder- und Hinteransicht des Strömungsfeldproblems.

Das grafische Ergebnis, mit EleFAnT3D berechnet, ist in Abbildung 3.7 zu sehen. Dabei ist das Skalarpotential einmal von vorne und einmal um 180 Grad um die y-Achse gedreht abgebildet. Die Nummerierung der Makroelemente ist hier nicht relevant. Es sollte aus Abbildung 3.7 ersichtlich sein, welche Makroelemente gemeint sind.

In Abbildung 3.8 ist das Vektorfeld von  $E$  für das betrachtete Beispiel dargestellt. Man kann in der Grafik gut erkennen, wo die Stromquelle ist und in welche Richtung der Strom fließt. An den Flächen ohne explizite Randbedingungen sieht man, dass der Strom parallel zu den Flächen fließt. Das bedeutet, dass die Normalkomponente Null ist und somit ist wieder die Gültigkeit der homogenen Neumann-Randbedingung bestätigt.

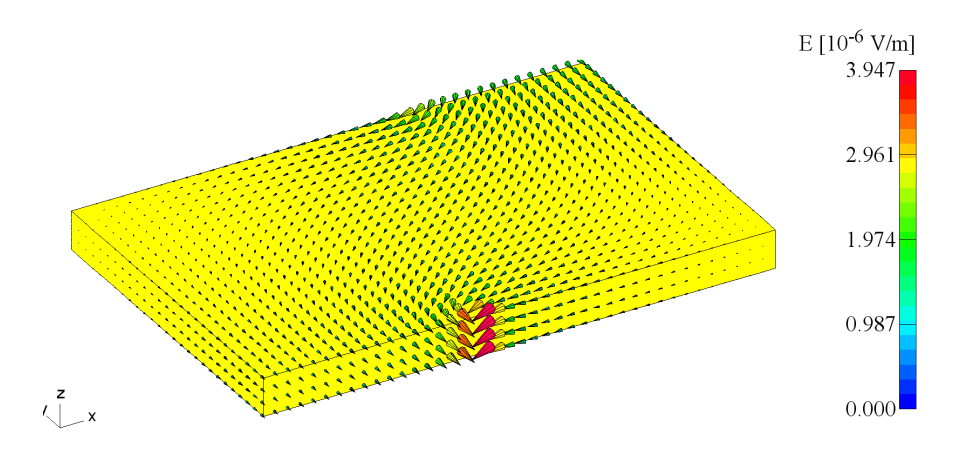

Abbildung 3.8: Vektorfeld der elektrischen Feldstärke E.

#### Mehrere Materialien

Im nächsten Schritt wird die betrachtete Stahlplatte in Luft eingebettet. Genauer ausgedrückt, wird um die Stahlplatte herum in Richtung der y-Achse und der z-Achse jeweils 50cm Luft modelliert. Zu diesem Zweck wird das Gebiet modifiziert. Es ist nach wie vor  $0, 2m$  lang, jedoch 1, 125m breit und 1, 015m hoch. Das neue Gebiet wird in 9 Makroelement-Quader unterteilt, wobei die bisher betrachtete Stahlplatte genau in der Mitte des Gebietes liegt. Die Stahlplatte selbst hat nach wie vor die gleichen Maße, jedoch entspricht sie nun dem Makroelement 5. In Abbildung 3.9 ist das neue Gebiet dargestellt, wobei die Stahlplatte gelb markiert ist.

Mithilfe so einer Einbettung kann man die Isolation eines Leiters durch verschiedene Materialien modellieren. In Kapitel 5 wird die Berechnung des Strömungsfeldes mit der des thermischen Feldes gekoppelt. Dafür wird für beide Felder dasselbe Gebiet mit demselben Gitter betrachtet. Im Zusammenhang mit der Temperaturberechnung wird die Einbettung des Gebietes eine wichtige Rolle spielen. Vorbereitend fur diese Koppelung wird hier das ¨ Strömungsfeldproblem dieser Einbettung betrachtet.

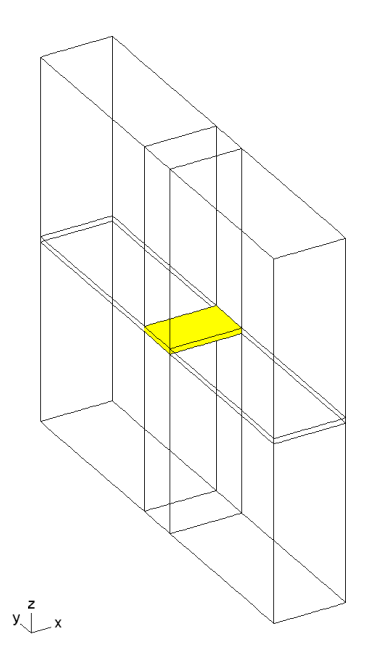

Abbildung 3.9: Stahlplatte, eingebettet in Luft.

Bei der Eingabe der Materialwerte hat man mit Stahl und Luft zwei, bezüglich der elektrischen Leitfähigkeit, homogene, isotrope, lineare Materialen. Im Makroelement 5 wird für Stahl wieder eine elektrische Leitfähigkeit von  $6 \cdot 10^6$  S/m angenommen. In den übrigen Makroelementen ist Luft. Da Luft keinen Strom leitet, wird eine sehr kleine elektrische Leitfähigkeit von  $10^{-3} S/m$  angegeben.

Die Randbedingungen werden nur am Makroelement 5 vorgegeben. Wie beim Randwertproblem aus Abschnitt 3.2.2 gilt

$$
V_0 = 0 \qquad \text{auf } \Gamma_5 ,
$$
  

$$
[-\gamma \text{ grad } V] \cdot \mathbf{n} = \bar{q} = 1 \ A/m^2 \qquad \text{auf } \Gamma_3 .
$$

In Abbildung 3.10 ist das von EleFAnT3D grafisch dargestellte Skalarpotential zu sehen. Dabei ist das Gebiet von vorn und, um ca. 90 Grad um die y-Achse gedreht abgebildet. Der Teil des Gebietes, der aus Stahl besteht, ist als ein Farbfeld dargestellt und der Teil, der aus Luft besteht, ist farblos.

Würde man in EleFAnT3D nur Makroelement 5 abbilden lassen, würde man das gleiche Bild wie in Abbildung 3.4 bekommen. Jedoch ist dies hier nicht notwendig, da man aus Abbildung 3.10 schon erkennen kann, dass sich für die Stahlplatte gegenüber Abbildung 3.4 nichts verändert hat. Vergleicht man die Skalen der beiden Abbildungen sieht man, dass die Ergebnisse übereinstimmen.

Um diese Ubereinstimmung zu überprüfen wurden die Potentialverteilungen über die Länge der Stahlplatte betrachtet und miteinander verglichen. Für diesen Vergleich wurden

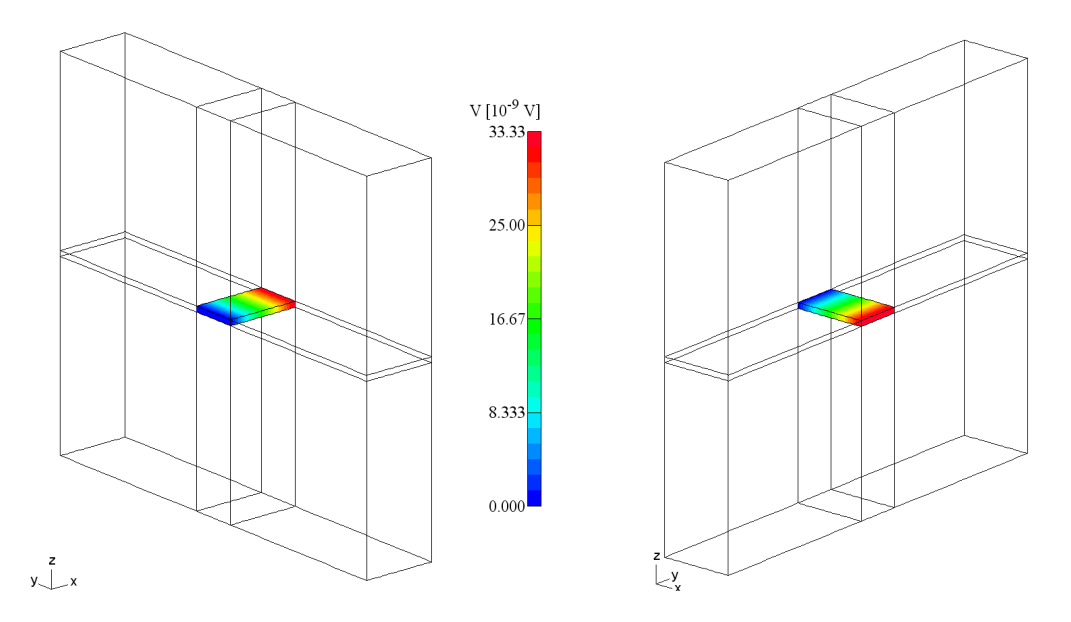

Abbildung 3.10: Vorderseite und Hinterseite der in Luft eingebetteten Stahlplatte.

die Potentialwerte in 51 Punkten entlang einer Linie durch die Mitte der Platte betrachtet. Es ist hinreichend die Potentialwerte entlang einer Linie zu vergleichen, da sich das Potential über die Höhe und die Breite der Platte hier nicht verändert. In Abbildung 3.11 ist die Potentialverteilung entlang der Mittellinie der Stahlplatte in einem Diagramm dargestellt. Diese Potentialverteilung ergibt sich sowohl aus der Berechnung der Stahlplatte aus Abbildung 3.4 als auch aus der Berechnung der in Luft eingebetteten Stahlplatte (Abbildung 3.10). Der maximale Potentialwert von beiden Beispielen ist 3.333˙ · 10<sup>−</sup><sup>8</sup> V . Es spielt demnach für das Strömungsfeld keine Rolle, ob man es in Luft eingebettet modelliert oder nicht.

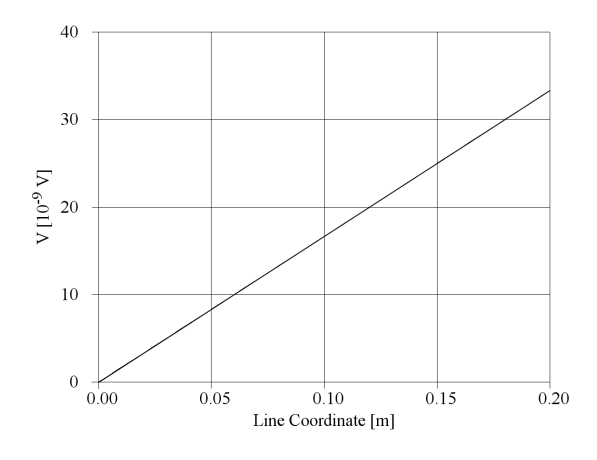

Abbildung 3.11: Potentialverteilung uber die Stahlplatte. ¨

Grund dafür sind die homogenen Neumann-Randbedingungen. Sie müssen auf den Grenzflächen zu nichtleitfähigen Gebieten erfüllt sein. Da die Luft elektrisch gesehen als Isolator dient, müssen die homogenen Neumann-Randbedingungen auf jenen Flächen der Stahlplatte erfüllt werden, welche an Luft grenzen. Wenn, wie in Abschnitt 3.2.2, keine Vorgaben gemacht werden, werden ebenfalls homogenen Neumann-Randbedingungen und somit eine Isolation angenommen.

Da bei der Einbettung die elektrische Leitfähigkeit der Luft nicht mit Null modelliert werden konnte, werden die homogenen Neumann-Randbedingungen nur näherungsweise erfüllt. Außerdem können diese bei der Diskretisierung des Gebietes durch die Ansatzfunktionen ebenfalls nur näherungsweise erfüllt werden. Wie man aus dem Beispiel erkennen kann, ist die näherungsweise Erfüllung der Neumann-Randbedingungen jedoch hinreichend.

Die Einbettung in Luft hat für das stationäre Strömungsfeld keine Auswirkung und erscheint hier überflüssig. Jedoch ist genau diese Tatsache für die weitere Vorgangsweise wichtig.

# 4 Modellierung des thermischen Feldes mit dem Tool EleFAnT3D

In diesem Kapitel wird gezeigt, wie man ein thermisches Problem mit dem FEM-Programmpaket EleFAnT3D modellieren kann. Dazu wird dasselbe Gebiet wie in Kapitel 3 betrachtet, ergo eine 20cm lange, 12, 5cm breite und 1, 5cm hohe Stahlplatte. Zuerst wird das thermische Problem als stationäres Problem betrachtet, was der rein räumlichen Diskretisierung aus Kapitel 2 entspricht. Im zweiten Teil des Kapitels wird die Berechnung des instationären thermischen Problems beschrieben. Dabei werden die räumliche und die zeitliche Diskretisierung verbunden und dadurch eine Volldiskretisierung erzielt. Die in diesem Kapitel verwendeten Daten wurden aus Özisik (1985) übernommen.

Die Geometrie für das thermische Problem wird vom bereits betrachteten Strömungsfeld kopiert und als Problemtyp wird das Temperaturfeld ausgewählt. Zur Erinnerung wird die Wärmeleitgleichung (2.1) aus Kapitel 2 hier nochmals angegeben:

$$
c_p(x)\rho(x)\frac{\partial}{\partial t}u(x,t) - \text{div}\left(\boldsymbol{\lambda}(x)\text{ grad }u(x,t)\right) = f(x,t) \quad \text{in } \Omega_T.
$$

Die möglichen Randbedingungen lauten

$$
u(x,t) = g_1(x,t) \qquad \text{für } x \in \Gamma_D, t \in (t_0, T) ,
$$
  
\n
$$
[\mathbf{\lambda}(x) \text{ grad } u(x,t)] \cdot \mathbf{n}(x) = g_2(x,t) \qquad \text{für } x \in \Gamma_N, t \in (t_0, T) ,
$$
  
\n
$$
[\mathbf{\lambda}(x) \text{ grad } u(x,t)] \cdot \mathbf{n}(x) + \alpha(x,t) u(x,t) = \alpha(x,t) u_A(x,t) \qquad \text{für } x \in \Gamma_C, t \in (t_0, T) .
$$

Das hier verwendete Material ist Stahl, wobei dieses bezüglich der Wärmeleitfähigkeit ein homogenes, isotropes und lineares Material ist. In diesem Fall ist die Wärmeleitzahl ein Skalar und wird hier mit  $\lambda = 70 W/Km$  (Watt pro Kelvin pro Meter) angenommen. Auf die Bedeutung der weiteren Größen wird im Laufe dieses Kapitels genauer eingegangen.

## 4.1 Modellierung von stationären thermischen Problemen

Im Falle der stationären Wärmeleitgleichung fällt die Ableitung nach der Zeit weg und es wird eine Gleichung der Form

$$
-div\left(\lambda(x)\operatorname{grad} u(x)\right) = f(x) \qquad \text{in } \Omega
$$

betrachtet. Diese Gleichung und jene, die beim Strömungsfeldproblem in Abschnitt 3.2 betrachtet wird, haben dieselbe Gestalt. Der Unterschied ist nur, dass in der einen die elektrische und in der anderen die thermische Leitfähigkeit als Materialgrößen stehen und dass die gesuchte Größe bei dem einen das elektrische Skalarpotential  $V$  ist und beim anderen die Temperatur T. Zusammenfassend bedeutet das, dass die Art der Probleme dieselbe ist und somit beide Probleme auf die gleiche Weise gelöst werden können, nämlich auf die in Kapitel 1 beschriebene.

Die möglichen Randbedingungen bei beiden Probleme sind ebenfalls die gleichen. Eine Ausnahme bildet die Cauchy-Randbedingung (auch Robin-Randbedingung genannt), denn diese existiert nur beim thermischen Problem. Nachfolgend werden einige einfache Randwertprobleme für stationäre thermische Felder mit EleFAnT3D modelliert. Mithilfe dieser Beispiele soll die Auswirkung der verschiedenen Arten von Randbedingungen auf das Temperaturfeld verdeutlicht werden.

#### 4.1.1 Dirichlet-Randwertproblem

Als erstes Beispiel wird ein Randwertproblem betrachtet, bei dem nur Dirichlet-Randbedingungen explizit vorgegeben werden. Wie schon in Abschnitt 3.2.1 erklärt, gelten auf den nicht explizit erwähnten Randflächen immer homogene Neumann-Randbedingungen. Im stationären Fall haben die Dirichlet-Randbedingungen die Form

$$
u(x) = g_1(x) \qquad \text{auf } \Gamma_D .
$$

Die homogenen Neumann-Randbedingungen werden durch

$$
\lambda(x) \text{ grad } u(x) \cdot \mathbf{n}(x) = 0 \quad \text{auf } \Gamma_N
$$

beschrieben. Die Dirichlet-Randbedingungen geben die Temperatur auf dem entsprechenden Randstück vor. Zunächst werden jeweils eine Dirichlet-Randbedingung auf den zwei gegenüberliegenden Flächen  $\Gamma_5$  und  $\Gamma_3$  der betrachteten Stahlplatte angenommen. Auf  $\Gamma_5$  wird eine homogene Dirichlet-Randbedingung, d.h. 0°C, und auf Γ<sub>3</sub> eine inhomogene Dirichlet-Randbedingung mit 20◦C vorgegeben.

$$
g_1(x) = 0
$$
 and  $\Gamma_5$ ,  
 $g_1(x) = 20^{\circ}C$  and  $\Gamma_3$ .

In Abbildung 4.1 ist die mit EleFAnT3D erstellte, grafische Darstellung dieses Randwertproblems zu sehen. Wie zu erwarten, sieht man ein Temperaturfeld das zwischen den Flächen  $\Gamma_5$  und  $\Gamma_3$  gleichmäßig von 0°C bis 20°C verläuft.

Das Vektorfeld, das den negativen Gradient der Temperatur beschreibt, ist in Abbildung 4.2 dargestellt. Gemäß der Vorgabe der Randbedingungen zeigt das Vektorfeld gleichmäßig von  $\Gamma_3$  nach  $\Gamma_5$ . Hierbei kann man wieder sehen, dass auf den Flächen, auf denen

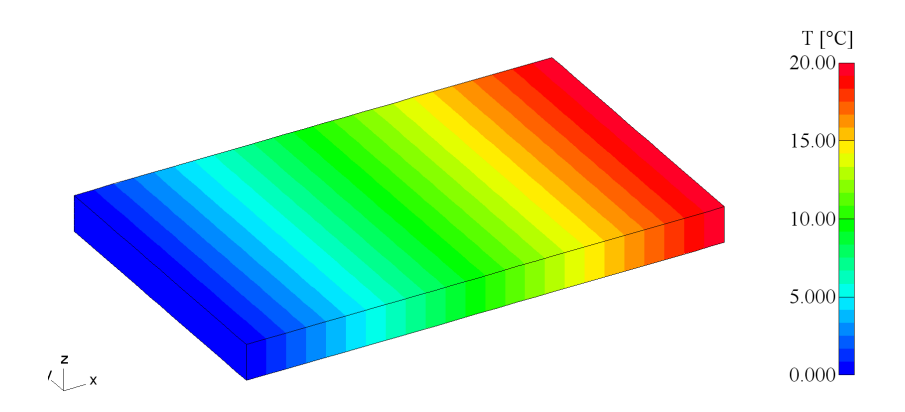

Abbildung 4.1: Temperaturfeld, erzeugt durch Dirichlet-Randbedingungen auf gegenüberliegenden Flächen.

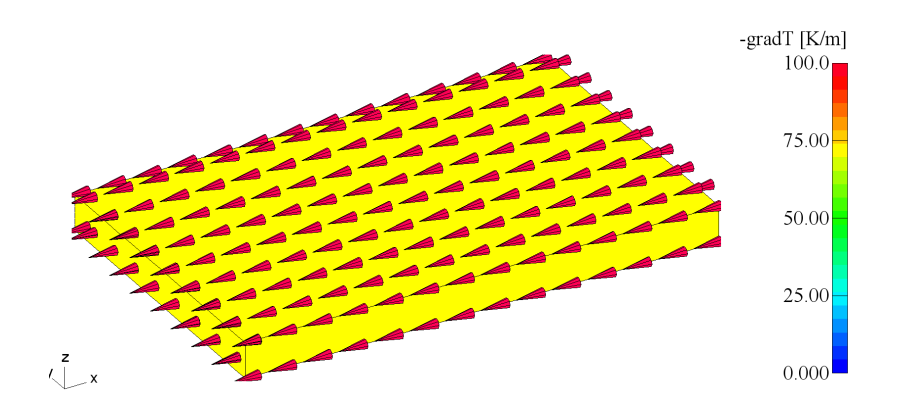

Abbildung 4.2: Vektorfeld des negativen Temperaturgradienten für das betrachtete Randwertproblem.

keine expliziten Randbedingungen vorgegeben sind, in EleFAnT3D homogene Neumann-Randbedingungen angenommen werden. Die Normalenkomponenten des Temperaturgradienten auf den Flächen  $\Gamma_1$ ,  $\Gamma_2$ ,  $\Gamma_4$  und  $\Gamma_6$  sind Null. Das entspricht einer Isolation.

Nun wird die Stahlplatte erneut in 6 sogenannte Makroelemente unterteilt. Dabei wird dieselbe Unterteilung wie beim Strömungsfeldproblem verwendet (siehe Abbildung 3.6). Die Dirichlet-Randbedingungen werden nun mit 20°C auf der Fläche $\Gamma_1$ von Makroelement 4 und 50°C auf der Fläche $\Gamma_6$ von Makroelement 3 vorgegeben.

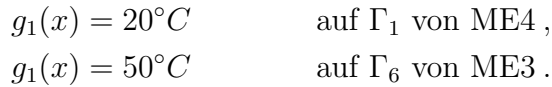

In Abbildung 4.3 sind die beiden Flächen, auf denen die Randbedingungen angenommen werden eingezeichnet. Dabei ist  $\Gamma_1$  von Makroelement 4 gelb und  $\Gamma_6$  von Makroelement 3 grün dargestellt.

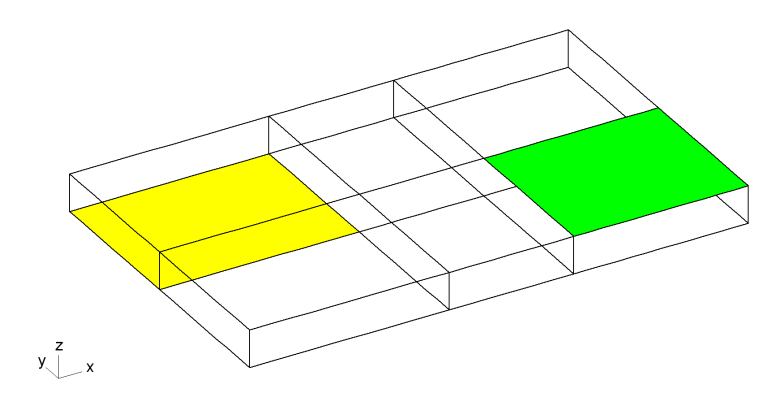

Abbildung 4.3: Randbedingungen auf zwei Flächen des Gebietes.

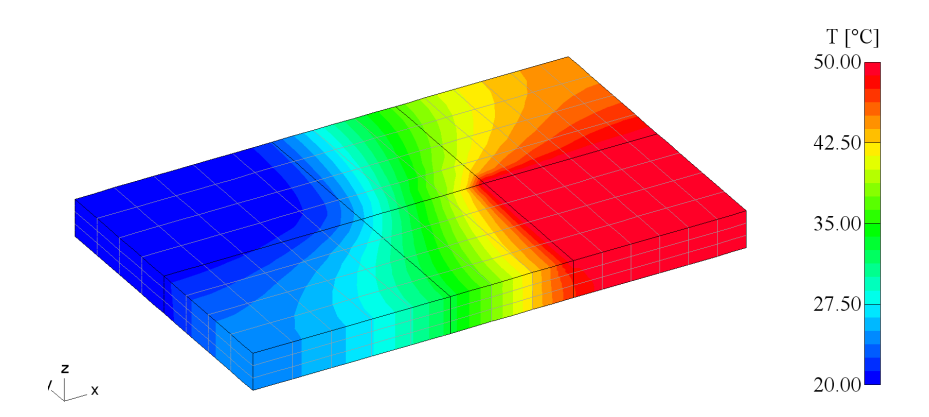

Abbildung 4.4: Temperaturfeld des betrachteten Dirichlet-Randwertproblems.

Abbildung 4.4 zeigt die mit EleFAnT3D grafisch dargestellte Lösung des betrachteten Dirichlet-Randwertproblems. Dabei ist deutlich zu erkennen, dass die Dirichlet-Randbedingungen die Temperatur auf der entsprechenden Randfläche vorgeben.

### 4.1.2 Dirichlet-Neumann-Randwertproblem

Nun wird die Dirichlet-Randbedingungen auf  $\Gamma_1$  von Makroelement 4 durch eine inhomogene Neumann-Randbedingung der Gestalt

$$
\lambda(x) \text{ grad } u(x) \cdot \mathbf{n}(x) = g_2(x) \qquad \text{auf } \Gamma_N
$$

ersetzt. Neumann-Randbedingungen beschreiben die Wärmestromdichte auf der entsprechenden Randfläche. Dieser wird in  $W/m^2$ (Watt pro Quadratmeter) gemessen. An dieser Stelle wird eine Wärmestromdichte von 250  $W/m^2$  auf der Fläche  $\Gamma_6$  von Makroelement 3 vorgegeben. Somit lauten die Randbedingungen

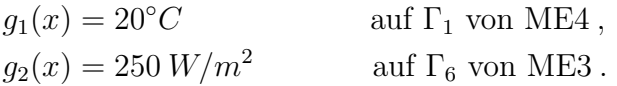

In Abbildung 4.5 ist das Temperaturfeld fur dieses Dirichlet-Neumann-Randwertproblem ¨ dargestellt. Man kann sehen, dass sich die Temperaturverteilung auf dem Makroelement 3 im Vergleich zum Randwertproblem aus Abschnitt 4.1.1 geändert hat.

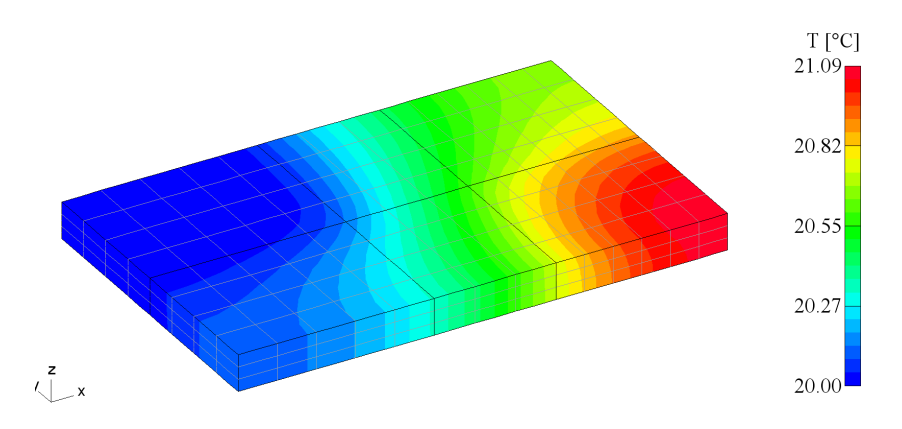

Abbildung 4.5: Temperaturfeld des betrachteten Dirichlet-Neumann-Randwertproblems.

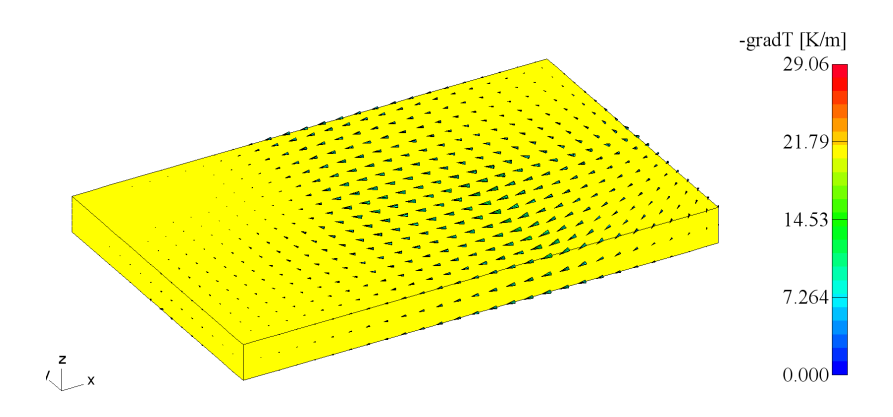

Abbildung 4.6: Vektorfeld des negativen Temperaturgradienten des Dirichlet-Neumann-Randwertproblems.

In der Neumann-Randbedingung ist erneut die Wärmeleitfähigkeit  $\lambda$  zu finden, welche mit 70  $W/Km$  angenommen wurde. Wenn man die Wärmestromdichte der rechten Seite durch die Wärmeleitfähigkeit dividiert, bleibt für den Temperaturgradienten die Einheit  $K/m$  (Kelvin pro Meter) stehen. In Abbildung 4.6 ist das Vektorfeld des negativen Temperaturgradienten zu sehen. Dieser wird in  $K/m$  gemessen. Man kann gut sehen, woher der Wärmestrom kommt und wie er über das Gebiet verläuft.

#### 4.1.3 Neumann-Cauchy-Randwertproblem

Im nächsten Schritt wird die Dirichlet-Randbedingung durch eine Cauchy-Randbedingung der Form

$$
\lambda(x) \text{ grad } u(x) \cdot \mathbf{n}(x) + \alpha(x) u(x) = \alpha(x) u_A(x) \quad \text{auf } \Gamma_C
$$

ersetzt. Die Cauchy-Randbedingung beschreibt den W¨armeaustausch mit der Umgebungstemperatur. Zu diesem Zweck mussen bei der Vorgabe dieser Art der Randbedingung zwei ¨ Werte angegeben werden, die Umgebungstemperatur  $u_A(x)$  und der Wärmeaustauschkoeffizienten  $\alpha(x)$ . Als Umgebungstemperatur wird von einer Raumtemperatur von 20<sup>°</sup>C ausgegangen und der Wärmeübergangskoeffizient wird mit 50  $W/m^2 K$  (Watt pro Quadratmeter pro Kelvin) angenommen. Die Randbedingungen haben nun die Form

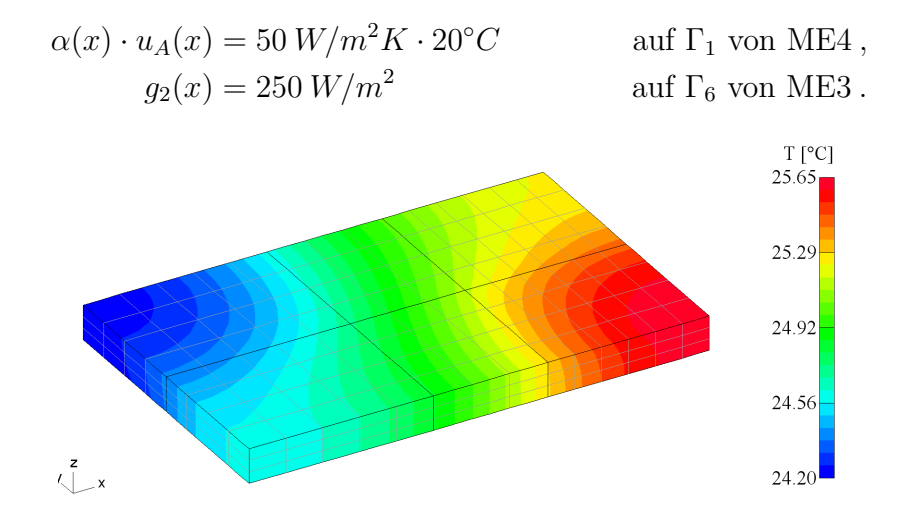

Abbildung 4.7: Temperaturfeld des betrachteten Neumann-Cauchy-Randwertproblems.

In Abbildung 4.7 ist das Temperaturfeld, das aus diesem Neumann-Cauchy-Randwertproblem entsteht, dargestellt. Gegenüber dem Dirichlet-Neumann-Randwertproblem in Abbildung 4.5 ist zu sehen, dass die Temperatur höher ist. Außerdem ist eine Veränderung der Temperaturverteilung auf Makroelement 4 zu beobachten.

Abbildung 4.8 zeigt das Vektorfeld des negativen Temperaturgradienten fur das betrach- ¨ tete Neumann-Cauchy-Randwertproblem. Wiederum kann man den Verlauf des Wärmestroms über das Gebiet gut erkennen.

Man sieht, dass bei Cauchy-Randbedingungen, im Vergleich zu Dirichlet-Randbedingungen eine stärkere Erwärmung stattfindet. Grund dafür ist, dass die Dirichlet-Randbedingung die Temperatur am Rand unveränderlich vorgibt, die Cauchy-Randbedingung jedoch nur die Temperatur der Umgebung beschreibt und somit der Stahlplatte selbst eine Erwärmung am Cauchy-Rand erlaubt.

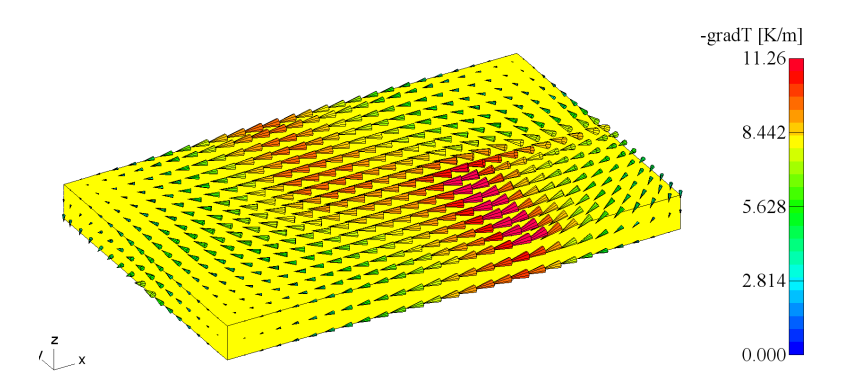

Abbildung 4.8: Vektorfeld des negativen Temperaturgradienten des Neumann-Cauchy-Randwertproblems.

Ein durch eine Neumann-Randbedingung vorgegebener Wärmefluss bedeutet eine Wärmequelle auf der betreffenden Randfläche. Für thermische Probleme gibt es jedoch noch eine weitere Art von Wärmequellen, sogenannte Volumsquellen. Diese werden durch die rechte Seite  $f(x)$  der Wärmeleitgleichung beschrieben.

### 4.1.4 Volumsquellen

Im nächsten Beispiel werden Volumsquellen mit einer Leistung von 250  $W/m^3$  in den Makroelementen 3 und 6 vorgegeben. In der Folge werden zuerst eine Dirichlet-Randbedingung und danach eine Cauchy-Randbedingung auf der Fläche  $\Gamma_5$  von Makroelement 1 angenommen. Dabei soll die Auswirkung dieser beiden Randbedingungen auf das Temperaturfeld untersucht werden. In Abbildung 4.9 sind die zwei Makroelemente, auf denen die Volumsquellen angenommen werden türkis eingezeichnet. Weiters ist die Randfläche auf der die Dirichlet- bzw. Cauchy-Randbedingung angenommen wird gelb markiert.

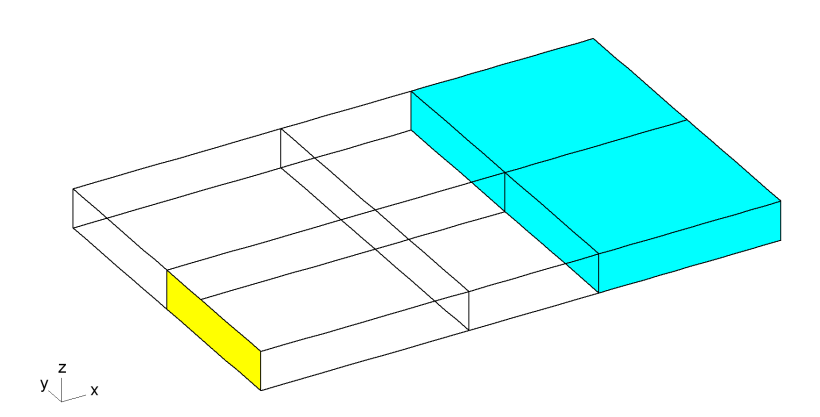

Abbildung 4.9: Geometrie des Gebietes mit zwei Volumsquellen und einer Flächenrandbedingung.

Die Dirichlet-Randbedingung gibt eine Temperatur von 20◦C auf der entsprechenden Randfläche vor, d.h.

$$
g_1(x) = 20
$$
°C and  $\Gamma_5$  von ME1.

In Abbildung 4.10 ist das Temperaturfeld des Dirichlet-Randwertproblems mit zwei Volumsquellen grafisch dargestellt. Die Differenz zwischen dem wärmsten und dem kältesten Punkt des Gebietes ist etwas weniger als 0.05◦C, was durch Runden auf der Skala nicht zu erkennen ist. Diese Differenz ändert sich nicht, wenn man die Temperaturvorgabe der Dirichlet-Randbedingung auf  $0°C$  verringert oder auf  $100°C$  erhöht.

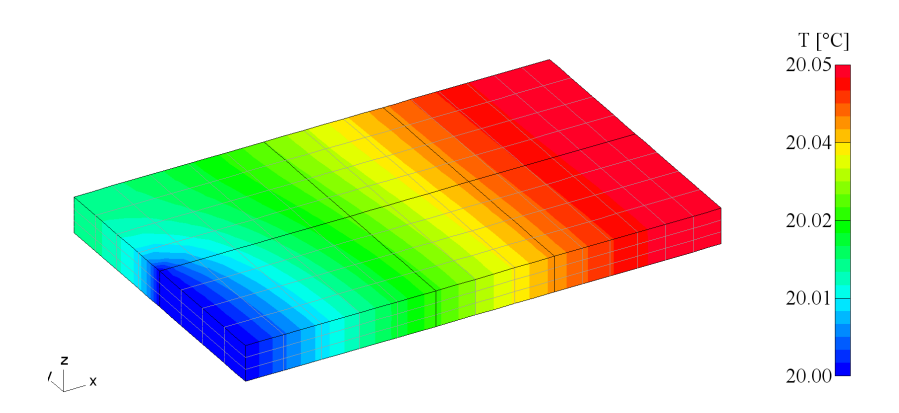

Abbildung 4.10: Temperaturfeld, erzeugt durch 2 Volumsquellen und eine Dirichlet-Randbedingung.

Die Cauchy-Randbedingung gibt die Umgebungstemperatur von 20<sup>°</sup>C und den Wärmeübergangskoeffizient 50  $W/m^2K$  an der betrachteten Randfläche vor. Damit hat die Randbedingung die Form

$$
\alpha(x) \cdot u_A(x) = 50W/m^2 K \cdot 20^{\circ} C \qquad \text{auf } \Gamma_5 \text{ von ME1.}
$$

In Abbildung 4.11 ist das durch die beiden vorgegebenen Volumsquellen und eine Cauchy-Randbedingungen erzeugte Temperaturfeld dargestellt. Hier ist die Differenz zwischen dem wärmsten und dem kältesten Punkt des Gebietes etwas mehr als 0.05°C, was wiederum durch Runden auf der Skala nicht erkennbar ist. Ebenso wie zuvor bleibt diese Differenz für höhere oder niedrigere Vorgaben der Umgebungstemperatur konstant. Außerdem ist der kälteste Punkt, unabhängig von der vorgegebenen Umgebungstemperatur, immer um  $0.7^{\circ}{\rm C}$  wärmer als diese.

Das Ausmaß der Erwärmung des Gebietes ist demnach bei jedem Randwertproblem für sich konstant, unabhängig von der Temperaturvorgabe der Randbedingungen. Um das Gebiet stärker zu erhitzen, werden nun die Quellen verändert. Im nächsten Schritt werden die Volumsquellen mit einer Leistung von  $250 W/m<sup>3</sup>$  nicht nur auf einzelnen Makroelementen,

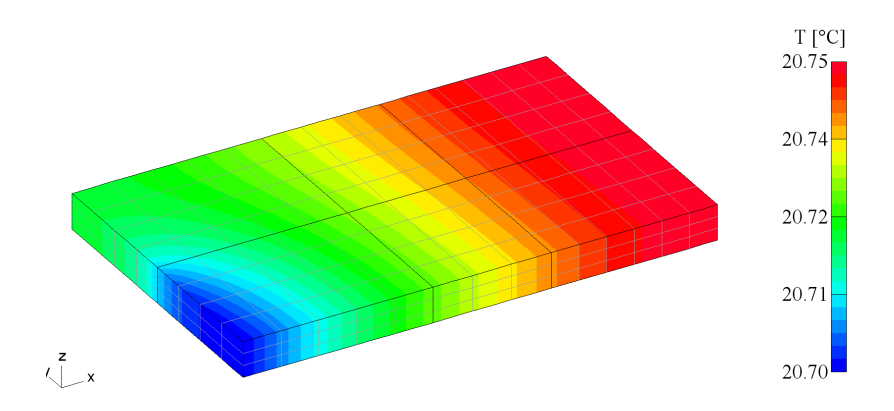

Abbildung 4.11: Temperaturfeld, erzeugt durch 2 Volumsquellen und eine Cauchy-Randbedingung.

sondern auf dem gesamten Gebiet vorgegeben. Die Cauchy-Randbedingung wird dabei wie im Beipiel zuvor angenommen.

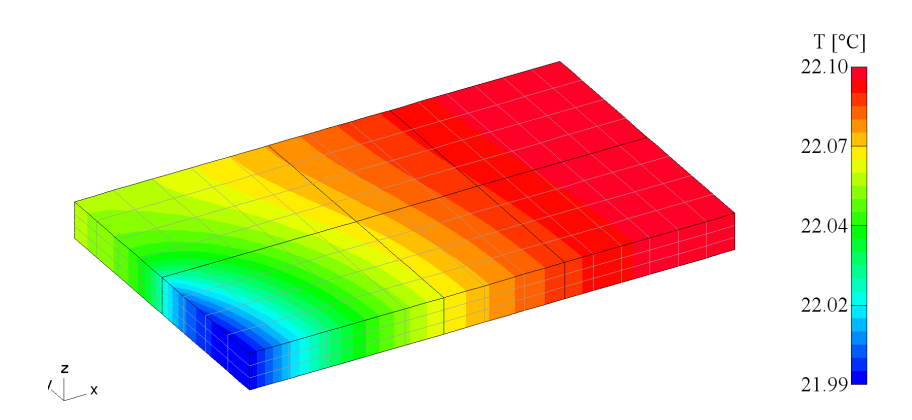

Abbildung 4.12: Temperaturfeld, erzeugt durch Volumsquellen im ganzen Gebiet und einer Cauchy-Randbedingung.

In Abbildung 4.12 sieht man das Temperaturfeld, das von Volumsquellen in allen Makroelementen erzeugt wird. Man kann eine Erhöhung der Temperatur gegenüber Abbildung 4.11 erkennen. Um eine noch stärkere Erwärmung zu erzielen muss man die Leistung der Wärmequellen erhöhen.

Zum Abschluss der Modellierung des stationären Temperaturfeldes in EleFAnT3D wird das Gebiet noch einmal ohne die Unterteilung in Makroelemente betrachtet. Ziel dieses Beispiels ist es zu sehen, wie stark sich die Erhöhung der Leistung der Volumsquelle auswirkt. Zu diesem Zweck werden Cauchy-Randbedingungen mit einer Umgebungstemperatur von 20°C und einem Wärmeübergangskoeffiezienten von 50  $W/m^2K$  auf den 1,5cm hohen, vertikalen Flächen rund um die Stahlplatte angenommen, das sind  $\Gamma_2$ ,  $\Gamma_3$ ,  $\Gamma_4$  und  $\Gamma_5$ .

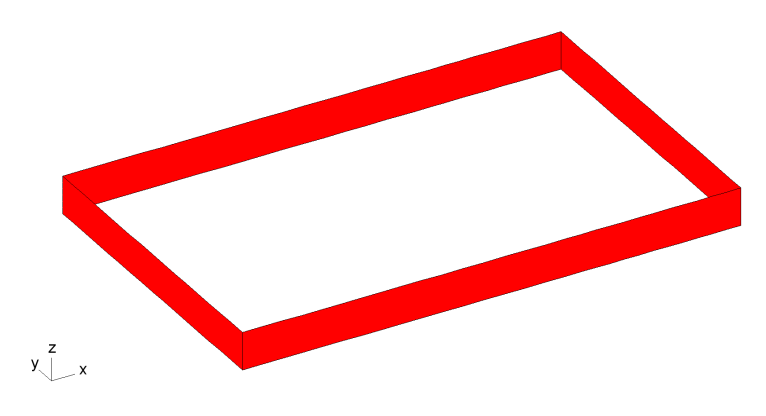

Abbildung 4.13: Cauchy-Randbedingungen.

Es wird hier darauf verzichtet, die Randbedingungen formal anzufuhren. Stattdessen ¨ sind in Abbildung 4.13 all jene Randflächen des Gebietes dargestellt, auf denen die Cauchy-Randbedingung angenommen wird.

Die Leistung der Volumsquelle wird mit 25000  $W/m^3$  angenommen. In Abbildung 4.14 ist das durch diese Volumsquelle erzeugte Temperaturfeld für das betrachtete Cauchy-Randwertproblem dargestellt. Man sieht, dass sich das Gebiet auf fast 40°C erwärmt.

Im Unterschied dazu erwärmt sich das Gebiet durch eine Volumsquelle der Leistung 250  $W/m^3$  nur auf 20.19°C-20, 2°C und bei einer Volumsquelle mit einer Leistung von 2500  $W/m^3$  reicht die Temperaturskala von 21,88°C bis 21,99°C.

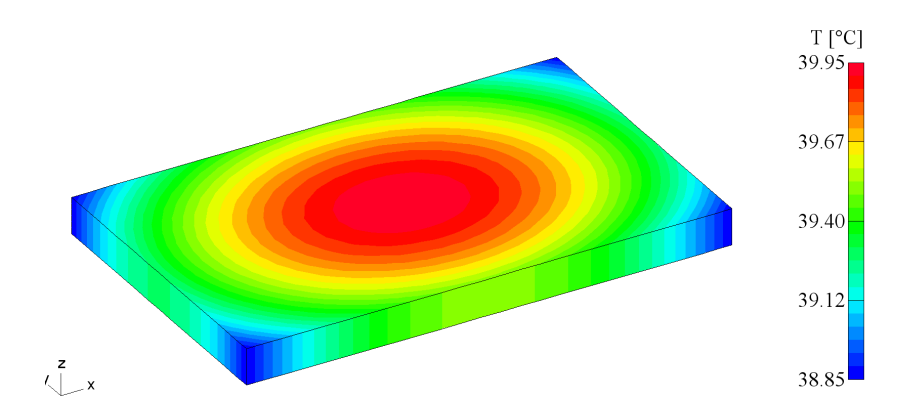

Abbildung 4.14: Temperaturfeld, erzeugt durch ein Volumsquelle mit der Leistung 25000  $W/m^3$  und eine Cauchy-Randbedingung auf  $\Gamma_2$ ,  $\Gamma_3$ ,  $\Gamma_4$  und  $\Gamma_5$ .

Abbildung 4.15 zeigt das Vektorfeld des negativen Gradienten der Temperatur fur das ¨ betrachtete Beispiel. Dabei ist die Richtung des W¨armestroms wieder deutlich zu erkennen.

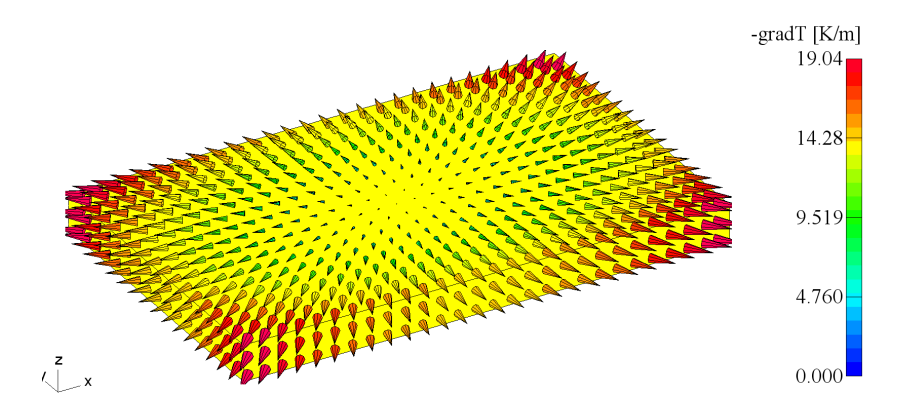

Abbildung 4.15: Vektorfeld des negativen Temperaturgradienten erzeugt durch eine Volumsquelle und eine Cauchy-Randbedingung auf  $\Gamma_2$ ,  $\Gamma_3$ ,  $\Gamma_4$  und  $\Gamma_5$ .

## 4.2 Modellierung von transienten thermischen Problemen

Letztendlich werden Anfangs-Randwertprobleme für die instationäre Wärmeleitgleichung

$$
c_p(x)\rho(x)\frac{\partial}{\partial t}u(x,t) - \text{div}\left(\lambda(x)\text{ grad }u(x,t)\right) = f(x,t) \quad \text{in } \Omega_T.
$$

betrachtet. Für diese Art von Gleichung ändert sich die Eingabe der Materialwerte in EleFAnT3D etwas. Die Wärmeleitfähigkeit  $\lambda$  von Stahl ist bereits bei der stationären Berechnung aufgetreten und wurde mit 70 W/Km angenommen. Hinzu kommen die Eingabe der Dichte  $\rho$  und der spezifischen Wärmekapazität  $c_p$ . Die Dichte  $\rho$  von Stahl ist hier 7840 kg/m<sup>3</sup> und die spezifische Wärmekapazität  $c_p = 450 \text{ J/kg}K$ . Bei der Eingabe der Randbedingungen und der Quellen ändert sich nichts.

Da für die Berechnung des instationären Wärmeleitproblems eine Zeitdiskretisierung erfolgt, ist es notwendig diesbezuglich einige Parameter festzulegen. Zu Beginn ist muss ¨ der Wert von Theta gewählt werden. Dadurch wird festgelegt, welches Einschrittverfahren verwendet werden soll. Hier wird  $\Theta = 0.5$  gewählt, womit nach Kapitel 2 das Crank-Nicolson-Verfahren zur Lösung des Anfangswertproblems im Zeitpunkt  $k + 1$  angewandt wird.

Weiters müssen der Anfangszeitpunkt, der Endzeitpunkt und die Zeitschrittweite bestimmt werden. Die Angaben erfolgen dabei in Sekunden. In dieser Arbeit wird der Anfangszeitpunkt mit  $t_0 = 0$  gewählt und fürs erste wird das Problem über einen Zeitraum von 15 Minuten, d.h. 900 Sekunden betrachtet. Die Zeitschrittweite kann in EleFAnT3D gleichmäßig oder unterschiedlich gewählt werden. Will man jedoch eine variable Zeitschrittweite verwenden, muss man dies genau definieren, d.h. man muss für jeden Zeitschritt angeben wie lange er dauern soll. Im Unterschied zu einigen anderen Programmen, wählt EleFAnT3D die Zeitschrittweite nicht selbst. Hier wird eine konstante Schrittweite von 10 Sekunden festgelegt. Diese Wahl der Zeitschrittweite ist für die hier betrachteten Beispiele aussagekräftig genug.

Anschließend ist die Anfangslösung bzw. Anfangstemperatur anzugeben. Hier sollte die Anfangstemperatur des Gebietes 20◦C sein. Zuletzt wird noch die Form der Zeitfunktion bestimmt. Die Lösungen werden nur in den diskretisierten Zeitpunkten ausgewertet. Um eine Temperaturkurve zu erhalten, muss eine Funktion durch diese punktuellen Lösungen gelegt werden. Daher kann man festlegen ob man die Lösung durch eine lineare oder eine polygone Funktion darstellen lassen möchte.

Danach berechnet EleFAnT3D für jeden Zeitschritt die entsprechende Lösung, d.h. bei einem Zeitraum von 900 Sekunden und einer Zeitschrittweite von 10 Sekunden werden 90 Berechnungen durchgefuhrt. In jedem Zeitschritt wird ein Gleichungssystem der Form ¨  $(2.19)$  aufgestellt, das mittels CG-Verfahren gelöst wird.

Nachdem das Problem mit EleFAnT3D gelöst wurde, kann man den Temperaturverlauf in einem Punkt des Gebietes uber den gesamten Zeitraum mithilfe von Matlab darstellen. ¨ Um dies zu veranschaulichen werden einige der bereits betrachtete Randwertprobleme für die zeitabhängige Wärmeleitgleichung berechnet.

#### 4.2.1 Flächenquellen

Als erstes Beispiel wird noch einmal das Dirichlet-Neumann-Randwertproblem aus Abschnitt 4.1.2 betrachtet. Die Randbedingungen lauten

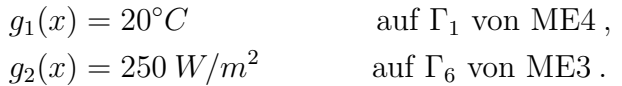

Nach der Berechnung dieses Anfangs-Randwertproblems wird der Temperaturverlauf in drei Punkten des Gebietes genauer betrachtet. Der Punkt  $P_1 = (0, 03/0, 09/0.0075)$  liegt in der Nähe der angenommenen Dirichlet-Randbedingung,  $P_2 = (0, 1/0, 0625/0.0075)$  ist der Mittelpunkt des Gebietes und der Punkt  $P_3 = (0, 17/0, 03/0.0075)$  befindet sich in der Nähe der Randfläche auf der die Wärmequelle angenommen wird. In Abbildung 4.16 sind die Positionen dieser drei betrachteten Punkte näherungsweise markiert. Die eingefärbten Randflächen sind jene, auf denen die Randbedingungen vorgegeben werden.

Abbildung 4.17 zeigt die Temperaturkurven des Dirichlet-Neumann-Randwertproblems in den Punkten  $P_1, P_2$  und  $P_3$ . Dabei ist zu beachten, dass die Skalierungen der Temperatur-Achsen nicht übereinstimmen.

Es ist klar, dass die Temperaturkurven in den drei betrachteten Punkten unterschiedlich verlaufen. Je näher der Punkt an der Wärmequelle ist, desto schneller steigt die Temperatur in diesem. Je näher der Punkt an der Dirichlet-Randbedingung ist, desto weniger erwärmt er sich.

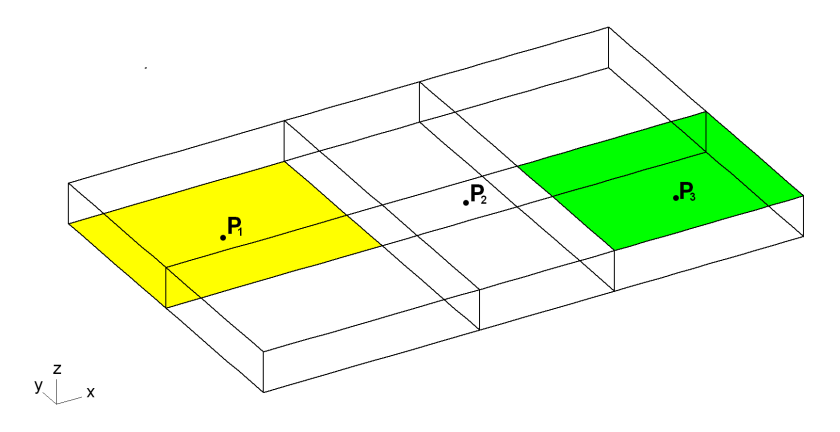

Abbildung 4.16: Punkte  $P_1$ ,  $P_2$  und  $P_3$  im betrachteten Gebiet.

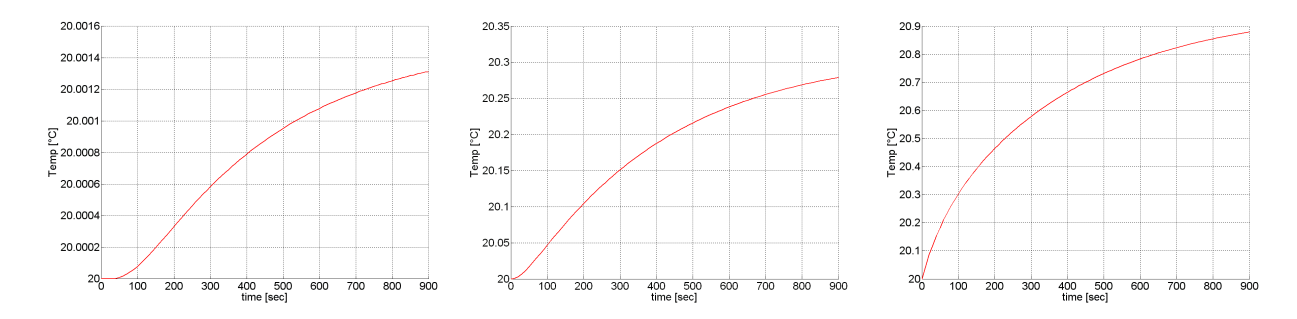

Abbildung 4.17: Temperaturkurven des Dirichlet-Neumann-Randwertproblems in den Punkten  $P_1$ ,  $P_2$  und  $P_3$ .

Im Vergleich dazu wird das Neumann-Cauchy-Randwertproblem aus Abschnitt 4.1.3 mit den Randbedingungen

$$
\alpha(x) \cdot u_A(x) = 50 \, W/m^2 K \cdot 20^{\circ} C \qquad \text{auf } \Gamma_1 \text{ von ME4} ,
$$
  

$$
g_2(x) = 250 \, W/m^2 \qquad \text{auf } \Gamma_6 \text{ von ME3}
$$

für die instationäre Wärmeleitgleichung berechnet. Für dieses Anfangs-Randwertproblem wird der Temperaturverlauf in denselben drei Punkten des Gebiets betrachtet wie zuvor.

In Abbildung 4.18 sind die Temperaturkurven in den drei Punkten  $P_1$ ,  $P_2$  und  $P_3$  für das Neumann-Cauchy-Randwertproblem zu sehen. Hier wurden für die Temperatur-Achsen der drei Kurven die gleichen Wertebereiche festgelegt.

Diese drei Temperaturkurven unterscheiden sich nicht so stark wie jene des Dirichlet-Randwertproblems. Wie zuvor gilt, je näher sich ein Punkt an der Wärmequelle befindet, desto schneller steigt die Temperatur zu Beginn. Beim Cauchy-Randwertproblem fällt auf, dass nach etwa 300 Sekunden die Erwärmung über das gesamte Gebiet relativ gleichmäßig verläuft.

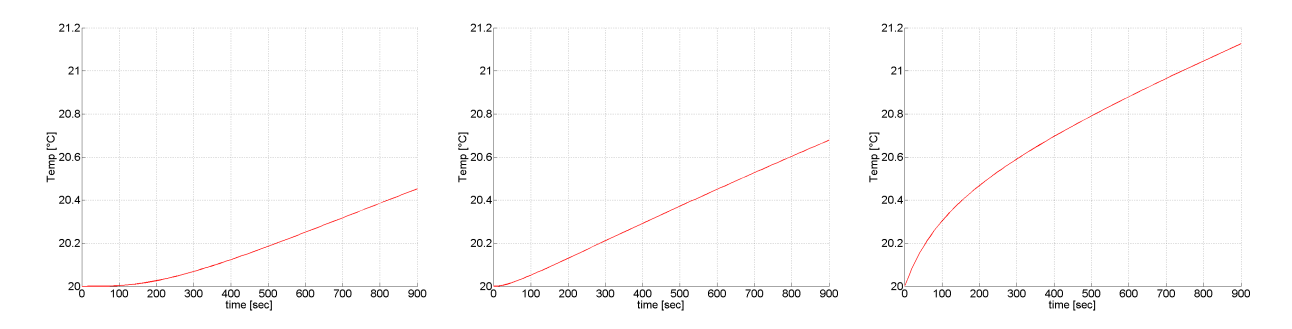

Abbildung 4.18: Temperaturkurven des Neumann-Cauchy-Randwertproblems in den Punkten  $P_1$ ,  $P_2$  und  $P_3$ .

Mit dieser Art der Darstellung kann man nur einzelne Punkte betrachten. Wenn man wissen will, wie die Temperaturverteilung über das gesamte Gebiet zu einem gewissen Zeitpunkt aussieht, kann man dies wieder mit EleFAnT3D grafisch darstellen.

In Abbildung 4.19 ist die Temperaturverteilung uber das gesamte Gebiet, zuerst nach ¨ 300 Sekunden und danach zum Endzeitpunkt, d.h. nach 900 Sekunden, zu sehen.

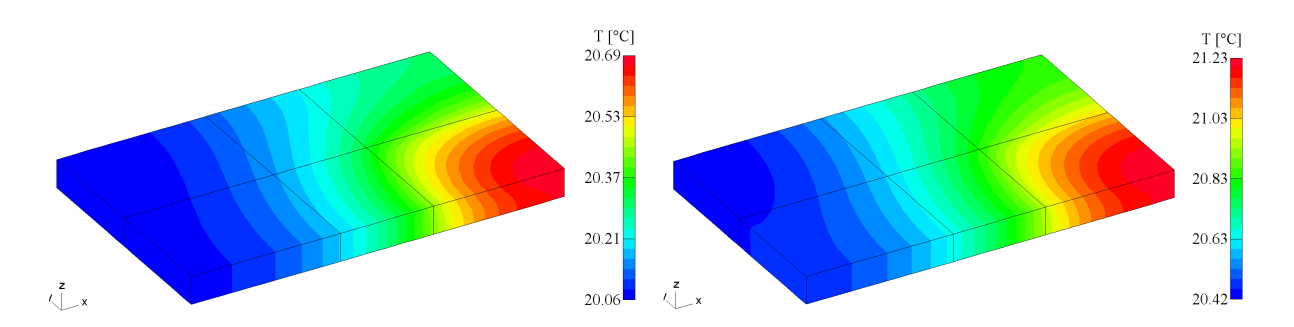

Abbildung 4.19: Temperaturverteilung des Neumann-Cauchy-Randwertproblems nach 300 und nach 900 Sekunden

### 4.2.2 Volumsquellen

Es bleibt noch zu untersuchen, wie der Temperaturverlauf bei Volumsquellen aussieht. Dazu wird das Cauchy-Randwertproblem mit zwei Volumsquellen in den Markoelementen 3 und 6 aus Abschnitt 4.1.4 betrachtet. Die beiden Volumsquellen werden jeweils mit einer Leistung von  $250 W/m^3$  vorgegeben. Die Cauchy-Randbedingung lautet

$$
\alpha(x) \cdot u_A(x) = 250W/m^2 K \cdot 20^{\circ} C \qquad \text{auf } \Gamma_5 \text{ von ME1.}
$$

Betrachtet werden wiederum Temperaturkurven in drei Punkten des Gebietes. Der erste Punkt  $P_1 = (0, 02/0, 03/0, 0075)$  liegt nahe der der Cauchy-Randbedingung, der zweite ist der Mittelpunkt  $P_{II} = (0, 1/0, 0625/0, 0075)$  und der dritte Punkt wird mit  $P_{III}$  $(0, 17/0, 0625/0, 0075)$  innerhalb der Volumsquellen gewählt. In Abbildung 4.20 sind die Punkte  $P_I$ ,  $P_{II}$  und  $P_{III}$  näherungsweise eingezeichnet. Die Makroelemente in denen die Volumsquellen vorgegeben sind, sowie die Fläche auf der die Cauchy-Randbedingung angenommen wird, sind ebenfalls gekennzeichnet.

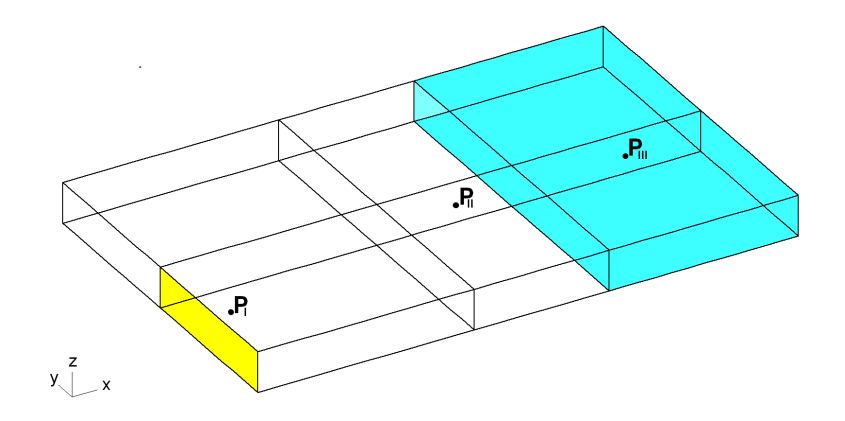

Abbildung 4.20: Punkte  $P_I$ ,  $P_{II}$  und  $P_{III}$  im betrachteten Gebiet.

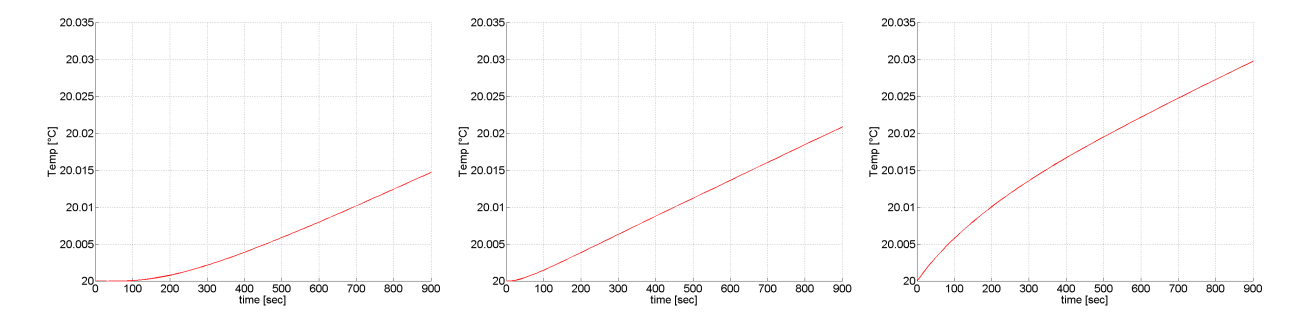

Abbildung 4.21: Temperaturkurven des Cauchy-Randwertproblems mit Volumsquellen in den Punkten  $P_I$ ,  $P_{II}$  und  $P_{III}$ .

In Abbildung 4.21 sind die Temperaturkurven in den Punkten  $P_I$ ,  $P_{II}$  und  $P_{III}$  zu sehen. Man kann sehen, dass die Temperaturkurve im Punkt  $P_{III}$  zu Beginn schneller ansteigt. Je weiter weg ein Punkt von den Quellen ist, desto langsamer verläuft die Erwärmung anfangs. Nach ungefähr 300 Sekunden pendelt sich dies aber ein und alle Temperaturkurven steigen gleichmäßig. In Abbildung 4.22 ist noch einmal das Temperaturfeld über das gesamte Gebiet zum Endzeitpunkt der Berechnung zu sehen.

Die Erwärmung des Gebietes ist bei Volumsquellen mit einer Leistung von 250  $W/m<sup>3</sup>$ viel geringer als bei Flächenquellen mit einer Leistung von 250  $W/m^2$ . Der Grund dafür ist, dass 250  $W/m^3$  viel weniger Leistung auf das Volumen verteilt ist als 250  $W/m^2$  auf

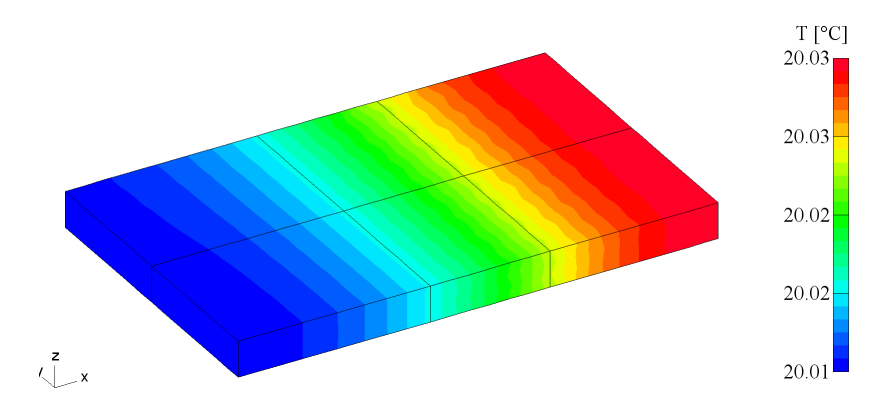

Abbildung 4.22: Temperaturverteilung uber das Gebiet zum Endzeitpunkt, nach 900 ¨ Sekunden.

die Fläche verteilt. Auf den Zusammenhang der beiden Größen wird in Kapitel 5 noch eingegangen.

Der Anstieg der Temperaturkurven innerhalb oder nahe den Quellen weist in allen Beispielen ein ähnliches Verhalten auf. Wenn man nun die Quellen auf dem gesamten Gebiet vorgibt, sollten sich die Temperaturkurven in den verschiedenen Punkten des Gebietes nicht mehr so stark unterscheiden. Dazu wird das letzte Beispiel aus Abschnitt 4.1.4 ein weiteres Mal betrachtet. Es wird dabei keine Unterteilung des Gebietes in Makroelemente vorgenommen. Weiters wird eine Cauchy-Randbedingung mit 20◦C Umgebungstemperatur und einem Wärmeubergangskoeffiezient von 50  $W/m^2 K$  auf jenen 4 Flächen des Gebietes, die in Abbildung 4.13 dargestellt sind, vorgegeben. Die Leistung der Volumsquelle wird mit 25000  $W/m^3$  angenommen.

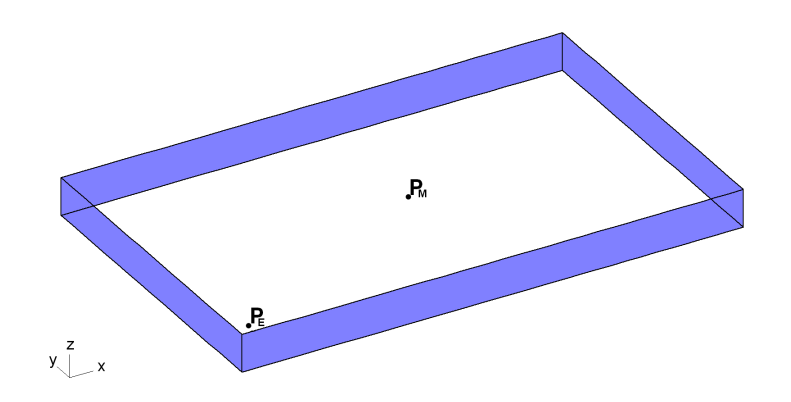

Abbildung 4.23: Punkte  $P_M$  und  $P_E$  im betrachteten Gebiet.

Es werden die Temperaturkurven in zwei Punkten des Gebietes betrachtet. Der erste Punkt ist der Mittelpunkt  $P_M = (0, 1/0, 0625/0, 0075)$  und der zweite Punkt  $P_E =$ 

 $(0, 01/0, 01/0, 0075)$  liegt nahe einer Ecke des Gebietes. In Abbildung 4.23 sind die beiden Punkte  $P_M$  und  $P_E$  näherungsweise eingezeichnet. Weiters wird der Rand, auf dem die Cauchy-Randbedingung angenommen wird durch die blaue Markierung in Erinnerung gerufen.

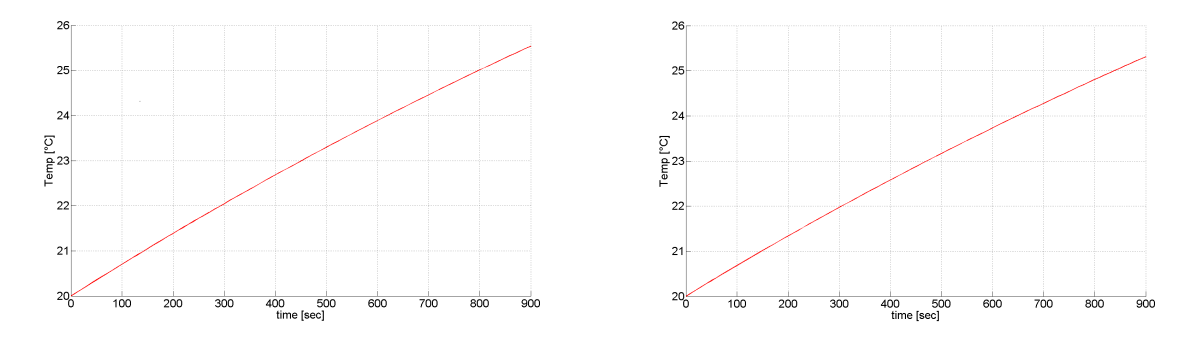

Abbildung 4.24: Temperaturverlauf in zwei Punkten des Gebietes für das betrachtete Cauchy-Randwertproblem.

In Abbildung 4.24 sind die Temperaturkurven in den zwei Punkten  $P_M$  und  $P_E$  des Gebietes für das betrachtete Randwertproblem zu sehen. Man kann erkennen, dass sich die beiden Kurven nur noch minimal unterscheiden.

Zum Abschluss zeigt Abbildung 4.25 die Temperaturverteilung auf dem gesamten Gebiet nach 300 Sekunden und zum Endzeitpunkt der Berechnung, nach 900 Sekunden.

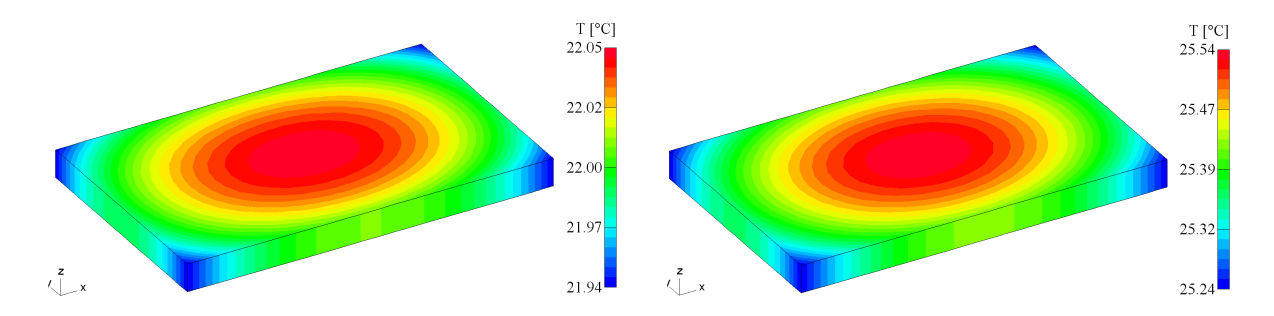

Abbildung 4.25: Temperaturverteilung des betrachteten Cauchy-Randwertproblems nach 300 und nach 900 Sekunden.

# 5 Kopplung des Strömungsfeldes und des thermischen Feldes

Das vorliegende Kapitel behandelt die Kopplung des Strömungsfeldproblems mit dem thermischen Feldproblem unter Verwendung des Tools EleFAnT3D. Zu diesem Zweck wird zuerst der physikalische Zusammenhang zwischen dem elektrischen und dem thermischen Feld erläutert und erklärt, wie man die elektrisch-thermische Kopplung in EleFAnT3D realisieren kann. Weiters wird am Beispiels eines Bügeleisens gezeigt, was man sich unter dieser Kopplung vorstellen kann.

## 5.1 Elektrisch-thermische Kopplung

Um das elektrische Strömungsfeld mit dem thermischen Feld koppeln zu können, muss geometrisch dasselbe Gebiet betrachtet werden. Zu diesem Zweck wurde in Kapitel 3 und 4 dieselbe Stahlplatte betrachtet. Für das Strömungsfeldproblem hatte diese Stahlplatte die Funktion eines elektrischen Leiters.

Der elektrische Widerstand R eines gegebenen elektrischen Leiters kann mithilfe der elektrischen Leitfähigkeit  $\gamma$ , der Länge  $\ell$  und der Querschnittsfläche  $A_q$  des Leiters mit folgender Formel berechnen werden:

$$
R = \frac{\ell}{\gamma A_q} \,. \tag{5.1}
$$

Die elektrische Leitfähigkeit von Stahl wurde mit  $6.10^{6} S/m$  angenommen. Die Ausrichtung der Stahlplatte wird bezüglich des Strömungsfeldproblems so verstanden, dass  $\Gamma_3$  und  $\Gamma_5$ die Querschnittsflächen sind. Auf diesen Flächen werden die Randbedingungen des Strömungsfeldproblems vorgegeben. Die Länge der betrachteten Stahlplatte ist  $\ell = 0, 2m$  und der Flächeninhalt von  $\Gamma_3$ , bzw.  $\Gamma_5$  ist

$$
A_q = 0,125m \cdot 0,015m = 1,875 \cdot 10^{-3} m^2. \tag{5.2}
$$

Setzt man diese Werte in die Formel (5.1) ein, ergibt sich für die Stahlplatte ein elektrischer Widerstand von

$$
R = 1,777 \cdot 10^{-5} \Omega \,. \tag{5.3}
$$

Der elektrische Widerstand ist der Kehrwert des elektrischen Leitwertes und wird in Ohm gemessen. Für die Einheit Ohm gilt der Zusammenhang

$$
\Omega = \frac{1}{S} = \frac{V}{A} \, .
$$

Die Beziehung zwischen der Spannung U, dem Strom I und dem elektrischen Widerstand R in einem elektrischen Leiter ist durch das Ohmsche Gesetz gegeben. Dieses lautet

$$
R = \frac{U}{I} \tag{5.4}
$$

Die Verlustleistung P in einem elektrischen Leiter kann ebenfalls aus der Spannung U und dem Strom I berechnet werden:

$$
P = U \cdot I \tag{5.5}
$$

Die Verlustleistung wird in Watt gemessen. Aus (5.5) ist der Zusammenhang der Einheiten

$$
W = V A
$$

erkennbar. Aus der Relation (5.5) und dem Ohmschen Gesetz (5.4) ergibt sich eine direkte Abhängigkeit der Verlustleistung  $P$  vom Widerstand  $R$ . Diese kann entweder durch den Strom oder die Spannung wie folgt ausgedrückt werden:

$$
P = R \cdot I^2 \qquad \text{oder} \qquad P = \frac{U^2}{R} \,. \tag{5.6}
$$

Damit kann man berechnen wie viel Verlustleistung bei einer bestimmten Spannung oder einem bestimmten Strom entsteht. Andererseits kann man daraus auch eruieren, wie viel Strom oder Spannung notwendig ist, um eine gewunschte Verlustleistung zu erzielen. ¨

Für die betrachtete Stahlplatte werden hier, mit dem berechneten Widerstand (5.3), der Strom und die Spannung für eine gewünschte Verlustleistung von  $250W$  berechnet. Weiters wird gezeigt, wie man die Randbedingungen passend vorgibt, sodass das Strömungsfeldproblem die gewünschte Leistung von  $250 W$  erzeugt. Dabei gibt es zwei Möglichkeiten die Randbedingungen zu definieren, entweder mithilfe der Spannung oder mithilfe des Stromes. Beide Arten werden in der Folge gezeigt.

1.) Berechnung der Spannung:

$$
P \cdot R = 250 W \cdot 1,777 \cdot 10^{-5} \Omega
$$
  
= 4,444 \cdot 10^{-3} V^2 = U^2  

$$
\implies U = 6,666 \cdot 10^{-2} V.
$$

Um eine Verlustleistung von 250W zu bekommen, muss die Stahlplatte eine Spannung von  $0.06666$  V haben. Eine Dirichlet-Randbedingung gibt das Potential auf einer Fläche vor. Die Differenz der Potentiale zweier gegenüberliegender Flächen entspricht der Spannung. Gibt man daher Dirichlet-Randbedingungen der Form

$$
V_0 = 0
$$
   
 
$$
V_0 = 6,66\dot{6} \cdot 10^{-2} V
$$
   
   
 
$$
V_0 = 6,66\dot{6} \cdot 10^{-2} V
$$
   
   
 
$$
V_0 = 100
$$

auf der betrachteten Stahlplatte vor, entsteht die gewünschte Verlustleistung.

2.) Berechnung des Stromes:

$$
\frac{P}{R} = \frac{250 \text{ W}}{1,777 \cdot 10^{-5} \Omega}
$$
  
= 1,40625 \cdot 10^{7} A^{2} = I^{2}  

$$
\implies I = 3.75 \cdot 10^{3} A.
$$

Um eine Verlustleistung von 250 W zu erhalten, muss ein Strom von 3750 A durch die betrachtete Stahlplatte fließen. Neumann-Randbedingungen (vgl. Abschnitt 3.2.2) geben die Stromdichte auf einer Randfläche vor. Um diese zu erhalten, muss man den berechneten Strom durch den Flächeninhalt der betreffenden Randfläche dividieren. Der Flächeninhalt  $A_q$  der Querschnittsfläche wurde schon in (5.2) berechnet. Folglich ist die vorzugebende Stromdichte

$$
-\text{div} \left[ \gamma \text{ grad } V \right] = \bar{q} = \frac{I}{A_q} = \frac{3,75 \cdot 10^3 \, A}{1,875 \cdot 10^{-3} \, m^2} = 2 \cdot 10^6 \, A/m^2 \, .
$$

Durch die Vorgabe folgender Randbedingungen erhält man ebenso eine Leistung von 250W.

$$
V_0 = 0
$$
   
 
$$
\bar{q} = 2 \cdot 10^6 \, A/m^2
$$
   
   
 
$$
\bar{q} = 12 \cdot 10^6 \, A/m^2
$$
   
   
 
$$
\bar{q} = 2 \cdot 10^6 \, A/m^2
$$

Für die betrachtete Stahlplatte sind die beiden angeführten Randbedingungsvorgaben gleich. In der Folge werden die grafischen Ergebnisse aus EleFAnT3D dargestellt. Diese resultieren sowohl aus den reinen Dirichlet-Randbedingungen als auch aus den gemischten Dirichlet-Neumann-Randbedingungen. In Abbildung 5.1 ist die Potentialverteilung auf der betrachteten Stahlplatte zu sehen.

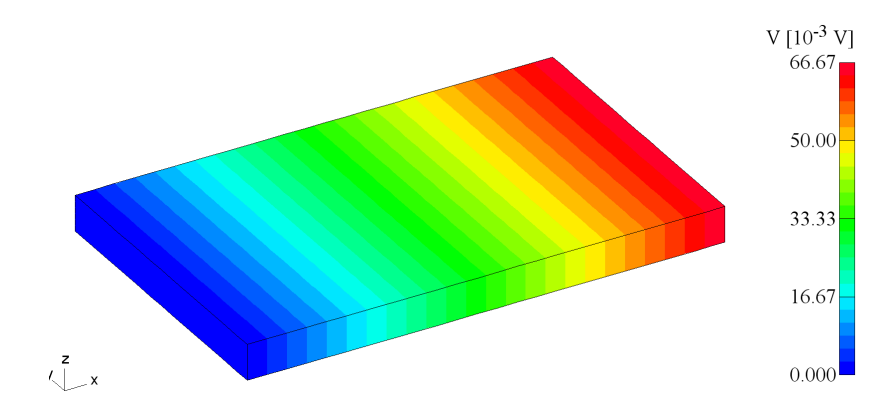

Abbildung  $5.1$ : Potentialverteilung für eine Verlustleistung von  $250 W$ .

In Abbildung 5.2 sind das Vektorfeld der elektrischen Feldstärke E und das Vektorfeld der Stromdichte J fur die betrachteten Randwertprobleme dargestellt. In allen drei Grafiken ¨ ist zu erkennen, dass die zuvor berechneten Werte für  $U$  und  $I$  mit der Berechnung aus EleFAnT3D übereinstimmen.

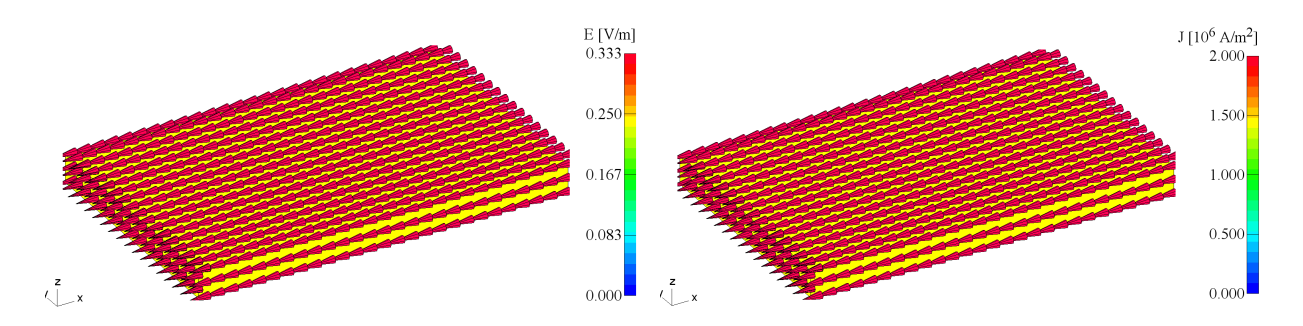

Abbildung 5.2: Vektorfelder der Elektische Feldstärke E und der Stromdichte J.

Nun weiß man, wie viel Strom oder Spannung bzw. Potentialdifferenz man für das Strömungsfeld vorgeben muss, um die gewunschte Verlustleistung zu erzielen. Das ist insofern ¨ wichtig, da diese Verlustleistung in Wärme umgewandelt wird und somit bei der Kopplung des Strömungsfeldes mit dem thermischen Problems die Wärmequellen  $Q$  des thermischen Feldes darstellen.

Diese Quellen für die thermische Berechnung werden in  $W/m^3$  gemessen. Daher muss man hier die Leistung von  $250 W$  durch das Volumen des Leiters dividieren um die Wärmequellen zu erhalten. Der betrachtete Stahlquader hat ein Volumen von

$$
\text{Vol} = 0, 2m \cdot 0, 125m \cdot 0, 015m = 3, 75 \cdot 10^{-4} m^3. \tag{5.7}
$$

Somit erhält man aus

$$
\dot{Q} = \frac{P}{\text{Vol}} = \frac{250 \, W}{3,75 \cdot 10^{-4} \, m^3} = 6,666 \cdot 10^5 \, W/m^3 \tag{5.8}
$$

die Quellen für das thermische Feld der Stahlplatte.

EleFAnT3D kann die Volumsquellen für das thermische Problem aus dem Strömungsfeldproblem berechnen. Anschließend liest ein Programmteil des thermischen Programm-Paketes diese ein. Bei einer Unterteilung in mehrere Makroelemente, wird eine Volumsquelle für jedes Makroelement berechnet. In Übereinstimmung mit der hier zur Veranschaulichung berechneten Quelle ergibt die Berechnung mit EleFAnT3D für die betrachteten Randwertproblme eine Volumsquelle von  $6,666 \cdot 10^5 W/m^3$ .

Für das thermische Problem werden Dirichlet- oder Cauchy-Randbedingungen angegeben. Diese sind unabhängig von den Randbedingungen des Strömungsfeldproblems. In der Folge wird fur jede dieser Randbedingungsarten ein einfaches Beispiel betrachtet. Dabei ¨ wird zuerst jeweils das stationäre thermische Problem berechnet. Danach erfolgt die instationäre Berechnung, wobei für diese wieder das Crank-Nicolson-Verfahren, d.h.  $\Theta = 0.5$ verwendet wird. Es wird eine Zeitspanne von 900 Sekunden (15 Minuten) betrachtet. Die Zeitschrittweite wird gleichmäßig mit 10 Sekunden festgelegt. Die Anfangstemperatur des Gebietes soll 20◦C betragen.

#### 5.1.1 Dirichlet-Randbedingungen für das thermische Problem

Betrachtet wird das thermische Problem mit einer Dirichlet-Randbedingung der Form

$$
g_1(x) = 20^{\circ}C \qquad \text{auf } \Gamma_4 \,.
$$

Die Volumsquelle (5.8) wird aus der Verlustleistung des Strömungsfeldes erzeugt. Zu Beginn wird dieses Randwertproblem für den stationären Fall betrachtet. In Abbildung 5.3 ist einerseits das Temperaturfeld des stationären thermischen Dirichlet-Randwertproblems und andererseits das Vektorfeld des negativen Temperaturgradienten abgebildet.

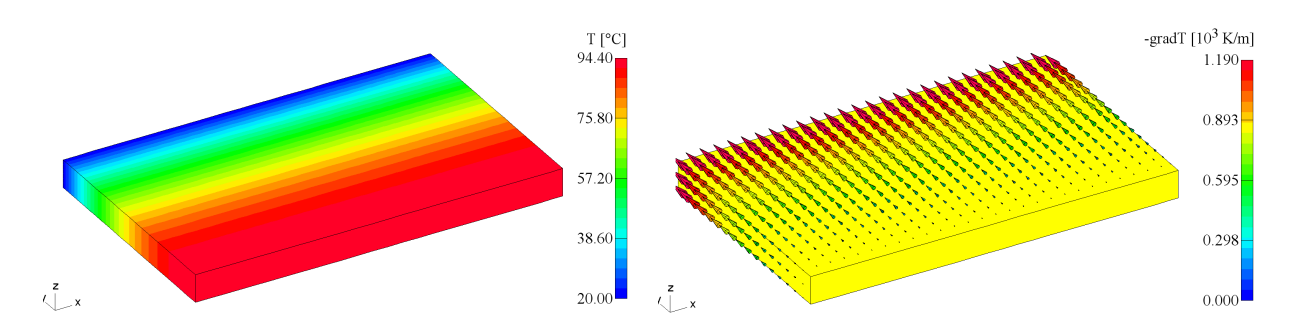

Abbildung 5.3: Temperaturfeld und Vektorfeld des negativen Temperaturgradienten im stationären Fall.

Aus dem stationären Temperaturfeld kann man erkennen, dass die Temperaturverteilung entlang der x- und der z-Achsen konstant verläuft. Somit ist es sinnvoll, für das instationäre Problem Temperaturkurven in Punkten mit verschiedenen  $y$ -Werten zu betrachten. Dafür werden der Punkt  $(0, 1/0, 1/0.0075)$  nahe des Fläche  $\Gamma_4$ , auf der die Dirichlet-Randbedingung angenommen wurde, und der Punkt (0, 1/0, 025/0, 0075), weiter entfernt von der Fläche  $\Gamma_4$ , gewählt.

In Abbildung 5.4 sind die mithilfe von Matlab dargestellten Temperaturkurven in den Punkten (0, 1/0, 025/0, 0075) und (0, 1/0, 1/0.0075) zu sehen. Dabei wurden die Skalierungen der Temperatur-Achsen wieder einander angepasst. Man erkennt, dass die Temperatur in beiden Punkten zu Beginn schneller steigt und die Kurven dann etwas flacher werden.

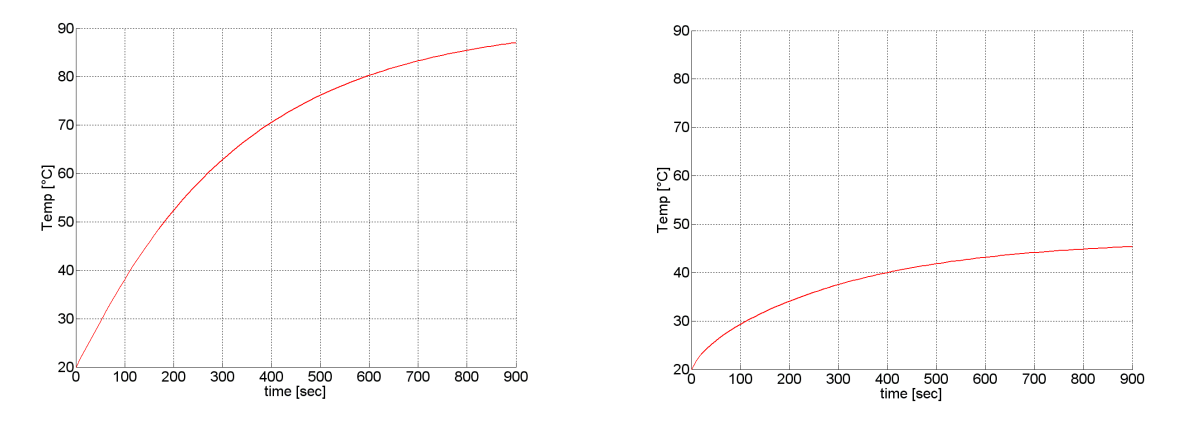

Abbildung 5.4: Temperaturkurven in zwei Punkten des Gebietes.

Die Tatsache, dass die Temperatur höher wird je weiter der Punkt von den Dirichlet-Randbedingungen entfernt ist, zeigt schon die stationäre Berechnung.

Diese Temperaturkurven in einzelnen Punkten geben zwar wichtige Informationen uber ¨ die Art des Temperaturanstiegs, aufschlussreicher werden sie jedoch im Zusammenhang mit der Temperaturverteilung über das gesamte Gebiet zu einem gewissen Zeitpunkt. Abbildung 5.5 zeigt zwei solcher Temperaturverteilungen über die betrachtete Stahlplatte, eine nach 300 Sekunden und die zweite zum Endzeitpunkt, nach 900 Sekunden.

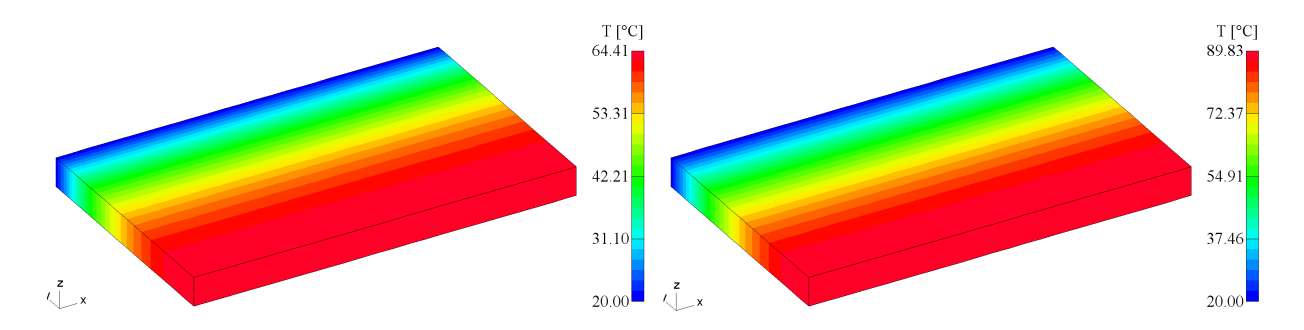

Abbildung 5.5: Temperaturverteilung uber das Gebiet nach 300 und nach 900 Sekunden. ¨

### 5.1.2 Cauchy-Randbedingungen für das thermische Problem

Cauchy-Randbedingungen sind die häufigste Art der Randbedingungen für thermische Randwertprobleme. Die Bedeutung eines Cauchy-Randwertproblems im Zusammenhang mit der elektrisch-thermischen Kopplung wird hier noch einmal anhand des Beispiels aus Kapitel 4 betrachtet. Dabei wurde eine Cauchy-Randbedingung mit 20◦C Umgebungstemperatur und einem Wärmeubergangskoeffizienten von 50  $W/m^2K$  auf den vertikalen Flächen der Platte vorgegeben (siehe Abbildung 4.13), d.h.

$$
\alpha(x) \cdot u_A(x) = 50 W/m^2 K \cdot 20^{\circ} C \qquad \text{auf } \Gamma_2, \Gamma_3, \Gamma_4 \text{ und } \Gamma_5 \, .
$$

Die Volumsquelle (5.8) wird von EleFAnT3D aus dem Strömungsfeldproblem berechnet. Wie zuvor wird zuerst das stationäre thermische Problem betrachtet. In Abbildung 5.6 sind das Temperaturfeld und das Vektorfeld des negativen Temperaturgradienten des stationären Cauchy-Randwertproblems dargestellte.

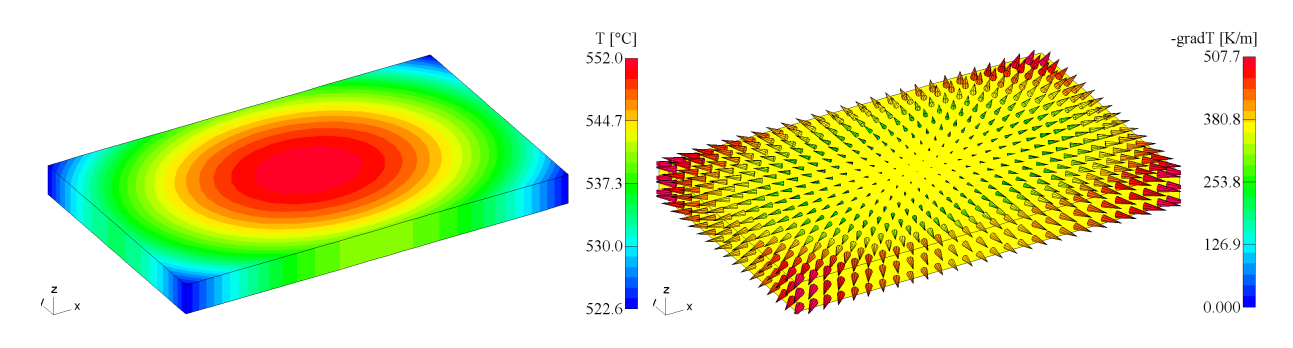

Abbildung 5.6: Temperaturfeld und Vektorfeld des negativen Temperaturgradienten im stationären Fall.

Im nächsten Schritt wird das instationäre Cauchy-Randwertproblem mit EleFAnT3D berechnet. Wiederum werden die Temperaturkurven in zwei Punkten des Gebietes betrachtet. Dazu werden dieselben zwei Punkte wie in der Abbildung 4.24 aus Abschnitt 4.2.2 gewählt, der Mittelpunkt (0, 1/0, 0625/0, 0075) des Gebietes und der Punkt (0, 01/0, 01/0, 0075) in der Nähe einer Ecke.

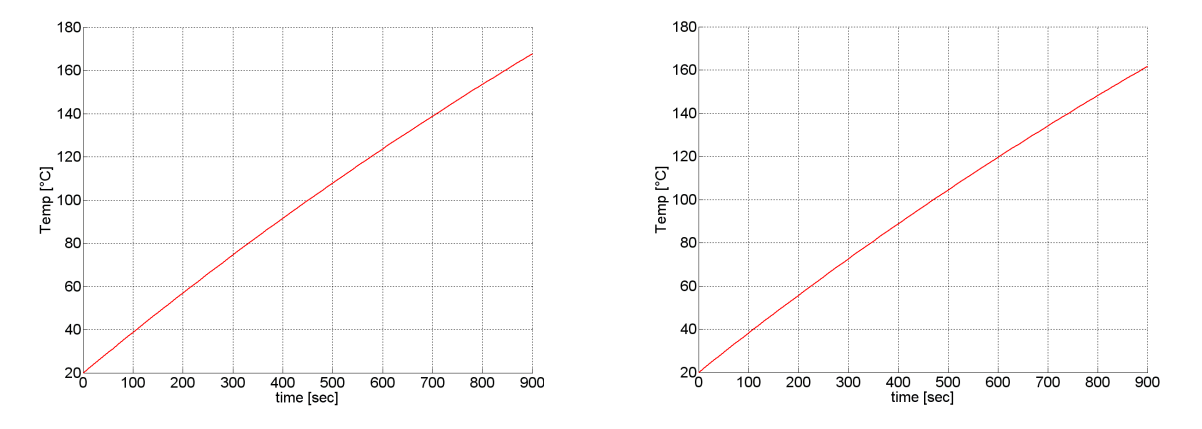

Abbildung 5.7: Temperaturkurven in Mittelpunkt des Gebietes und nahe einer Ecke.

In Abbildung 5.7 sind die Temperaturkurven in den Punkten (0, 01/0, 0625/0, 0075) und (0, 01/0, 01/0, 0075) dargestellt. Wie schon in Kapitel 4 festgestellt wurde, ist der Verlauf der Temperaturkurven der beiden Punkte fast gleich. Bei dieser Vorgabe der Randbedingungen erwärmt sich das Gebiet relativ gleichmäßig. Daher ist eine Betrachtung der Temperaturverteilung uber das gesamte Gebiet zu einem bestimmten Zeitpunkt interessant. ¨

Abbildung 5.8 zeigt die Temperaturverteilung uber das Gebiet nach 300 Sekunden und ¨ am Ende der Berechnung, nach 900 Sekunden.

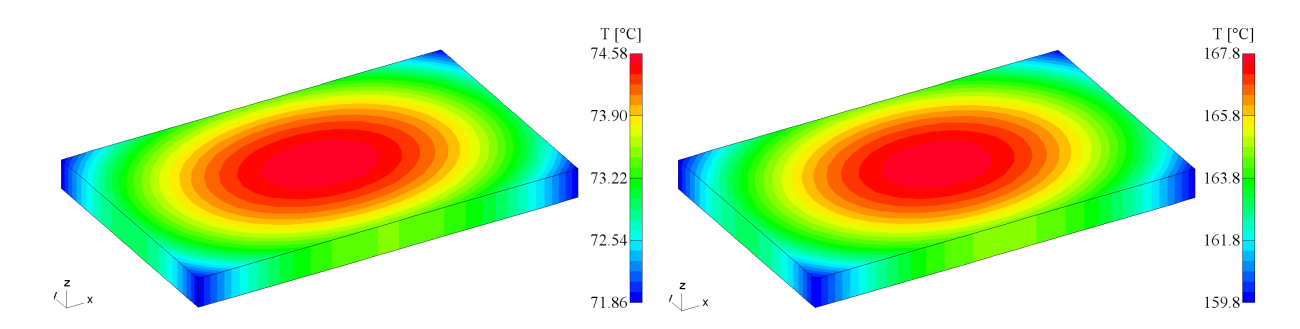

Abbildung 5.8: Temperaturverteilung uber das Gebiet nach 300 und nach 900 Sekunden. ¨

Erwähnenswert ist hierbei, dass beim Dirichlet-Randwertproblem die Temperatur des instationären Problems nach 900 Sekunden der Temperatur des stationären Problems schon relativ nahe ist. Diese spiegelt die Temperatur, die sich für ein Problem nach unendlich langer Zeit einpendelt wider. Die Temperatur des instationären Cauchy-Randwertproblems hingegen, ist nach 900 Sekunden noch sehr weit von der Temperatur des stationären Problems entfernt.

## 5.2 Bügeleisen

Das Bügeleisen ist ein Beispiel für eine elektrisch-thermischen Kopplung. In Kapitel 4 des Buches "Heat Transfer" von Ozisik (1985) werden instationäre Wärmeleitprobleme betrachtet. Im Zuge dessen wird in einem Beispiel (S. 107) die Temperatur eines Bugeleisens ¨ berechnet. In diesem Teil der Arbeit wird ein gleichartiges Bugeleisen mit EleFAnT3D mo- ¨ delliert und berechnet. Ziel dieser Berechnung ist, das Ergebnis aus EleFAnT3D mit jenem aus dem Buch zu vergleichen und so zu zeigen, dass die Berechnung in EleFAnT3D korrekt ist.

In dem Beispiel von Özisik (1985) wird eine Bügeleisenplatte aus Stahl mit einem Gewicht von einem Kilogramm betrachtet. Die Dichte  $\rho = 7840 \ kg/m^3$ , die spezifische Wärmekapazität  $c_p = 450 \text{ J/kgK}$  und die Wärmeleitzahl  $\lambda = 70 \text{ W/Km}$  von Stahl sind gegeben. In der vorliegenden Arbeit wurden von vornherein die Materialwerte aus Özisik (1985), insbesondere aus diesem Beispiel, übernommen.
Die Grundfläche der Bügeleisenplatte ist im Beispiel mit  $A<sub>q</sub> = 0,025m<sup>2</sup>$  vorgegeben. Die in dieser Arbeit betrachtete Stahlplatte hat eine Grundfläche von

$$
A_q = 0,125m \cdot 0,2m = 0,025m^2
$$

und entspricht somit der vorgegebenen Größe. Damit dies Stahlplatte nun genau  $1 \, kg$  wiegt muss die Höhe

$$
h = \frac{m}{A_q \cdot \rho} = \frac{1 \, kg}{0,025 \, m^2 \cdot 7840 \, kg/m^3} \approx 0,0051m
$$

betragen. Das bedeutet für das bisher betrachtete Gebiet, dass nur die Höhe von  $1,5cm$ auf  $5, 1mm$  verringert werden muss. Die übrige Geometrie wird nicht verändert.

Weiters ist in dem Beispiel eine Anfangstemperatur der Stahlplatte von 20◦C vorgegeben, was ebenfalls mit der bisher vorgegebenen Anfangstemperatur übereinstimmt.

Die Bügeleisenplatte soll durch ein Heizelement mit der Leistung 250 W erwärmt werden. Dabei gibt das Bügeleisen über die Grundfläche  $\Gamma_1$  Wärme an die Umgebung ab, wobei die Umgebungstemperatur von 20°C und der Wärmeübergangskoeffizient  $\alpha = 50 W/m^2 K$ vorgegeben sind. Es soll berechnet werden, welche Temperatur das Bugeleisen nach 5 Mi- ¨ nuten Erwärmung erreicht. Weiters ist gefragt, auf welche Temperatur sich das Bügeleisen nach unendlich langer Zeit einpendelt.

Um dieses Beispiel mittels elektrisch-thermischer Koppelung in EleFAnT3D berechnen zu können, muss man zuerst wissen, wie viel Strom für das elektrische Problem vorgegeben werden muss, um eine Leistung von 250 W zu erzielen. Dazu wird der Widerstand der Bugeleisenplatte mit der Formel (5.1) berechnet. Entsprechend ergibt sich: ¨

$$
R = 5.22876 \cdot 10^{-5} \Omega \, .
$$

Die Randflächen, auf denen die Randbedingungen für das Strömungsfeldproblem vorgegeben werden, sind, gleich wie in Abschnitt 5.1, die Flächen  $\Gamma_5$  und  $\Gamma_3$ .

Für eine gewünschte Leistung von 250W können die Spannung und der Strom nach (5.6) berechnet werden. Es gilt

$$
U = 1,143239 \cdot 10^{-1} V,
$$
  
\n
$$
I = 2,1866 \cdot 10^{3} A.
$$

Da für die Vorgabe der Randbedingungen nur einer dieser beiden Werte notwendig ist, wird hier ein gemischtes Dirichlet-Neumann-Randwertproblem unter Verwendung des Strom I zur weiteren Vorgehensweise verwendet. Für die Vorgabe der Neumann-Randbedingung muss die Stromdichte auf der entsprechenden Randfläche berechnet werden. Der Flächeninhalt der Querschnittsfläche  $\Gamma_3$  der Bügeleisenplatte beträgt

$$
A_q = 0,125m \cdot 0.0051m = 6,375 \cdot 10^{-4} m^2.
$$

Wie schon in Abschnitt 5.1 erklärt, muss der berechnete Strom  $I$  durch den Flächeninhalt  $A<sub>q</sub>$  dividiert werden, um die Stromdichte auf der betreffenden Randfläche zu erhalten. Die vorzugebende Stromdichte auf der Fläche  $\Gamma_3$  ergibt sich zu

$$
\bar{q} = 3,429971 \cdot 10^6 \, A/m^2 \, .
$$

Das Randwertproblem lautet nun

V<sup>0</sup> = 0 auf Γ<sup>5</sup> , q¯ = 3, 429971 · 10<sup>6</sup> A/m<sup>2</sup> auf Γ<sup>3</sup> .

Mit dieser Vorgabe kann schließlich das Strömungsfeldproblem mit EleFAnT3D berechnet werden. In Abbildung 5.9 ist die Potentialverteilung auf der Bügeleisenplatte und das Vektorfeld der Stromdichte J zu sehen.

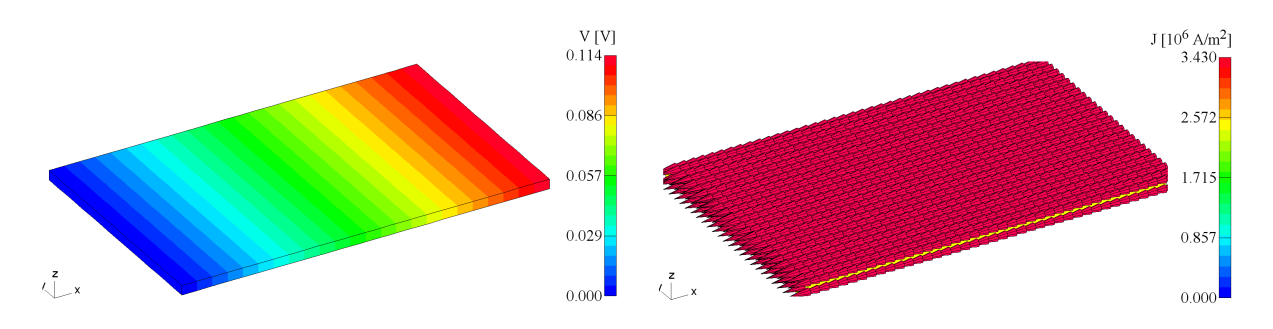

Abbildung 5.9: Potentialverteilung und Stromdichtefeld J der Bügeleisenplatte.

Anschließend wird die Wärmequelle für das thermische Problem mit EleFAnT3D berechnet. Diese hat den Wert

$$
\dot{Q} = \frac{P}{\text{Vol}} = \frac{250 \, W}{1,275 \cdot 10^{-4} \, m^3} = 1,960784 \cdot 10^6 \, W/m^3 \, .
$$

Die Wärmeabgabe durch die Grundfläche wird durch eine Cauchy-Randbedingung

$$
\alpha(x) \cdot u_A(x) = 50 \, W/m^2 K \cdot 20^{\circ} C \qquad \text{auf } \Gamma_1
$$

modelliert. Diese Randbedingung beschreibt den Wärmeaustausch zwischen der Bügeleisenfläche und dem umgebenden Raum.

Um herauszufinden, welche Temperatur das Bugeleisen nach 5 Minuten erreicht, wird ¨ das instationäre Wärmeleitproblem über eine Zeitspanne von 300 Sekunden berechnet. Zuvor werden noch die Anfangstemperatur von 20°C und eine gleichmäßige Zeitschrittweite von 10 Sekunden angegeben. Danach wird die Temperaturkurve im Mittelpunkt (0, 1/0, 0625/0, 000255) betrachtet.

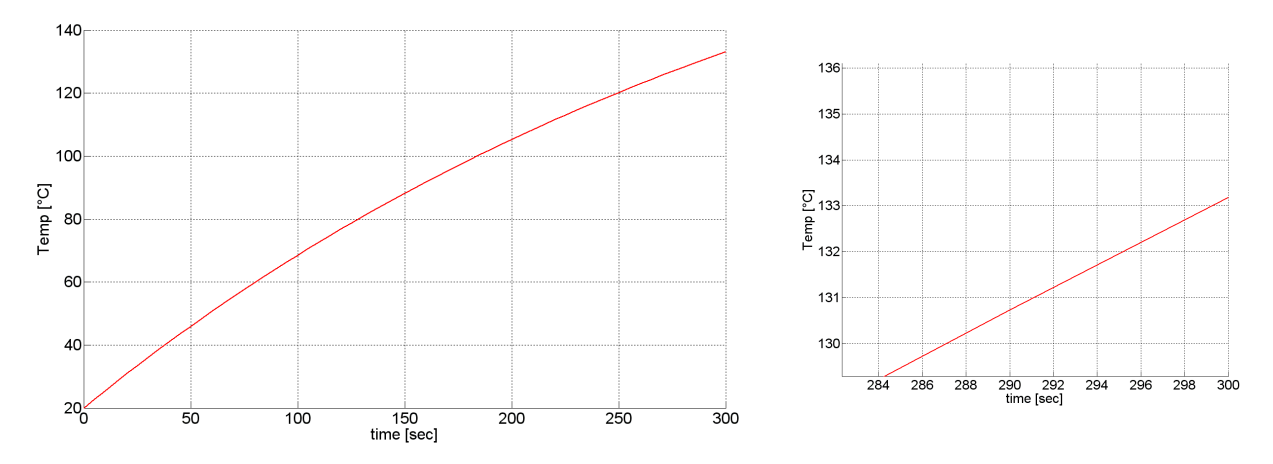

Abbildung 5.10: Temperaturkurve im Mittelpunkt der Bügeleisenplatte.

In Abbildung 5.10 ist die Temperaturkurve im Mittelpunkt der Bügeleisenplatte für eine Zeitspanne von 5 Minuten zu sehen. Daneben ist die Temperaturkurve der letzten 18 Sekunden der Berechnung vergrößert abgebildet, um die Temperatur genauer ablesen zu können. Die Temperatur nach 300 Sekunden beträgt in dem betrachteten Punkt genau 133, 193◦C.

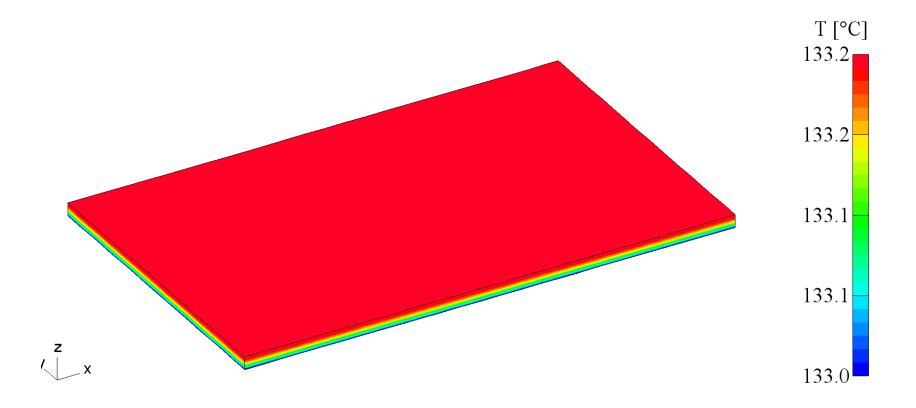

Abbildung 5.11: Temperaturverteilung über die Bügeleisenplatte nach 300 Sekunden.

Weiters zeigt Abbildung 5.11 die Temperaturverteilung über die gesamte Bügeleisenplatte nach 300 Sekunden. Sowohl aus der Temperaturkurve im Mittelpunkt der Bügeleisenplatte, als auch aus der Temperaturverteilung uber die gesamte Platte zum Endzeitpunkt ¨ kann man erkennen, dass nach der Berechnung von EleFAnT3D über 5 Minuten die Temperatur des Bügeleisens ca. 133°C beträgt. Dieses Ergebnis stimmt mit dem analytischen Ergebnis von  $133^{\circ}$ C aus Özisik (1985) überein, wobei bei der Berechnung von diesem gerundet wurde.

Um die zweite Frage zu beantworten, nämlich welche Temperatur das Bügeleisen nach

unendlich langer Zeit erreicht, muss das betrachtete Wärmeleitproblem für den stationären Fall berechnet werden. In Abbildung 5.12 ist das Temperaturfeld des Bügeleisens im stationären Fall dargestellt. Man kann sehen, dass sich das Bügeleisen auf eine Temperatur von ca. 220 $\degree$ C einstellt. Im Beispiel von Özisik (1985) ist das Ergebnis ebenfalls 220 $\degree$ C. Somit gibt es auch hier eine Ubereinstimmung.

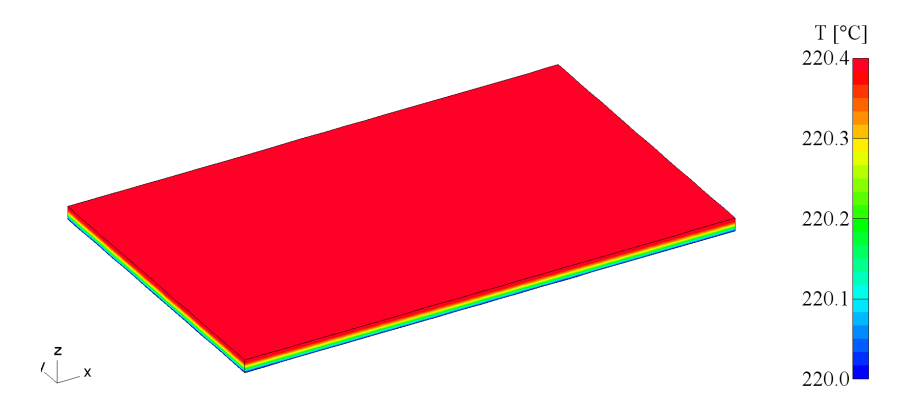

Abbildung 5.12: Bügeleisen stationär.

Zusammenfassend ist zu sagen, dass die Berechnungen mit EleFAnT3D jenen aus Ozisik (1985) entsprechen und somit die Richtigkeit gezeigt ist.

In einem weiteren Schritt wird die betrachtete Bugeleisenplatte in Luft eingebettet mo- ¨ delliert. Solch eine Einbettung einer Stahlplatte wurde schon in Kapitel 3 beschrieben (siehe Abbildung 3.9). Das Gebiet wird in 9 Makroelemente unterteilt, wobei die Bugeleisenplatte ¨ dem Makroelement 5 entspricht. Für die Bügeleisenplatte wird dasselbe Randwertproblem wie bisher betrachtet. Dieses hat hier die Form

V<sup>0</sup> = 0 auf Γ<sup>5</sup> von ME5 , q¯ = 3, 429971 · 10<sup>6</sup> A/m<sup>2</sup> auf Γ<sup>3</sup> von ME5 .

Abbildung 5.13 zeigt die Skalarpotentialverteilung der in Luft eingebetteten Bugelei- ¨ senplatte. Betrachtet man dabei nur Makroelement 5 ist die Grafik dieselbe wie jene aus Abbildung 5.9. Wie schon in Kapitel 3 erklärt, hat diese Einbettung für die Berechnung des Strömungsfeldes keine Auswirkung.

Danach werden die Volumsquellen für jedes Makroelement berechnet. Dabei hat jene in Makroelement 5 wie zuvor den Wert 1,960784 $\cdot 10^6 W/m^3$ . Für alle anderen Makroelemente haben die Volumsquellen sehr kleine Werte, um  $10^{-6} W/m^3$ .

Für die transiente Berechnung muss man noch einige Materialwerte der Luft angeben. Bei einer Temperatur von ca. 20 $\mathrm{C}$  beträgt nach Özisik (1985) die thermische Leitfähigkeit

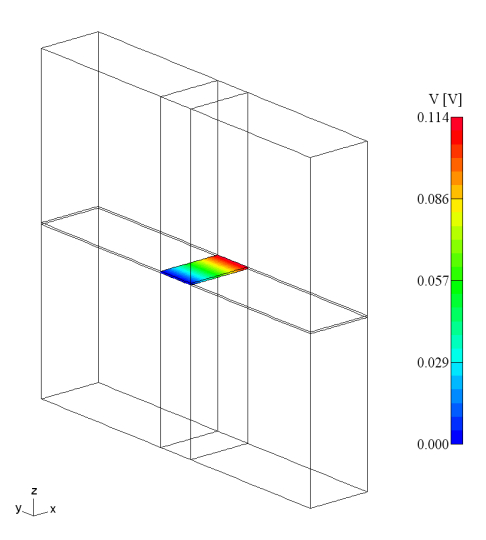

Abbildung 5.13: Potentialverteilung der in Luft eingebetteten Bugeleisenplatte. ¨

von Luft  $\lambda = 0.02624 W/Km$ , die Dichte  $\rho = 1.1774 kg/m^3$  und die spezifische Wärmekapazität  $c_p = 1,0057 \, J/kgK$ . Die Änderung dieser Materialwerte bei der Erwärmung wird hier vernachlässigt.

Für das thermische Problem müssen, zusätzlich zur bisher angenommenen Cauchy-Randbedingung auf Γ<sup>1</sup> von Makroelement 5, Dirichlet-Randbedingungen von 20◦C am ¨außeren Rand des Gebietes angegeben werden. In Abbildung 5.14 ist der betreffende Rand dargestellt. Die angenommenen Dirichlet-Randbedingungen sorgen dafur, dass die Luft ih- ¨ re Raumtemperatur von 20°C beibehält.

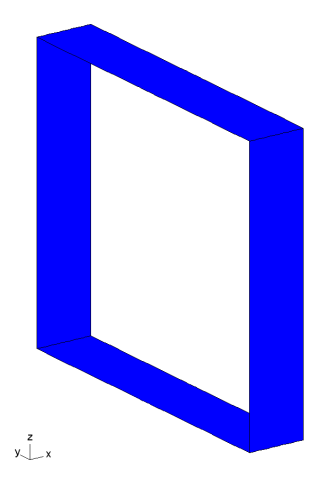

Abbildung 5.14: Rand auf dem Dirichlet-Randbedingungen von 20◦C vorgegeben werden.

Danach wird das thermische instationäre Problem für die eingebettete Bügeleisenplatte

für eine Zeitspanne von 5 Minuten berechnet. In Abbildung 5.15 ist die Temperaturkurve im Mittelpunkt der Stahlplatte, der hier gleichzeitig der Mittelpunkt (0, 1/0, 5625/0, 50255) des Gebietes ist, dargestellt. Weiters ist die Temperaturkurve der letzten 18 Sekunden vergrößert abgebildet, um die Temperatur genauer ablesen zu können. Der genaue Wert nach 5 Minuten ist in dem betrachteten Punkt 132, 838◦C.

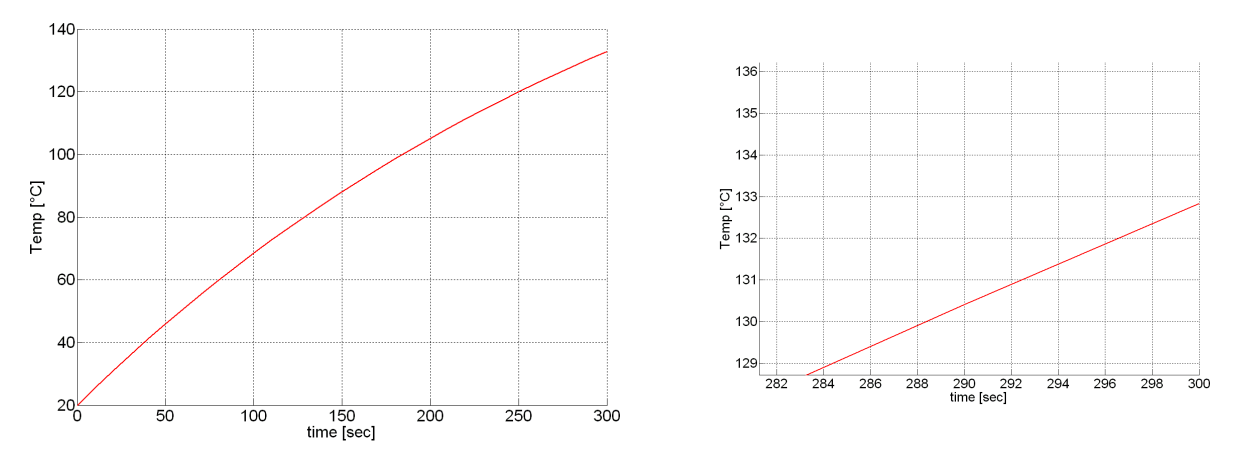

Abbildung 5.15: Temperaturkurve im Mittelpunkt der in Luft eingebetteten Bügeleisenplatte.

Abbildung 5.16 zeigt die Temperaturverteilung uber das gesamte Gebiet nach 300 Se- ¨ kunden. Die Temperatur ist um 0, 355◦C geringer als jene aus Abbildung 5.10.

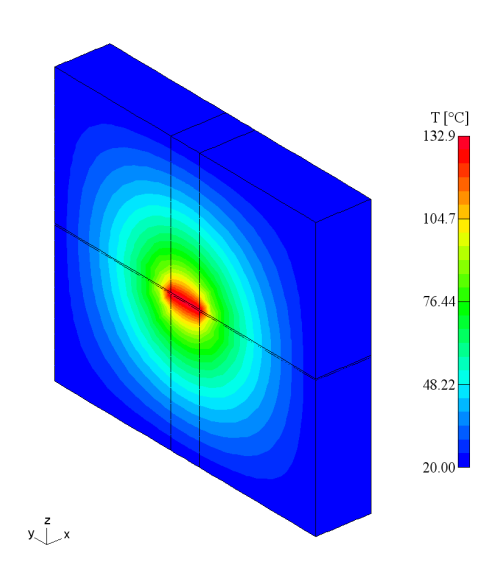

Abbildung 5.16: Temperaturverteilung uber das Gebiet nach 300 Sekunden. ¨

Zum Abschluss wird das stationäre thermische Problem für die in Luft eingebettet Bü-

geleisenplatte betrachtet. In Abbildung 5.17 ist das grafische Ergebnis dieser stationären Berechnung dargestellt. Man kann erkennen, dass die Bügeleisenplatte maximal eine Temperatur von 218, 5 ◦C erreicht.

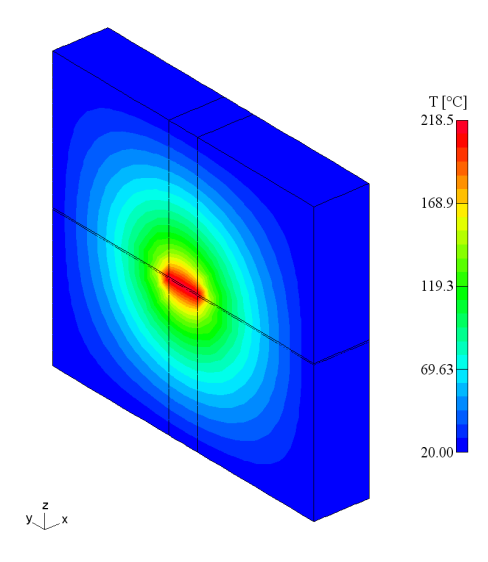

Abbildung 5.17: Temperaturverteilung für stationäres Problem.

Die Temperatur der in Luft eingebetteten Bügeleisenplatte ist ebenfalls etwas geringer als jene der stationären Bügeleisenplatte ohne Einbettung. Die Differenz beträgt hier bis zu 1,9°C. Das sind für die stationäre Temperatur weniger als 1% der Endtemperatur und für die instationäre Temperaturberechnung zuvor weniger als  $0, 3\%$ .

Der Grund dafür, dass sowohl die instationäre als auch die stationäre Temperatur der in Luft eingebetteten Bügeleisenplatte geringer sind als jene der Bügeleisenplatte ohne Einbettung liegt im Unterschied der beiden Modelle. Bei der Modellierung der Bugelei- ¨ senplatte gelten homogene Neumann-Randbedingungen auf der oberen Fläche und den vertikalen Flächen des Gebietes. Das bedeutet es wird eine Isolation modelliert und über die isolierten Flächen kann keine Wärme abgegeben werden. Bei Modellierung der eingebetteten Bügeleisenplatte schließen die betreffenden Flächen an ein anderes Material an und es findet ein Wärmeaustausch statt. Zusammengefasst bedeutet das, die Einbettung hat zwar keine Auswirkung auf das Strömungsfeld, auf das thermische Feld jedoch schon.

## 6 Zelle einer Li-Ionen Batterie

In diesem Kapitel wird die Modellierung einer Zelle einer Li-Ionen Batterie mit EleFAnT3D beschrieben. Das hier betrachtete Modell der Batteriezelle wurde vom Kompetenzzentrum "Das Virtuelle Fahrzeug (ViF)" zur Verfugung gestellt. Es wurde an diesem mittels ¨ der Finiten-Elemente-Software ANSYS berechnet und in einem Konferenzbeitrag veröffentlicht (siehe Koplenig u. Heubrandtner (2011)). Hierbei handelt es sich um einen Co-Simulations-Ansatz. Die 3D-Geometrie der Batterie wird in ANSYS modelliert (gestapelte oder gewickelte Zellen sind möglich). Uber Netzwerkgleichungen können verschiedene 1D-Batteriemodelle eingekoppelt werden. Ziel dieses Kapitels ist es, die Ergebnisse aus Ele-FAnT3D mit jenen aus ANSYS zu vergleichen. Die verwendeten Materialwerte wurden von der Berechnung mit ANYSY ubernommen. Das ViF hat dankenswerter Weise die Ergeb- ¨ nisse zur Verfügung gestellt.

Der Aufbau der betrachteten Batteriezelle besteht aus einer Kupferfolie, einer Zwischenschicht und einer Aluminiumfolie. Die beiden Folien setzen sich jeweils aus einer 5cm breiten und 5 $cm$  tiefen Grundfläche mit einem  $2cm$  breiten und  $2cm$  tiefen, sogenannten Terminal zusammen. Die Kupferfolie hat eine Dicke von  $1, 4 \cdot 10^{-5}m$  und die Aluminiumfolie ist 2, 3 · 10<sup>-5</sup>m dick. Die Zwischenschicht befindet sich zwischen den Grundflächen der Elektroden und ist  $1, 28 \cdot 10^{-4}m$  dick. Eigentlich besteht diese Zwischenschicht aus mehreren Aktivmaterialien, jedoch wird fur die hier betrachtete Zelle ein vereinfachter Aufbau mo- ¨ delliert und für die Zwischenschicht werden gemittelte Materialwerte verwendet.

In Abbildung 6.1 ist die Geometrie der Batteriezelle dargestellt. Dabei ist zu beachten, dass die Höhe der Zelle zu Darstellungszwecken für diese Abbildung auf das 10-fache vergrößert wurde. Die Kupferfolie ist rot eingefärbt, die Aluminiumfolie grün und die Zwischenschicht türkis. Die Abmessungen, sowie der in der Modellierung mit EleFAnT3D angenommene Nullpunkt des Gebietes sind ebenfalls aus der Abbildung zu entnehmen. Eine Batterie besteht aus vielen solchen aufeinandergestapelten Zellen.

Zur Berechnung mit EleFAnT3D wird dieses Gebietes in 11 sogenannte Makroelemente unterteilt. Diese Unterteilung ist auch in Abbildung 6.1 erkennbar. Weiters werden die Makroelemente in finite Elemente zerlegt, wobei die verwendeten finiten Elemente Gitter von ANSYS und EleFAnT3D aufeinander abgestimmt wurden.

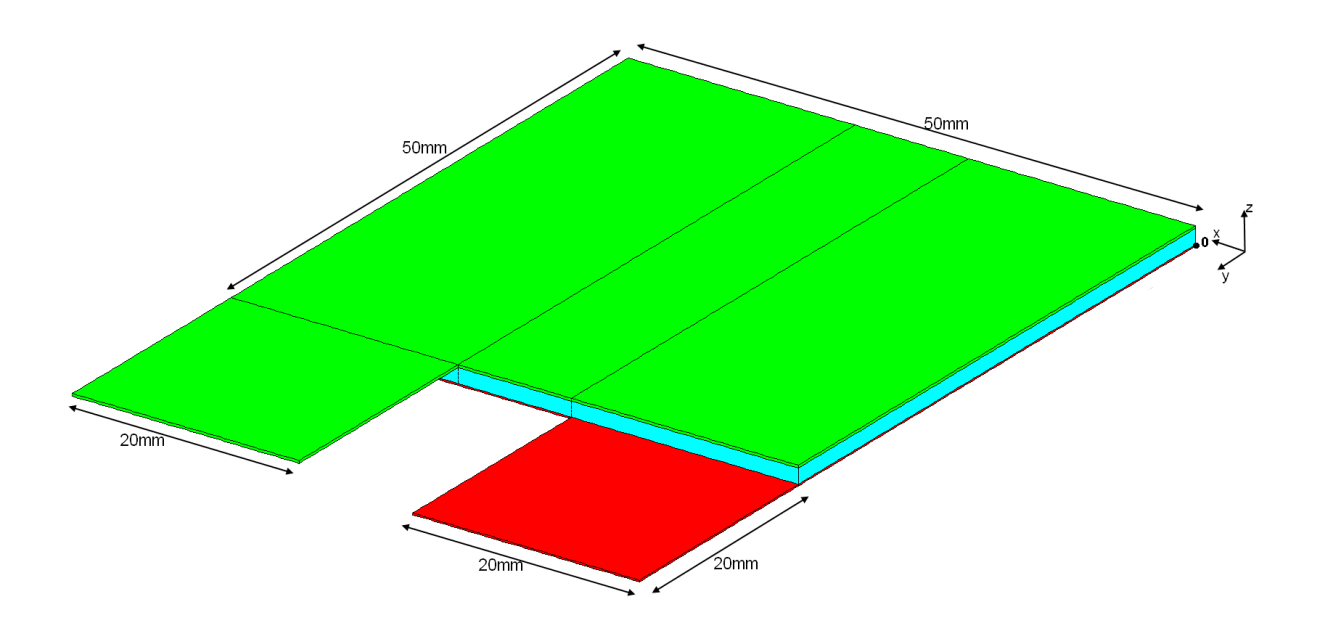

Abbildung 6.1: Aufbau der betrachteten Batteriezelle.

#### 6.1 Berechnung des Strömungsfeldproblems

Für das elektrische Modell müssen die elektrischen Leitfähigkeiten der drei verschiedenen Materialen angegeben werden. Dabei werden, in Ubereinstimmung mit der Modellierung ¨ aus ANSYS, für Kupfer  $\gamma = 64, 52 \cdot 10^6$  S/m und für Aluminium  $\gamma = 35, 71 \cdot 10^6$  S/m angenommen. Die Zwischenschicht ist elektrisch nicht leitfähig. In Hinblick auf die Kopplung muss für diese in EleFAnT3D dennoch eine elektrische Leitfähigkeit angegeben werden. Diese wird mit 10<sup>−</sup><sup>8</sup> S/m so klein angenommen, dass sie die Berechnung des elektrischen Problems nicht beeinflusst.

Als Randbedingungen für das Strömungsfeldproblem werden homogenen Dirichlet-Randbedingungen an den Stirnseiten der beiden Terminals angenommen. Weiters werden auf den Innenseiten der Grundflächen der beiden Elektroden Flächenquellen vorgegeben. In dem Ansatz mit ANSYS wurde ein Strom von 0,3 A zugeführt. Da in EleFAnT3D die Stromdichte als Neumann-Randbedingung vorgegeben wird, muss diese noch berechnet werden, um dieselbe Stromstärke wie in ANSYS zu erreichen. Gemäß Abschnitt 5.1 gilt

$$
\bar{q} = \frac{I}{A_q} = \frac{0,3 A}{0,0025 m^2} = 120 A/m^2.
$$

Folglich wird auf der Unterseite der Grundfläche der Aluminiumelektrode eine Stromdichte von  $120A/m^2$  und an der Oberseite der Grundfläche der Kupferelektrode eine Stromdichte von  $-120$   $A/m^2$  vorgegeben.

In Abbildung 6.2 ist die mittels EleFAnT3D berechnete Potentialverteilung, links auf

der Kupferfolie und rechts auf der Aluminiumfolie, dargestellt. Zum Vergleich ist in Abbildung 6.3 die Potentialverteilung aus ANSYS ebenfalls zuerst auf der Kupferfolie und daneben auf der Aluminiumfolie zu sehen. Die in dieser Abbildung dargestellten Grafiken aus ANSYS wurden vom ViF zu Verfügung gestellt.

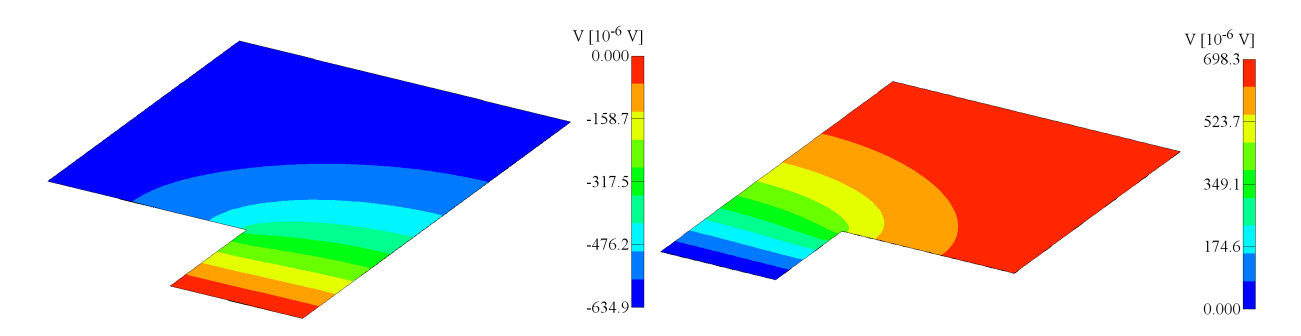

Abbildung 6.2: Potentialverteilung über die Kupfer- und über die Aluminiumfolie in EleFAnT3D.

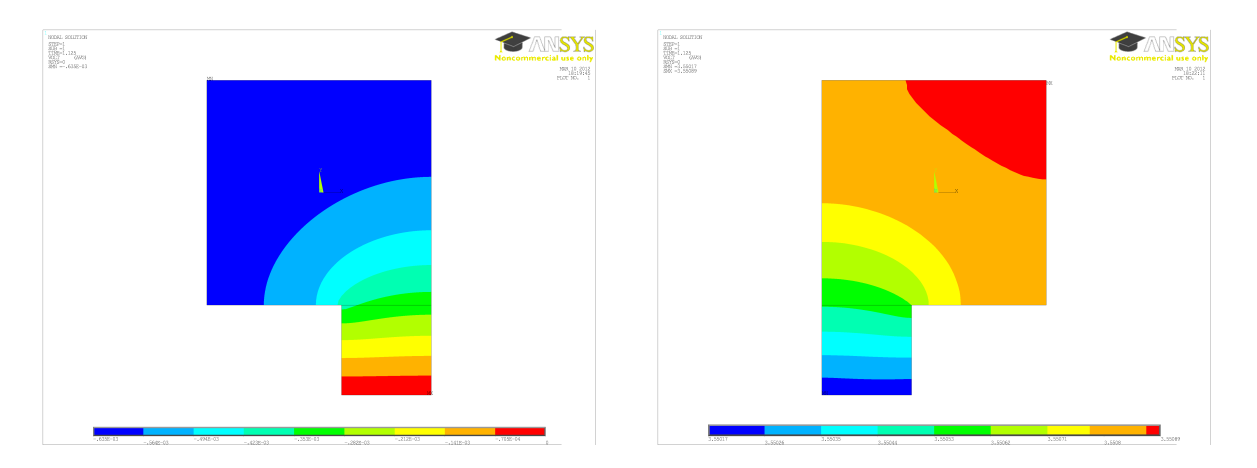

Abbildung 6.3: Potentialverteilung über die Kupfer- und über die Aluminiumplatte in ANSYS.

Auf den ersten Blick kann man feststellen, dass die Potentialverteilungen aus EleFAnT3D und ANSYS relativ ähnlich aussehen. Um zu überprüfen inwieweit die beiden Berechnungen wirklich übereinstimmen, müssen die Potentialwerte auf den Elektroden genauer verglichen werden. Zu diesem Zweck wird der Potentialverlauf entlang bestimmter Linien auf der Kupfer- bzw. Aluminiumfolie betrachtet.

In Abbildung 6.4 sind die Linien, entlang derer der Potentialverlauf verglichen wird, eingezeichnet. Die Linien entlang der Kupferfolie werden mit C1 − C6 und jene entlang der Aluminiumfolie mit A1 − A6 bezeichnet. Der Abstand zwischen jeweils zwei Linien

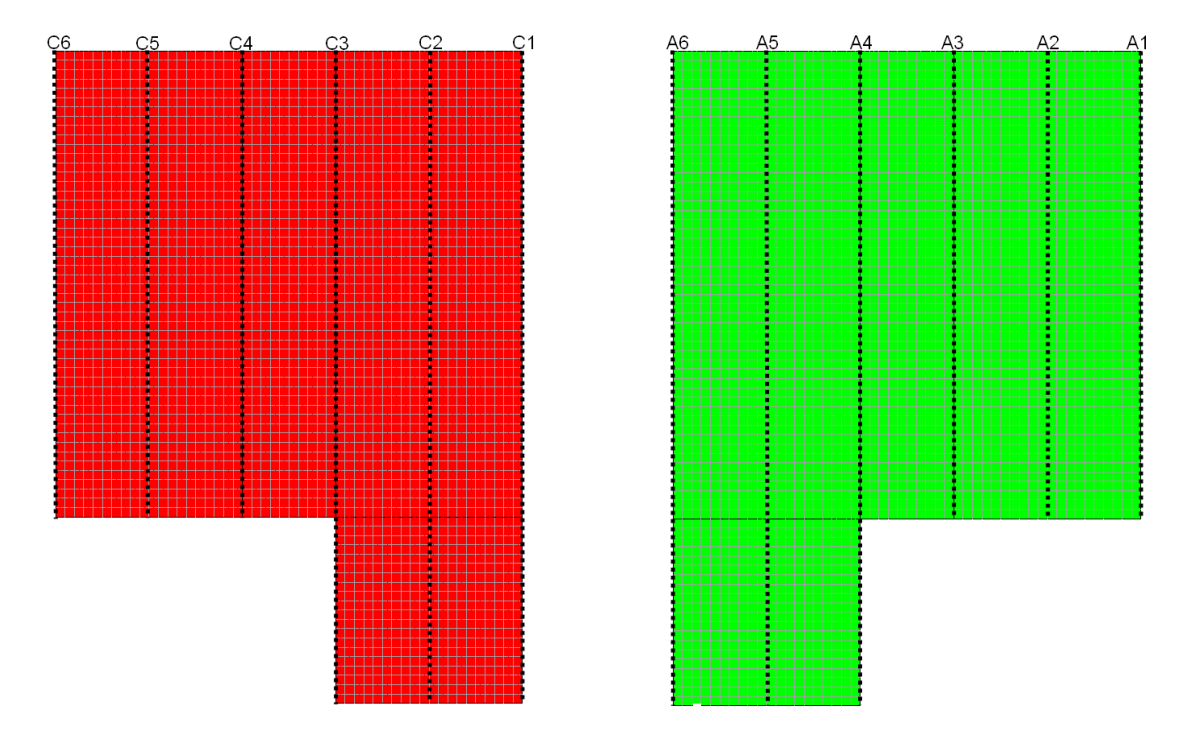

Abbildung 6.4: Linien C1−C6 und A1−A6, entlang derer die Modelle verglichen werden.

auf der x-Achse beträgt  $1cm$ . Es werden die Potentiale auf der Unterseiten der Kupferfolie und auf der Oberseite der Aluminiumfolie betrachtet. Da sich die Potentialwerte über die Dicke der Folien nicht ändern, ist diese Betrachtung ausreichend. Die Auswertungen des Potentialvergleichs von EleFAnT3D und ANSYS werden zuerst auf der Kupferfolie und im Anschluss auf der Aluminiumfolie durchgeführt.

In Tabelle 6.1 werden die Minimal- und Maximalwerte der Potentialverteilungen auf der Kupferfolie aus EleFAnT3D jenen aus ANSYS gegenübergestellt. Hierbei bezeichnet  $V_{min}$ den kleinsten Potentialwert auf der Folie und  $V_{max}$  den größten Potentialwert.  $\Delta V$  ist die Differenz dieser beiden Werte. Die Berechnungen aus EleFAnT3D und ANSYS stimmen überein.

|             |           | EleFAnT3D                     | ANSYS                                           |
|-------------|-----------|-------------------------------|-------------------------------------------------|
| Kupferfolie | $V_{min}$ | $^+$ $-0,6349\cdot 10^{-3}$ , | $-0,6345\cdot10^{-3}$                           |
| Kupferfolie | $V_{max}$ |                               |                                                 |
| Kupferfolie |           |                               | $-0,6349 \cdot 10^{-3}$ $-0,6345 \cdot 10^{-3}$ |

Tabelle 6.1: Vergleich der minimalen und maximalen Potentialwerte auf der Kupferfolie.

Weiters ist in Abbildung 6.5 die Auswertung der Potentialverteilung entlang der in Abbildung 6.4 dargestellten Linien C1−C6 zu sehen. Wie aus der Legende zu entnehmen ist, sind die Ergebnisse aus EleFAnT3D mittels Sternchen und jene aus ANSYS mittels Linien gekennzeichnet. Auf der Kupferfolie ist die Ubereinstimmung der Potentialverläufe entlang der Linien  $C1 - C6$  gegeben.

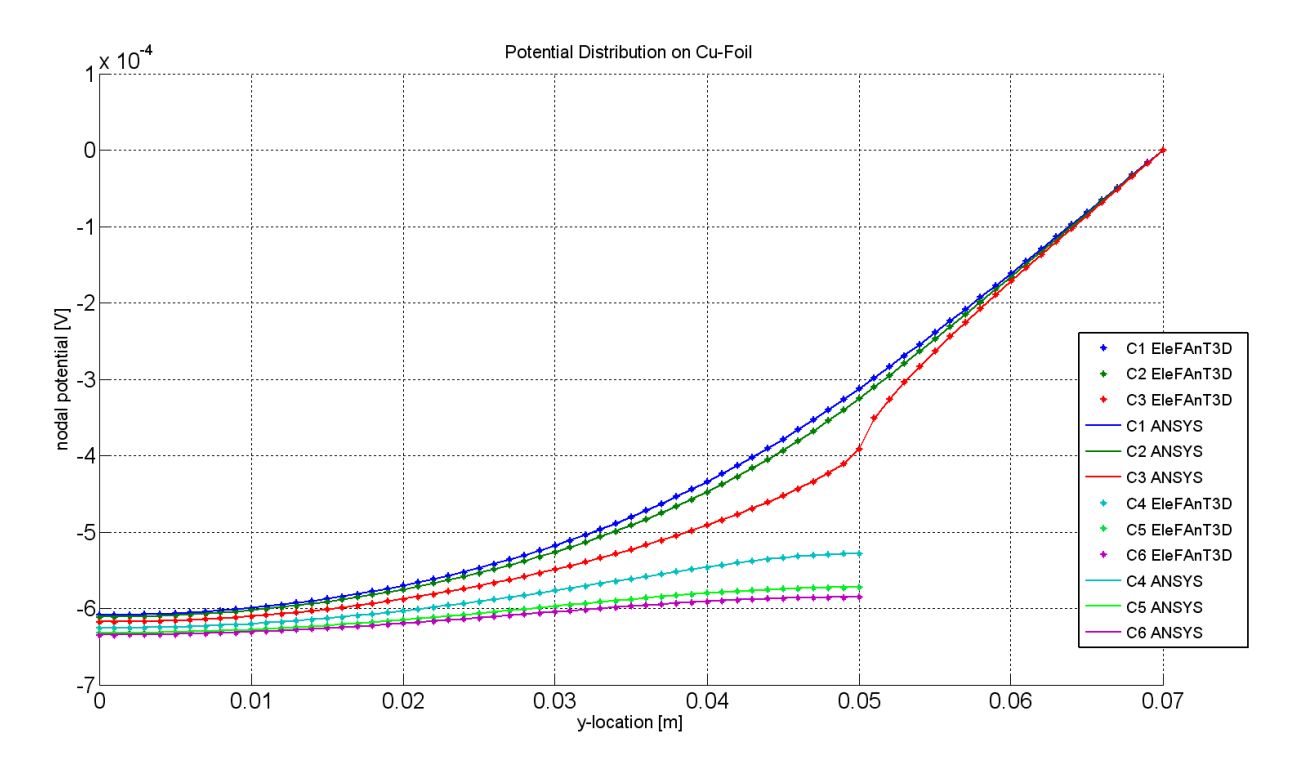

Abbildung 6.5: Vergleich der Potentialverteilungen aus EleFAnT3D und ANSYS entlang der Linien C1 − C6 auf der Kupferfolie.

Die Abweichungen zwischen den beiden Ergebnissen kann man mithilfe einer Fehlernorm berechnen. Betrachtet werden hierbei die Potentialwerte in allen Knoten des Finite-Elemente Gitters auf der jeweiligen Folienfläche. Diese Knotenwerte werden in einer festgelegten Reihenfolge in einen Vektor zusammengefasst. Der Vektor mit den Potentialwerten aus EleFAnT3D wird mit  $V_{El}$  bezeichnet und jener aus der Berechnung mit ANSYS lautet  $V_{AN}$ . Es wird der  $L_2$ -Fehler

$$
||V_{El} - V_{AN}||_{L_2(\Omega_i)} = \left\{ \int_{\Omega_i} |V_{El}(x) - V_{AN}(x)|^2 dx \right\}^{1/2}
$$
(6.1)

der Differenz der beiden Vektoren betrachtet, wobei mit  $\Omega_i$ ,  $i = al, cu$  die jeweilige Unterseite der Aluminiumfolie oder Oberseite der Kupferfolie gemeint ist. Die Norm wurde mit Matlab mittels numerischer Integration berechnet.

Der L2-Fehler der Potentialverteilung auf der Kupferfolie ist mit

$$
||V_{El} - V_{AN}||_{L_2(\Omega_{cu})} = 1,8553 \cdot 10^{-8}.
$$
\n(6.2)

sehr klein, was auch nach Abbildung 6.5 zu erwarten war.

Die minimalen und maximalen Potentialwerte auf der Aluminiumfolie sind in Tabelle 6.2 angegeben. Man sieht, dass hier die Berechnungen aus EleFAnT3D und ANSYS nicht mehr dieselben Potentialwerte liefern. Grund dafur ist, dass in EleFAnT3D an der Stirnseite des ¨ Terminals der Aluminiumfolie eine homogenen Dirichlet-Randbedingung vorgegeben wird, in der Modellierung mit ANSYS jedoch an der Stelle, die dieser Fläche entspricht, der Strom zuführt wird. Durch die unterschiedliche Art der Modellierung der beiden Tools, werden nicht immer die gleichen Randbedingungen vorgegeben. Das fuhrt hier auf verschiedenhohe ¨ Potentialwerte auf der Aluminiumfolie.

|                |                           | EleFAnT3D              | ANSYS                  |
|----------------|---------------------------|------------------------|------------------------|
| Aluminiumfolie | $\acute{}\phantom{}^{mn}$ |                        | 3,5501743              |
| Aluminiumfolie | $\hat{m}$ ax              | $0,6983 \cdot 10^{-3}$ | 3,5508928              |
| Aluminiumfolie |                           | $0,6983 \cdot 10^{-3}$ | $0,7185 \cdot 10^{-3}$ |

Tabelle 6.2: Vergleich der minimalen und maximalen Potentialwerte auf der Aluminiumfolie.

Die Übereinstimmung der Potentialwerte selbst ist jedoch nicht wesentlich. Von größerem Interesse ist die Differenz ∆V zwischen dem minimalen und dem maximalen Potential der beiden Berechnungen, denn die Spannung wird durch die Potentialdifferenz beschrieben. Vergleicht man ∆V aus EleFAnT3D und ANSYS aus Tabelle 6.2, sieht man, dass die beiden Differenzen ähnlich große Werte sind.

Nun werden die Potentialverläufe entlang der Linien  $A1 - A6$  (siehe Abbildung 6.4) auf der Aluminiumfolie verglichen. Zu diesem Zweck werden die Werte aus EleFAnT3D um einen Faktor von 3, 5501743 angehoben. In Abbildung 6.6 ist die Auswertung des Vergleiches der Potentialverteilungen entlang der Linien A1 − A6 dargestellt. Man sieht, dass die Verläufe auf den Linien  $A1 - A3$  übereinstimmen. Bei den Potentialverteilungen auf den Linien A4−A6 von EleFAnT3D und ANSYS kann man leichte Unterschiede erkennen. Die Verläufe sind jedoch ähnlich.

Bei der Berechnung des L2-Fehlers zwischen den Ergebnissen aus EleFAnT3D und jenen aus ANSYS wurde der Faktor 3, 5501743, um den das Potential in der Berechnung mit ANSYS höher ist, berücksichtig. Damit ergibt sich

$$
||V_{El} - (V_{AN} - 3.5501743)||_{L_2(\Omega_{al})} = 1,0973 \cdot 10^{-6}.
$$
 (6.3)

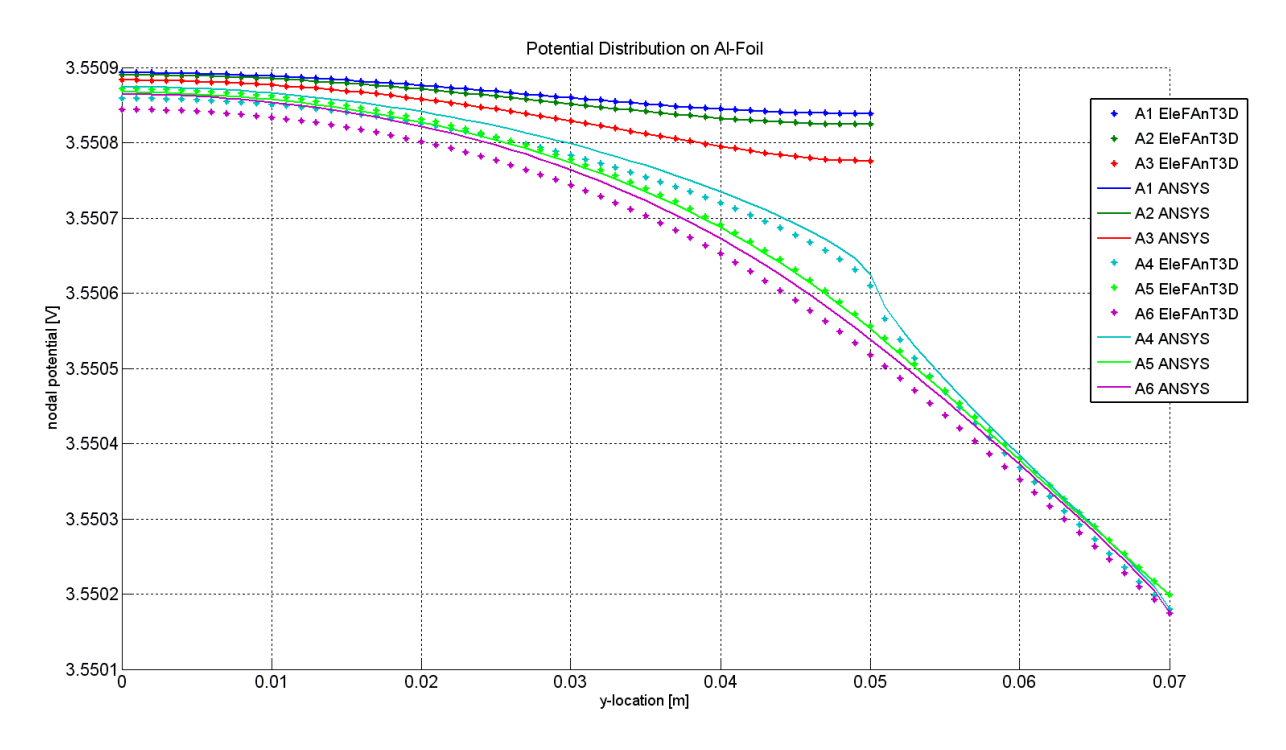

Abbildung 6.6: Vergleich der Potentialverteilungen aus EleFAnT3D und ANSYS entlang der Linien A1 − A6 auf der Aluminiumfolie.

Der  $L_2$ -Fehler der Potentialverteilung auf der Aluminiumfolie ist ebenfalls sehr klein.

#### 6.2 Berechnung des thermischen Problems

Für die Berechnung des thermischen Problems ist die Angabe weiter Materialwerte notwendig. In Tabelle 6.3 sind die verwendeten Wärmeleitfähigkeiten  $\lambda$ , spezifischen Wärmekapazitäten  $c_p$  und Dichten  $\rho$ , sowohl für die Kupfer- und Aluminiumfolie als auch für die Zwischenschicht angegeben. Diese Materialwerte wurden für die Modellierung in ANSYS verwendet und für jene in EleFAnt3D übernommen. Kupfer und Aluminium sind bezüglich der Wärmeleitfähigkeit isotrope Materialen. Die Zwischenschicht ist nahezu isotrop und wird in der Modellierung mit EleFAnT3D als isotrop angenommen.

Die Quellen für die thermische Berechnung werden aus der Verlustleistung des Strömungsfeldproblems mit EleFAnT3D berechnet und übergeben. Auf den großen Außenflächen der Zelle können Cauchy-Randbedingungen angenommen werden, um einen Wärmeaustausch mit der Umgebung zu modellieren. Hier wird der Wärmeübergangskoeffizient mit 0  $W/m^2 K$  gewählt. Diese Vorgabe hat zur Folge, dass die Cauchy-Randbedingung die Form einer homogenen Neumann-Randbedingung annimmt. Es findet kein Wärmeaustausch statt, d.h. es wird eine Wärmeisolation modelliert.

| Material                | Wärmeleitfähigkeit $\lambda$   Wärmekapazität $c_n$ | Dichte $\rho$                          |
|-------------------------|-----------------------------------------------------|----------------------------------------|
| $\parallel$ Kupferfolie | 398 W/Km                                            | 385 $J/kgK$   8900 $kg/m^3$            |
| Aluminiumfolie          | 238 W/Km                                            | 903 J/kgK $\sqrt{2700 \frac{kg}{m^3}}$ |
| Zwischenschicht         | 1, 2 W/Km                                           | $\frac{1353 \, J/kgK}{1757 \, kg/m^3}$ |

Tabelle 6.3: Materialwerte für die thermische Problemberechnung.

Berechnet wird hier die Erwärmung der Batteriezelle über eine Zeitspanne von 720 Sekunden. Die Zeitschrittweite wird mit 10 Sekunden festgelegt und wie bisher wird  $\Theta = 0, 5$ gewählt. Die Anfangstemperatur der Zelle wird mit 20℃ angenommen.

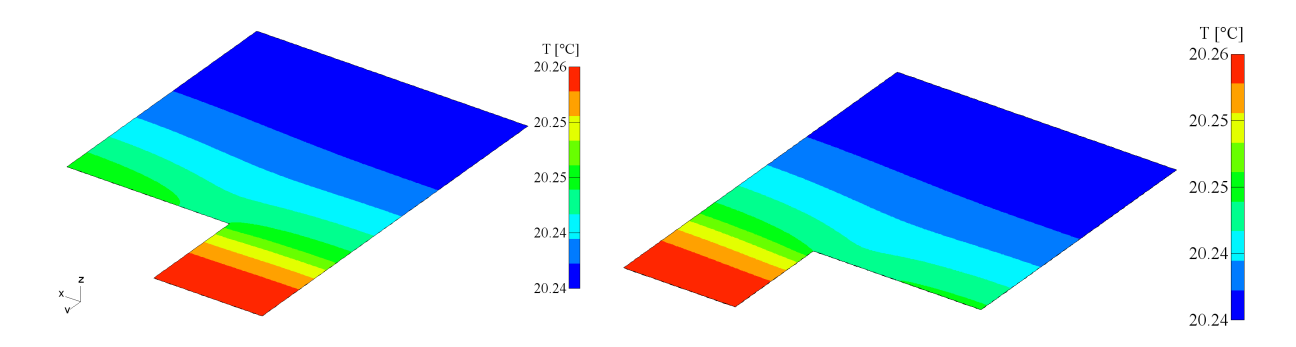

Abbildung 6.7: Temperaturverteilung über die Kupfer- und über die Aluminiumfolie in EleFAnT3D.

In Abbildung 6.7 sind die Temperaturverteilungen uber die beiden Elektroden nach ¨ 720 Sekunden als grafisches Ergebnis von EleFAnT3D zu sehen. Abbildung 6.8 zeigt die Temperaturverteilungen uber die Kupfer- bzw. Aluminiumfolie nach 720 Sekunden aus ¨ der Berechnung mit ANSYS. Die beiden vorliegenden Grafiken aus ANSYS wurden zum Vergleich mit EleFAnT3D vom ViF zur Verfugung gestellt. ¨

Für einen konkreteren Vergleich der Ergebnisse der thermischen Berechnungen aus Ele-FAnT3D und ANSYS werden wieder spezielle Temperaturwerte gegenübergestellt. Zuerst werden hier die Temperaturverteilungen auf der Kupferfolie und danach auf der Aluminiumfolie betrachtet.

In Tabelle 6.4 sind die minimalen Temperaturwerte  $T_{min}$  und die maximalen Temperaturwerte  $T_{max}$  aus EleFAnT3D sowie aus ANSYS auf der Kupferfolie zum Endzeitpunkt der Berechnung angeführt.

Man kann sehen, dass die Berechnungen mit ANSYS ein kleineres Minimum und ein größeren Maximum haben als jene mit EleFAnT3D. Folglich ist auch die maximale Tem-

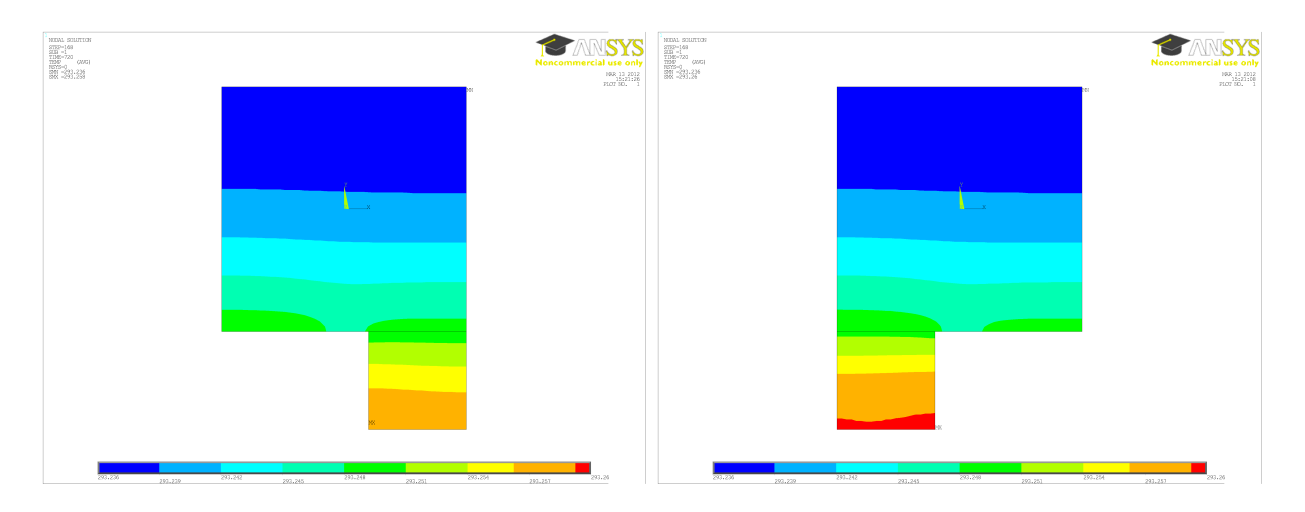

Abbildung 6.8: Temperaturverteilung über die Kupfer- und über die Aluminiumfolie in ANSYS.

|             |            | EleFAnT3D              | ANSYS             |
|-------------|------------|------------------------|-------------------|
| Kupferfolie | $T_{min}$  | $20,238$ °C   20,236°C |                   |
| Kupferfolie | $T_{max}$  | $20,256^{\circ}$ C     | $20,258$ °C       |
| Kupferfolie | $\Delta T$ | $0,018$ °C             | $0,022^{\circ}$ C |

Tabelle 6.4: Vergleich der minimalen und maximalen Temperaturwerte auf der Kupferfolie.

peraturdifferenz  $\Delta T$  auf der Kupferfolie in ANSYS größer als in EleFAnT3D.

Weiters werden die Temperaturverteilungen entlang der Linien  $C_1 - C_6$  auf der Kupferfolie (siehe Abbildung 6.4) verglichen. Dieser Vergleich ist in Abbildung 6.9 in Form eines Diagrammes zu betrachten. Wie zuvor sind die Ergebnisse aus EleFAnT3D mittels Sternchen und jene von ANSYS durch Linien dargestellt.

Für die Temperaturverteilung wird ebenfalls der  $L_2$ -Fehler der Differenz der Ergebnisse aus EleFAnT3D und jenen aus ANSYS berechnet. Die Vektoren mit den Temperaturwerten in den Knoten der Unterteilung heißen hier  $T_{El}$  und  $T_{AN}$ . Der mittels Matlab berechnete Fehler ist

$$
||T_{El} - T_{AN}||_{L_2(\Omega_{cu})} = 7,7308 \cdot 10^{-5}.
$$
\n(6.4)

Der L2-Fehler der Temperaturverteilung auf der Kupferfolie ist zufriedenstellend klein.

In Tabelle 6.5 sind die minimalen und maximalen Temperaturwerte auf der Aluminiumfolie angeführt. Die Minima haben auf der Aluminiumfolie dieselben Temperaturwerte wie auf der Kupferfolie. Der maximale Wert ist in der Berechnung mit EleFAnT3D auf beiden Folien gleich. In jener mit ANSYS ist die Maximaltemperatur auf der Aluminiumfolie etwas höher als auf der Kupferfolie. Dieser höhere Wert liegt genau dort, wo in der Modellierung

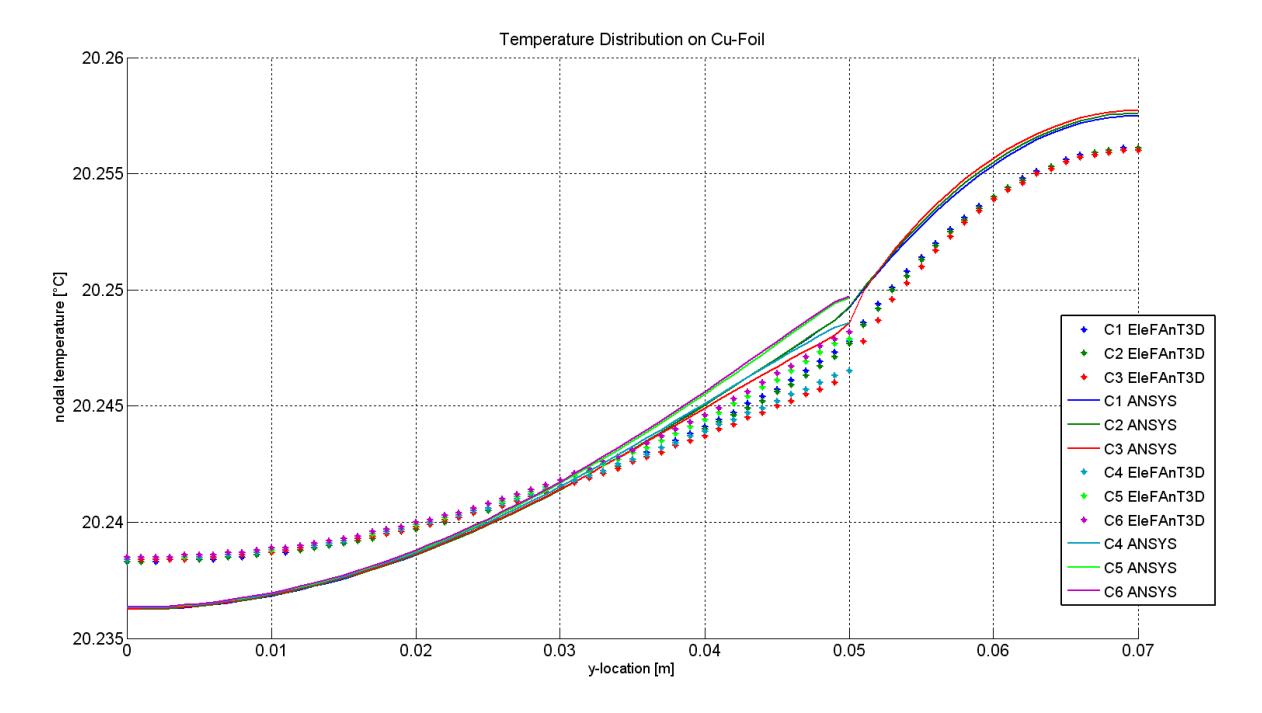

Abbildung 6.9: Temperaturvergleich entlang der Linien  $C1 - C6$  auf der Kupferfolie.

mit ANSYS der Strom zugeführt wird.

|                |            | EleFAnT3D          | ANSYS <sup>I</sup> |
|----------------|------------|--------------------|--------------------|
| Aluminiumfolie | $T_{min}$  | $20,238^{\circ}$ C | 20,236 °C          |
| Aluminiumfolie | max        | $20,256^{\circ}$ C | $20,26$ °C         |
| Aluminiumfolie | $\wedge T$ | $0.018$ °C         | $0.024$ °C         |

Tabelle 6.5: Vergleich des kleinsten und größten Temperaturwertes auf der Aluminiumfolie.

In Abbildung 6.10 werden die Temperaturverteilungen entlang der Linien A1−A6 (siehe Abbildung 6.4) auf der Aluminiumfolie aus den Berechnungen mit EleFAnT3D mit jenen aus ANSYS verglichen.

Die Berechnung des  $L_2$ -Fehlers ergibt

$$
||T_{El} - T_{AN}||_{L_2(\Omega_{al})} = 7.8279 \cdot 10^{-5}.
$$
\n(6.5)

Die berechneten  $L_2$ -Fehler der Temperaturverteilungen auf der Kupfer- und auf der Aluminiumfolie sind vergleichbar klein.

Die Temperaturverläufe haben dieselbe Form wie jene auf der Kupferfolie aus Abbildung 6.9. In EleFAnT3D ist die Temperatur über die Höhe der modellierten Batteriezelle

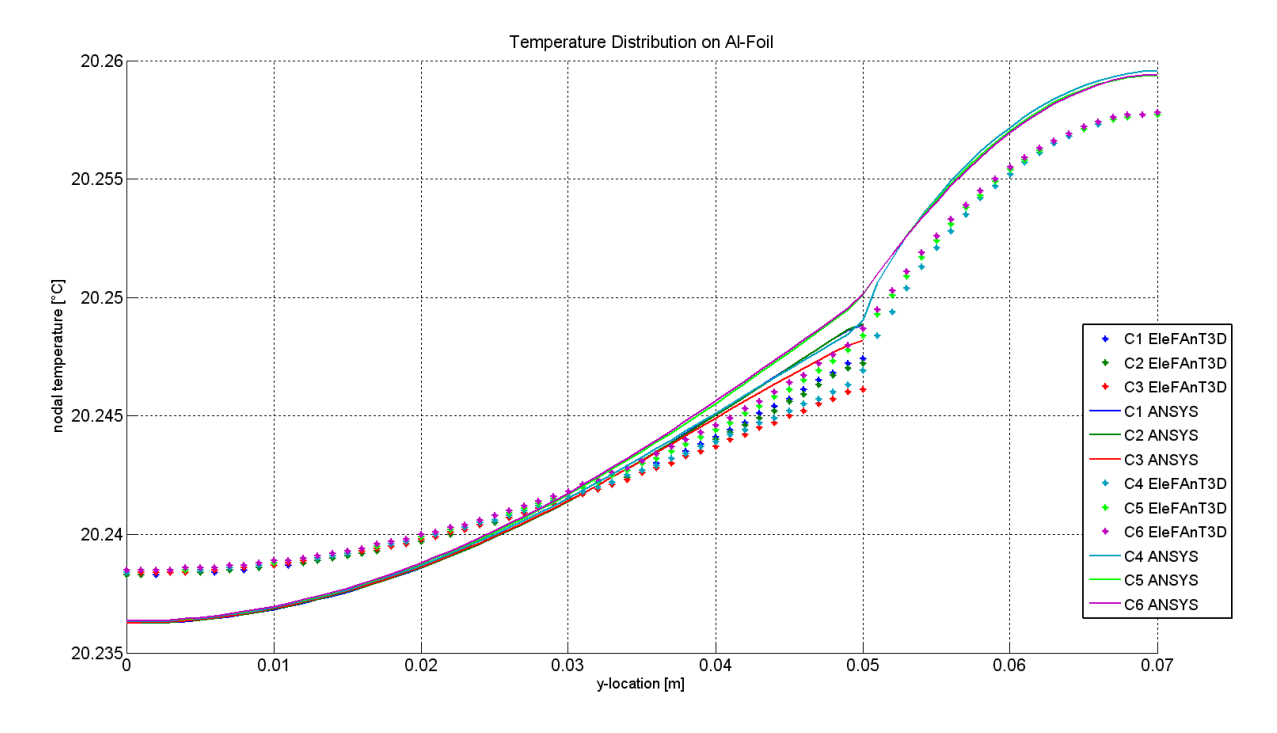

Abbildung 6.10: Temperaturvergleich entlang der Linien A1 − A auf der Aluminiumfolie.

konstant und somit ist klar, dass die Temperaturkurven auf den beiden Folien gleich sind. Die Form der Temperaturkurven aus EleFAnT3D und ANSYS sind grundsätzlich ähnlich. Der Unterschied besteht darin, dass die Temperaturverlaufskurven aus EleFAnT3D etwas flacher sind als jene aus ANSYS.

Die Unterschiede der Temperaturwerte zwischen EleFAnT3D und ANSYS könnten daher kommen, dass die Berechnung der thermischen Quellen in den beiden Ansätzen unterschiedlich realisiert werden. Außerdem betrachtet ANSYS die beiden Folien als 2-dimensionale Gebiete und EleFAnT3D modelliert diese als 3-dimensionale Elemente. Möglicherweise ist dadurch die Berechnung mit EleFAnT3D genauer als jene mit ANSYS.

# Zusammenfassung

In dieser Diplomarbeit wurde der Zusammenhang von elektrischen und thermischen Problemen erörtert. Während einem elektrischen Strömungsfeld eine elliptische Differentialgleichung zugrunde liegt, wird ein thermisches Problem durch eine parabolische Differentialgleichung beschrieben. Diese beiden Typen von Differentialgleichungen an einem Problem zu lösen, erfordert eine gut durchdachte Vorgehensweise. Mit dem FEM-Programmpaket EleFAnT3D ist die Lösung solcher elektrisch-thermischer Probleme durch eine gekoppelte Problemberechnung möglich.

Nachdem eingangs die mathematische Theorie hinter der Lösung von elliptischen Randwertproblemen und parabolischen Anfangs-Randwertproblemen behandelt wurde, wurde in Kapitel 5 der physikalische Hintergrund der elektrisch-thermischen Kopplung erklärt. Anhand einiger kanonischer Beispiele wurde gezeigt wie man EleFAnT3D zur Lösung von Strömungsfeldproblemen, thermischen Problemen und elektrisch-thermisch gekoppelten Problemen einsetzt. Weiters wurde durch das Beispiel eines Bügeleisens die Übereinstimmung des Ergebnisses aus EleFAnT3D mit einem analytisch berechneten Ergebnis gezeigt.

In Kapitel 6 wurde eine physikalische Zelle mittels der elektrisch-thermischen Kopplung mit EleFAnT3D berechnet. Der Vergleich mit Ergebnissen aus ANSYS zeigt eine sehr zufriedenstellende Übereinstimmung.

Für die in dieser Arbeit berechneten Beispiele wurden einige vereinfachende Annahmen getroffen. Es wurde eine Basis gelegt um elektrisch-thermisch gekoppelte Probleme mit EleFAnT3D berechnen zu können. Dabei wurde angenommen, dass die elektrische Leitfähigkeit temperaturunabhängig ist. Geringe Temperaturunterschiede beeinflussen die elektrische Leitfähigkeit nicht. Wie groß diese Temperaturtoleranz ist, hängt jedoch vom Material ab. Die vorausgesetzte Temperaturunabhängigkeit der elektrischen Leitfähigkeit hat zur Folge, dass das Ergebnis des Strömungsfeldproblems in der Berechnungssequenz aus Abbildung 0.1 für jeden Zeitschritt das gleiche ist. Der nächste Schritt wäre, die Temperaturabhängigkeit der elektrischen Leitfähigkeit in dem Modell in EleFAnT3D zu berücksichtigen und somit in jedem Zeitschritt für die Berechnung des Strömungsfeldproblems einen neuen elektrischen Leitfähigkeitswert zu verwenden.

Die in dieser Arbeit verwendeten Gebiete haben sehr einfache Strukturen. Für weitere Betrachtungen ist es natürlich interessant auch komplexere geometrische Modelle zu berechnen. Speziell für die Berechnungen von Batterien wäre hierbei eine handelsübliche zylinderförmige Batterie ein passendes Beispiel. Diese besteht aus zwei Metallfolien und einer Zwischenschicht, wie in Kapitel 5 beschrieben. Jedoch wird diese Anordnung zu der zylindrischen Form aufgerollt. Diese gewickelte Geometrie führt zu einem unterschiedlichen Verhalten der Temperaturverteilung. In dem betrachteten Modell der Li-Ionen Zelle ändert sich der Temperaturgradient über die Höhe der Zelle nicht. Das Verhalten des Gradienten würde sich bei einer gewickelten Geometrie vermutlich verändern.

## Literaturverzeichnis

- [Ern u. Guermond 2004] Ern, Alexandre ; Guermond, Jean-Luc: Theory and Practice of Finite Elements. New York : Springer, 2004
- [Grigorieff 1972] Grigorieff, Rolf D.: Numerik gew¨ohnlicher Differentialgleichungen 1. Einschrittverfahren. Stuttgart : Teubner, 1972
- [Großmann u. Roos 1992] Großmann, Christian ; Roos, Hans-G¨org: Numerische Behandlung partieller Differentialgleichungen. Dritte Auflage (2005). Wiesbaden : Teubner, 1992
- [Hoffmann 1974] Hoffmann, Hellmut: Das elektromagnetische Feld. Theorie und grundlegende Anwendungen. Wien : Springer, 1974
- [Jung u. Langer 2001] Jung, Michael ; Langer, Ulrich: Methode der finiten Elemente fur¨ Ingenieure. Eine Einführung in die numerischen Grundlagen und Computersimulation. Stuttgart/Leipzig/Wiesbaden : Teubner, 2001
- [Knabner u. Angermann 2000] Knabner, Peter ; Angermann, Lutz: Numerik partieller  $Differentialgleichungen. Eine anwendungsorientierte Einführung. Berlin/ Heidelberg/$ New York : Springer, 2000
- [Koplenig u. Heubrandtner 2011] KOPLENIG, Michael ; HEUBRANDTNER, Thomas: Integration of an Arbitrary 1D Battery Model into 3D Coupled Electro-Thermal Finite Element Simulations. In: Multiphysics, Barcelona, 2011
- [Renhart u. a. 2011] RENHART, Werner ; MAGELE, Christian ; BRANDSTÄTTER, H. ; KOplenig, M. ; Scharrer, G. ; Heubrandtner, T. ; Prochazka, W.: Combined Electro-Thermal Analysis of Li-Ion Batteries applying the Finite Element Method. In: ISAEM Studies in Applied Electromagnetics and Mechanics 14 (2011), S. 365–366. ISBN 978–4–931455–19–1
- [Renhart u. a. 2010] Renhart, Werner ; Magele, Christian ; Hausberger, S. ; Zallinger, M. ; Luz, R.: Recent NiMH-battery Modeling Supported by Finite Element Thermal Analysis. In: IEEE (2010), June, S. 1559–1563. ISBN 978–1–4244–7919–1
- [Steinbach 2003] STEINBACH, Olaf: Numerische Näherungsverfahren für elliptische Randwertprobleme. Finite Elemente und Randelemente. Wiesbaden : Teubner, 2003

[Özisik 1985] Özisik, M. N.: *Heat Transfer. A Basic Approach*. McGraw-Hill, 1985